## ACADEMIC CURRICULA

## POSTGRADUATE DEGREE PROGRAMME

## MASTER OF SCIENCE IN INFORMATION TECHNOLOGY (M.Sc)

Two Years (Full-Time)

Learning Outcome Based Education

Choice Based Flexible Credit System

Academic Year 2021 - 2022

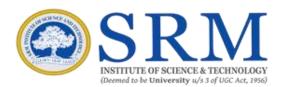

## SRM INSTITUTE OF SCIENCE AND TECHNOLOGY

(Deemed to be University u/s 3 of UGC Act, 1956)

Kattankulathur, Chengalpattu District 603203, Tamil Nadu, India

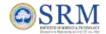

# SRM INSTITUTE OF SCIENCE AND TECHNOLOGY Kattankulathur, Kancheepuram District 603203, Tamil Nadu, India

## **DEPARTMENT OF COMPUTER SCIENCE**

| 1. Depa  | rtment Vision Statement                                                                                                    |
|----------|----------------------------------------------------------------------------------------------------|
|          | Always strive to be the frontiers in learning and inculcating the technical skills and knowledge to excel in all possible dimensions. |
| Stmt - 2 | Energizing the art of learning to explore beyond professional assignments through research.                                           |
|          | Contribute to the growth of the nation and society by applying acquired knowledge in technical, computing and managerial skills.      |

| 2. Depa  | rtment Mission Statement                                                                                                    |
|----------|----------------------------------------------------------------------------------------------------|
| Stmt - 1 | To provide a great platform to learn and practice technologies to meet the growing demands in the industries                                                      |
| Stmt - 2 | To be distinguished as an renowned department for learning, experimenting and continuing research                                                                 |
| Stmt - 3 | Encouraging the students to understand the best of practices and standards of software and apply the same while developing applications that benefits the society |
| Stmt - 4 | To make the learners recognize the need for engaging themselves in continuing professional development                                                            |
| Stmt - 5 | Promoting students to integrate technical ability and IT-based solutions into appropriate user environments                                                       |

| 3. Prog | ram Education Objectives (PEO)                                                                                                    |
|---------|----------------------------------------------------------------------------------------------------|
| PEO - 1 | Proficiency: Understanding the principles of computing, mathematics, and basic sciences and apply the same to the development of applications across various disciplines of study and utility  |
| PEO - 2 | Analytical Ability: Developing skillfulness to identify and analyze user needs and take them into account in the selection, creation, evaluation, and administration of computer-based systems |
| PEO - 3 | Continuous learning:Helps and supports to use current techniques, skills, and tools necessary for computing practices and imbibe the art of adaptive learning towards the technologies to come |
| PEO - 4 | Demonstration Skill: An ability to communicate effectively with a range of audiences                                                                                                    |
| PEO - 5 | Social Connect: An understanding of professional, ethical, legal, security and social issues, responsibilities                                                                                 |

| 4. Co      | 4. Consistency of PEO's with Mission of the Department |                |                |                |                |  |  |  |
|------------|--------------------------------------------------------|----------------|----------------|----------------|----------------|--|--|--|
|            | Mission Stmt 1                                         | Mission Stmt 2 | Mission Stmt 3 | Mission Stmt 4 | Mission Stmt 5 |  |  |  |
| PEO -<br>1 | Н                                                      | Н              | M              | Н              | М              |  |  |  |
| PEO -<br>2 | Н                                                      | M              | Н              | Н              | Н              |  |  |  |
| PEO -<br>3 | M                                                      | Н              | M              | Н              | Н              |  |  |  |
| PEO -<br>4 | Н                                                      | Н              | Н              | L              | М              |  |  |  |
| PEO -<br>5 | L                                                      | Н              | M              | Н              | Н              |  |  |  |

 $H-High\ Correlation,\ M-Medium\ Correlation,\ L-Low\ Correlation$ 

| 5. Co      | nsiste                    | sistency of PEO's with Program Learning Outcomes (PLO) |                    |                         |                    |           |                         |                        |                   |                            |                      |                        |            |                      |                       |
|------------|---------------------------|--------------------------------------------------------|--------------------|-------------------------|--------------------|-----------|-------------------------|------------------------|-------------------|----------------------------|----------------------|------------------------|------------|----------------------|-----------------------|
|            |                           | Program Learning Outcomes (PLO)                        |                    |                         |                    |           |                         |                        |                   |                            |                      |                        |            |                      |                       |
|            | 1.                        | 2.                                                     | 3.                 | 4.                      | 5.                 | 6.        | 7.                      | 8.                     | 9.                | 10.                        | 11.                  | 12.                    | 13.        | 14.                  | 15.                   |
|            | Disciplinary<br>Knowledge | Critical<br>Thinking                                   | Problem<br>Solving | Analytical<br>Reasoning | Research<br>Skills | Team Work | Scientific<br>Reasoning | Reflective<br>Thinking | Self-<br>Directed | Multicultural<br>Competenc | Ethical<br>Reasoning | Community<br>Engagemen | ICT Skills | Leadership<br>Skills | Life Long<br>Learning |
| PEO -<br>1 | Н                         | Н                                                      | Н                  | Н                       | Н                  | L         | М                       | L                      | М                 | М                          | Н                    | Н                      | М          | Н                    | Н                     |
| PEO -<br>2 | Н                         | Н                                                      | Н                  | Η                       | I                  | L         | М                       | L                      | М                 | Н                          | М                    | М                      | Н          | Н                    | М                     |
| PEO -<br>3 | Н                         | Н                                                      | Н                  | Η                       | I                  | М         | Н                       | М                      | М                 | М                          | Η                    | I                      | Н          | М                    | М                     |
| PEO -<br>4 | Н                         | М                                                      | М                  | Н                       | Н                  | Н         | М                       | Н                      | Н                 | Н                          | Н                    | L                      | М          | М                    | Н                     |
| PEO -<br>5 | М                         | М                                                      | Н                  | Н                       | М                  | Н         | М                       | Н                      | Н                 | Н                          | М                    | М                      | Н          | М                    | М                     |

H – High Correlation, M – Medium Correlation, L – Low Correlation

#### **PG Programme Structure (Total Credits:80)** 1. Professional Core 2. Discipline Elective Courses (C) Courses (D) (8Courses) (3 Courses) Hours/ Hours/ Course Course Course Course Week Week Code Title Code Title LTP С LTP С PIT21C101 PIT21E101J Web Technology 3 0 4 5 Java Programming PIT21E102J Digital Image Processing 3 0 2 4 Enterprise Resource PIT21C102 3 0 Advanced Operating system 4 5 Planning PIT21C103 PIT21E201J Computer Networks 3 0 Software Engineering 4 5 Mobile Application 0 2 3 4 Development PIT21C201 Advanced Java 3 0 5 4 PIT21E203J Network Protocols Programming PIT21E301J Big Data Analytics PIT21C202 Data Mining and Data 3 0 4 5 Warehousing 3 0 2 PIT21E302J Cloud Computing 4 PIT21C203 Object Oriented Analysis PIT21E303J Internet of Things 3 0 4 5 **Total Learning Credits** 12 and Design PIT21C301 Python Programming 4 0 2 5 PIT21C302 0 2 Open Source Technologies 5 **Total Learning Credits** 40 3. Generic Elective Courses (G) (Any 1Course) Hours/ Course Course 4. Skill Enhancement Week Code Title Courses(S) L T P C (3 Courses) Social Media and Text PIT21G301 Analytics Hours/ Component Based 3 0 2 4 Course Course PIT21G302J Week Technology Code Title L T P C PIT21G303J Linux Based Latex PIT21S101 4 **Total Learning Credits** Data Visualization Tool 1 0 2 2 PIT21S201 5. Project Work, Internship 0 2 2 Multimedia and Design 1 In PIT21S301 Web Development Using **Industry / Higher** 0 2 3 4 AngularJS and Mongo **Technical Institutions(P) Total Learning Credits** 8 Hours/ Course Course Week Code Title LTPC 6.Ability Enhancement PIT21E311 Courses (AE) 0 2 Miniproject 0 1 (3 Courses) PIT21E411 2 Hours/ 0 0 Project Work 12 Course Course 4 Week Code Title 13 **Total Learning Credits** L T P С PCD21AE1 Professional Skills and 1 0 0 1 Problem Solving Τ PCD21AE GENERAL APTITUDE FOR 0 2T **COMPETITIVE** 1 0 1 **EXAMINATIONS** PCD21AE3 **Employability Skills** 1 0 0 1 Т

**Total Learning Credits** 

3

|                  | Course Structure                          |                                     |                           |                                              |                                                |                                        |                      |                    |  |
|------------------|-------------------------------------------|-------------------------------------|---------------------------|----------------------------------------------|------------------------------------------------|----------------------------------------|----------------------|--------------------|--|
| Semeste<br>r     | Profession<br>al Core<br>Courses<br>(PCC) | Disciplin e Electives Courses (DEC) | Generic<br>ElectivesCours | Skill<br>Enhancemen<br>t<br>Courses(SE<br>C) | Ability<br>Enhancemen<br>t<br>Courses(AE<br>C) | Project<br>Work,<br>Internshi<br>p (P) | Total<br>Credit<br>s | Total<br>Hour<br>s |  |
| Sem I            | PCC-1(7)<br>PCC-2 (7)<br>PCC-3(7)         | DEC-1<br>(5)                        |                           | SEC 1 (3)                                    | AEC 1 (1)                                      |                                        | 22                   | 30                 |  |
| Sem II           | PCC-4 (7)<br>PCC-5 (7)<br>PCC-6 (7)       | DEC-2<br>(5)-                       |                           | SEC 2 (3)                                    | AEC 2 (1)                                      |                                        | 22                   | 30                 |  |
| Sem III          | PCC-7(6)<br>PCC-8(6)                      | DEC-3(5)                            | GEC(5)                    | SEC3(5)                                      | AEC3(1)                                        | P (2)                                  | 24                   | 30                 |  |
| Sem IV           |                                           |                                     |                           |                                              |                                                | P (24)                                 | 12                   | 30                 |  |
| Total<br>Credits | 40                                        | 12                                  | 4                         | 8                                            | 3                                              | 13                                     | 80                   | 120                |  |

### **Implementation Plan** Semester - II Hours/ Semester - I Course Course Title Week Hours/ Code Course LTP Course Title Week C PIT21C201J Advanced Java Code ΤP 3 0 4 5 Programming PIT21C101J Java Programming 3 0 4 5 Data Mining and Data **Advanced Operating** 0 4 5 PIT21C202 3 PIT21C102J 3 0 4 5 Warehousing system Object Oriented Analysis PIT21C103J Software Engineering 3 0 4 5 4 0 5 PIT21C203J 3 and Design PIT21E101J Web Technology PIT21E201J Computer Networks Digital Image PIT21E102J Processing 0 2 Mobile Application 3 4 PIT21E202J 3 0 2 4 Development Enterprise Resource PIT21E103J **Planning** PIT21E203J Network Protocols PIT21S101J Data Visualization Tool 0 2 2 PIT21S201J Multimedia and Design 1 0 2 2 Professional Skills and PCD21AE2 GENERAL APTITUDE PCD21AE1T 00 1 Problem Solving 100 FOR COMPETITIVE 1 **Total Learning Credits** 22 **EXAMINATIONS Total Learning Credits** 22 Semester - III Hours/ Course Course Title Week С Code L T P PIT21C301J Python Programming 4 0 2 5 Open Source 0 PIT21C302J 4 2 5 **Technologies** Big Data Analytics PIT21E301J Semester - IV Cloud Computing 3 0 2 PIT21E302J 4 Hours/ PIT21E303J Internet of Things Course Course Title Week С Social Media and Code PIT21G301J T P Text Analytics Component Based 3 0 2 4 0 0 PIT21E411L Project Work 12 PIT21G302J **Technology Total Learning Credits** 12 PIT21G303J Linux Based Latex Miniproject PIT21E311L 0 0 2 1 **Total Learning Credits: 80** Web Development PIT21S301J using AngularJS and 3 0 2 4 Mongo **Employability Skills** PCD21AE3T 0 Total Learning 24 Credits

| 8. Program Articulation Matrix Programme Learning Outcomes |                                                       |                        |                          |                 |                      |                 |           |                      |                     |                        |               |                   |           |            |                   |                    |
|------------------------------------------------------------|-------------------------------------------------------|------------------------|--------------------------|-----------------|----------------------|-----------------|-----------|----------------------|---------------------|------------------------|---------------|-------------------|-----------|------------|-------------------|--------------------|
|                                                            |                                                       | О                      |                          | Pı              | og                   | ram             | ıme       | e Le                 | arr                 | ning                   | j Oi          | utc               | ome       | es         |                   |                    |
| Course<br>Code                                             | Course Name                                           | Disciplinary Knowledge | <b>Critical Thinking</b> | Problem Solving | Analytical Reasoning | Research Skills | Team Work | Scientific Reasoning | Reflective Thinking | Self-Directed Learning | Multicultural | Ethical Reasoning | Community | ICT Skills | Leadership Skills | Life Long Learning |
| PIT21C101J                                                 | Java Programming                                      | Η                      | Н                        | Н               | Н                    | Н               | L         | М                    | L                   | М                      | М             | Н                 | Н         | М          | Н                 | Н                  |
| PIT21C102J                                                 | Advanced Operating system                             | Н                      | Н                        | Н               | Н                    | Н               | L         | М                    | L                   | М                      | М             | Н                 | Н         | М          | Н                 | Н                  |
| PIT21C103J                                                 | Software Engineering                                  | Н                      | Н                        | Н               | Н                    | Н               | L         | М                    | L                   | М                      | М             | Н                 | Н         | М          | Н                 | Н                  |
| PIT21C201J                                                 | Advanced Java Programming                             | Н                      | Н                        | Н               | Н                    | Н               | L         | М                    | L                   | М                      | М             | Н                 | Н         | М          | Н                 | Н                  |
| PIT21C202J                                                 | Data Mining and Data Warehousing                      | Н                      | Н                        | Н               | Н                    | Н               | L         | М                    | L                   | М                      | М             | Н                 | Н         | М          | Н                 | Н                  |
| PIT21C203J                                                 | Object Oriented Analysis and Design                   | Н                      | Н                        | Н               | Н                    | Н               | L         | М                    | L                   | М                      | М             | Н                 | Н         | М          | Н                 | Н                  |
| PIT21C301J                                                 | Python                                                | Н                      | Н                        | Н               | Н                    | Н               | L         | М                    | L                   | М                      | М             | Н                 | Н         | М          | Н                 | Н                  |
| PIT21C302J                                                 | Open Source Technologies                              | Н                      | Н                        | Н               | Н                    | Н               | L         | М                    | L                   | М                      | М             | Н                 | Н         | М          | Н                 | Н                  |
| PIT21E101J                                                 | Web Technology                                        | Н                      | Н                        | Н               | Н                    | Н               | М         | Н                    | М                   | М                      | М             | Н                 | Н         | Н          | М                 | М                  |
| PIT21E102J                                                 | Digital Image Processing                              | Н                      | Н                        | Н               | Н                    | Н               | М         | Н                    | М                   | М                      | М             | Н                 | Н         | Н          | М                 | М                  |
| PIT21E103J                                                 | Enterprise Resource Planning                          | Н                      | Н                        | Н               | Н                    | Н               | М         | Н                    | М                   | М                      | М             | Н                 | Н         | Н          | М                 | М                  |
| PIT21E201J                                                 | Computer Networks                                     | Н                      | Н                        | Н               | Н                    | Н               | М         | Н                    | М                   | М                      | М             | Н                 | Н         | Н          | М                 | М                  |
| PIT21E202J                                                 | Mobile Application Development                        | Н                      | Н                        | Н               | Н                    | Н               | М         | Н                    | М                   | М                      | М             | Н                 | Н         | Н          | М                 | М                  |
| PIT21E203J                                                 | Network Protocols                                     | Н                      | Н                        | Н               | Н                    | Н               | М         | Н                    | М                   | М                      | М             | Н                 | Н         | Н          | М                 | М                  |
| PIT21E301J                                                 | Big Data Analytics                                    | Н                      | Н                        | Н               | Н                    | Н               | М         | Н                    | М                   | М                      | М             | Н                 | Н         | Н          | М                 | М                  |
| PIT21E302J                                                 | Cloud Computing                                       | Н                      | Н                        | Н               | Н                    | Н               | М         | Н                    | М                   | М                      | М             | Н                 | Н         | Н          | М                 | М                  |
| PIT21E303J                                                 | Internet of Things                                    | Н                      | Н                        | Н               | Н                    | Н               | М         | Н                    | М                   | М                      | М             | Н                 | Н         | Н          | М                 | М                  |
| PIT21G301J                                                 | Social Media and Text Analytics                       | Н                      | Н                        | Н               | Н                    | Н               | L         | М                    | L                   | М                      | Н             | М                 | М         | Н          | Н                 | М                  |
| PIT21G302J                                                 | Component Based Technology                            | Н                      | Н                        | Н               | Н                    | Н               | L         | М                    | L                   | М                      | Н             | М                 | М         | Н          | Н                 | М                  |
| PIT21G303J                                                 | Linux Based Latex                                     | Н                      | Н                        | Н               | Н                    | Н               | L         | М                    | L                   | М                      | Н             | М                 | М         | Н          | Н                 | М                  |
| PIT21S101L                                                 | Data Visualization Tool                               | Н                      | Н                        | Н               | Н                    | Н               | L         | М                    | L                   | М                      | М             | Н                 | Н         | М          | Н                 | Н                  |
| PIT21S201L                                                 | Multimedia and Design                                 | Н                      | Н                        | Н               | Н                    | Н               | L         | М                    | L                   | М                      | Н             | М                 | М         | Н          | Н                 | М                  |
| PIT21S301J                                                 | Web Development Using AngularJS and Mongo             | Ι                      | Н                        | Н               | Ι                    | Н               | М         | Ι                    | М                   | М                      | М             | Н                 | Н         | Н          | М                 | М                  |
| PL21E311L                                                  | Mini Project                                          | Н                      | Н                        | Н               | Н                    | Н               | L         | М                    | L                   | М                      | М             | М                 | Н         | М          | Н                 | Н                  |
| PL21E411L                                                  | Project Work                                          | Н                      | Н                        | Н               | Н                    | Н               | L         | M                    | L                   | М                      | М             | М                 | Н         | М          | Н                 | Н                  |
| PCD21AE1T                                                  | Professional Skills and Problem                       | Н                      | I                        | Н               | Н                    | Ι               | М         | Н                    | М                   | М                      | М             | Н                 | Н         | Н          | М                 | М                  |
| PCD21AE2T                                                  | Solving GENERAL APTITUDE FOR COMPETITIVE EXAMINATIONS | Н                      | Н                        | Н               | Н                    | Н               | М         | Н                    | М                   | М                      | М             | Н                 | Н         | Н          | М                 | М                  |
| PCD21AE3T                                                  | Employability Skills                                  | Н                      | Н                        | Н               | Н                    | Н               | М         | Н                    | М                   | М                      | М             | Н                 | Н         | Н          | М                 | М                  |
|                                                            | Program Average                                       | Н                      | Н                        | Н               | Н                    | Н               | М         | М                    | М                   | М                      | М             | М                 | Н         | Н          | Н                 | Н                  |

H – High Correlation, M – Medium Correlation, L – Low Correlation

## **SEMESTER-I**

| Course<br>Code                                                                                                  | PIT21C1                                      | 01J Cours                                                                             | _                                        | JAV                 | A PROGRAMMIN                   | 3        | C                       | ours                   | se C              | ateg            | ory        | С        |           | Pr                   | ofe:          |                        | ona<br>urse              |             | re             | -       | L<br>3      | _      | P C<br>4 5 |
|----------------------------------------------------------------------------------------------------|----------------------------------------------|---------------------------------------------------------------------------------------|------------------------------------------|---------------------|--------------------------------|----------|-------------------------|------------------------|-------------------|-----------------|------------|----------|-----------|----------------------|---------------|------------------------|--------------------------|-------------|----------------|---------|-------------|--------|------------|
| Pre- requisite Nil requisite Nil Courses Courses                                                                |                                              | Nil                                                                                   |                                          |                     | Progr<br>Cou                   |          |                         |                        |                   |                 |            |          |           | Ni                   | I             |                        |                          |             |                |         |             |        |            |
| Course Off Departmen                                                                                            | _                                            | Computer So                                                                           | cience                                   |                     | Data Book /<br>Codes/Standards | S        |                         |                        |                   |                 |            |          |           | Ni                   | I             |                        |                          |             |                |         |             |        |            |
| Course Lea                                                                                                    | arning Ration                                | nale (CLR):                                                                           | The purpo                                | ose of              | learning this cours            | e is to, | Lea                     | arnin                  | ng                | Pr              | ogra       | am l     | _ear      | nin                  | g O           | utc                    | ome                      | s (F        | PLC            | ))      |             |        |            |
| _                                                                                                    |                                              | of Java and E                                                                         |                                          |                     |                                |          | 1                       | 2                      | 3                 | 1               | 2          | 3        | 4         | 5                    | 6             | 7 8                    | 8 9                      | ) 1         | 0 1            | 1 1     | 2 1         | 3 14   | 1 15       |
| CLR-3: C<br>CLR-4: U<br>CLR-5: U                                                                                | Create and u<br>Inderstand t<br>Ise the mult | the object orie<br>understand the<br>the Java pack<br>ithreading pro<br>tt and use AW | e Java prog<br>ages and In<br>gramming s | ram str<br>iterface | ructure<br>es                  |          | king (Bloom)            | oficiency (%)          | ainment (%)       | Knowledge       | ing        | /ing     | asoning   | Skills               |               | asoning                | Thinking                 | Learning    | Competence     | oning   | Eigageileil | Skills | arning     |
| Course Learning Outcomes (CLO): At the end of this course, learners able to:                                    |                                              |                                                                                       |                                          | will be             | Level of Thinking              |          | Expected Attainment (%) | Disciplinary Knowledge | Critical Thinking | Problem Solving | Analytical | Research | Team Work | Scientific Reasoning | Reflective Th | Self-Directed Learning | Multicultural Competence | Ethical Rea |                | dershin |             |        |            |
| CLO-1: Understand the difference between C++ and Java                                                           |                                              |                                                                                       |                                          |                     |                                |          | 2                       | 85                     |                   | Н               |            |          |           | Н                    | -  -          |                        | M I                      |             | .  -           | Н       |             | -      |            |
| CLO-2: Develop Java program using JVM CLO-3: Use the various kinds of packages and interfaces                   |                                              |                                                                                       |                                          |                     |                                |          | 3                       | 85                     |                   | L               |            |          |           | Н                    | -  -          |                        | M                        |             | -  -           | Н       |             | -      | -          |
| ' •                                                                                                    |                                              |                                                                                       |                                          |                     |                                |          | 3                       | 85                     |                   | L               |            |          |           | Н                    | -  -          |                        | M                        | _           | -  -           | H       | _           | -      | -          |
| CLO-4: Apply the Exception handling methods in Java program. CLO-5: Identify applet and application programming |                                              |                                                                                       |                                          |                     |                                |          | 3                       | 85<br>85               |                   | L               |            |          |           | H<br>H               | -             |                        | M M                      |             | -  -           | Н       |             | -      | -          |
|                                                                                                    |                                              |                                                                                       |                                          |                     | ions interfaces.               |          | 3                       | 85                     |                   | L               |            |          |           | Н                    |               |                        | M I                      |             | -   -<br>-   - | Н       |             | -      | -          |

| Dura<br>(hou |           | 21                                                                                                    | 21                                                                                                    | 21                                                                                                    | 21                                                                                           | 21                                                                                                    |
|--------------|-----------|----------------------------------------------------------------------------------------------------|----------------------------------------------------------------------------------------------------|----------------------------------------------------------------------------------------------------|----------------------------------------------------------------------------------------------|----------------------------------------------------------------------------------------------------|
|              | SLO-<br>1 | The Genesis of Java<br>How java changed<br>the internet- Java's<br>magic: Byte Code                                      | Class fundamentals-<br>Declaring Objects                                                                                                    | Inheritance Basics<br>Understanding Types of<br>Inheritance: Single,<br>Multilevel, Hierarchical<br>Inheritance | Introduction to Java Thread<br>model Creating a Thread<br>by Extending Thread Class          | Handling - Understanding                                                                                                    |
| S-1          | SLO-<br>2 | Introduction to Java Buzzword- Understanding Java Buzzwords Simple, Object Oriented, Robust, Multithreaded, Architecture | What are<br>Constructors? What<br>are the Characteristics<br>of constructors?<br>Understanding Types<br>of Constructors -Using<br>this Keyword | How does java support<br>multiple inheritance? -<br>using Super keyword<br>What is Method<br>Overriding?        | Creating a Thread by implementing Runnable Interface Thread Class                            | Text Event, Window Event,<br>Component Event-<br>Introduction to Event<br>Listener Interfaces<br>Working with Action<br>Listener &, Adjustment<br>Listener |
| S2           | SLO-<br>1 | Neutral, Interpreted<br>and high<br>performance,<br>Distributed, Dynamic                                                 | Collection                                                                                                    | Understanding Dynamic<br>method dispatch -<br>Introduction to Abstract<br>keyword                               | Creating multiple threads                                                                    | Working with Container<br>Listener,                                                                                                    |
|              | 2         | Evolution of Java                                                                                                    |                                                                                                    | class                                                                                                    | Assigning Thread priorities                                                                  | Working with Key Listener<br>& Mouse Listener                                                                                                    |
|              | SLO-<br>1 | Introduction to Object Oriented Concepts of Java Understanding Encapsulation, Polymorphism, Inheritance                  | parameters- Argument<br>Passing                                                                                                    | final with inheritance<br>Introduction to Package -                                                             | Applying Synchronization-<br>Inter-thread communication<br>Introduction to Legacy<br>Calsses |                                                                                                    |
| S3           | SLO-<br>2 | Introduction to Lexical Issues of Java Understanding Whitespaces, Identifiers,Literals Comments, Separators, Keywords    | Returning Objects-<br>Recursion                                                                                                    | Creating a Package<br>Understanding Access<br>Protection- Importing<br>packages                                 | Working with Vector class<br>Examples using Vector<br>class                                  | Introduction AWT Controls<br>Working with Label controls                                                                                                   |

| S4 – S7    | SLO-<br>1 | Laboratory 1: Learning to work with Java IDE and Writing Simple Conversion Programs                                          | Laboratory 4: Classes<br>and Objects                                         | Laboratory <b>7:</b> Inheritance,<br>Method Overriding,<br>Abstract classes and<br>methods | Laboratory 10:<br>Multithreading                                               | Laboratory 13: Event<br>Handling                                                     |
|------------|-----------|----------------------------------------------------------------------------------------------------|------------------------------------------------------------------------------|--------------------------------------------------------------------------------------------|--------------------------------------------------------------------------------|--------------------------------------------------------------------------------------|
| 00         | 1         | types of Java,<br>Understanding<br>byte,short,int,long,<br>float,double,chars,B<br>oolean                                    | Introducing Access<br>Control                                                | Introduction to Interfaces                                                                 | Understanding Stack class                                                      | controls                                                                             |
|            | SLO-<br>2 | What is variable?,<br>Declaring a variable,<br>dynamic initialization<br>of variables, Scope<br>and lifetime of<br>variables | Understanding Static variables and methods                                   | Defining an interface                                                                      | Examples using Stack class                                                     | Working with Check Boxes                                                             |
| <b>S</b> 9 | SLO-<br>1 | Introduction to Operators, Working with Arithmetic, Relational, Logical, Bitwise, Conditional, Assignment operators          | Understanding Final<br>variables and methods<br>Working with Nested<br>Class | Implementing Interfaces<br>How Interfaces are<br>extended                                  | Introduction to Legacy<br>Interfaces<br>Understanding<br>Enumeration Interface | Working with Check Box<br>Group controls<br>Working with Choice<br>controls controls |
|            | SLO-<br>2 | What is Array?, Initialization of Arrays, Understanding Types of Arrays Introduction to Control Statements                   | Understanding Inner<br>Class<br>Introduction to String<br>Class              | What is Exception?<br>Exception handling                                                   | Examples using<br>Enumeration interface<br>Introduction to Utility<br>classes  | Working with Lists controls<br>Working with Text Field<br>controls                   |
|            | 1         | IF, IF the else statements                                                                                                   | Ottion                                                                       | Introduction to Exception handling                                                         | W. diam it 00 in                                                               | Introduction to Layout<br>Manager                                                    |
| S10        | SLO-<br>2 | Working with<br>Selection<br>Statements ,All<br>forms of if & Switch                                                         | String array                                                                 | Working with try and catch                                                                 | Working with String<br>Tokenizer                                               | Understanding Flow Layout                                                            |

| S11-14 | SLO-<br>1<br>SLO-<br>2 | Laboratory 2:<br>Operators                     | Laboratory 5:<br>Overloading Methods<br>and Constructors | Laboratory 8: Packages and Interfaces | Laboratory 11: Legacy<br>Classes and Interfaces                  | Laboratory 14: AWT<br>Controls                                   |
|--------|------------------------|------------------------------------------------|----------------------------------------------------------|---------------------------------------|------------------------------------------------------------------|------------------------------------------------------------------|
| S-15   | SLO-<br>1              | Introduction to Iterative Statements,          | Working with String                                      | Using multiple catch clauses          | Introduction Working with Date class-                            | Understanding Border<br>Layout                                   |
| 3-13   | SLO-<br>2              | Working with while, do-while,                  | Handling Methods                                         | Working with Finally                  | Introduction Working with<br>Gregorian Calendar                  | Understanding Grid Layout                                        |
| S-16   | SLO-<br>1              | for, for each<br>statements                    | Command Line arguments                                   | Throw and throws                      | Working with Date class-<br>Working with Calendar                | Byte Streams classes                                             |
|        | SLO-<br>2              | Introduction to Jump<br>Statements-            |                                                          | Understanding Exception<br>Types      | Working with Gregorian<br>Calendar- Working with<br>Random Class | Introduction to I/O Streams                                      |
| S-17   | SLO-<br>1              | Working with break statements                  | Single line arguments                                    | Understanding Built-in Exceptions     | Working with Scanner<br>Class                                    | Character Streams classes                                        |
|        | SLO-<br>2              | continue and return statements                 | Double line arguments                                    | Creating user defined<br>Exceptions   | Examples using utility classes                                   | Examples using Byte and Character Streams                        |
| S18-21 | SLO-<br>1<br>SLO2      | Laboratory 3:<br>Arrays, Control<br>Statements | Laboratory 6: String<br>Class, Command Line<br>Arguments | Laboratory 9: Exception<br>Handling   | Laboratory 12: Utility<br>Classes                                | Laboratory 15: Layout<br>Managers, Byte and<br>Character Streams |

| Learning<br>Resources | Fdition New Delhi | <ol> <li>Horstmann S., Gray Cornell (2001), Core Java 2 Volume In, Fundamentals, Addition Wesley, New York.</li> <li>Amold and Gosling, J. (2000), The Java Programming Language, Addition Wesley, 2<sup>nd</sup> Edition, New Delhi.</li> <li>Art Gittleman (2002), Ultimate Java Programming, Wiley Publications, New York.</li> </ol> |
|-----------------------|-------------------|----------------------------------------------------------------------------------------------------|
|-----------------------|-------------------|----------------------------------------------------------------------------------------------------|

| Learning | Assessment                |        |          |             |             |                        |          |         |          |            |          |  |
|----------|---------------------------|--------|----------|-------------|-------------|------------------------|----------|---------|----------|------------|----------|--|
|          | oom's                     |        | Co       | ontinous Le | arning Asse | Final Examination (50% |          |         |          |            |          |  |
| Level    | Level of Thinking CLA – 1 |        |          | CLA – 2     | 2 (10%)     | CLA – :                | 3 (20%)  | CLA – 4 | l# (10%) | weightage) |          |  |
|          |                           | Theory | Practice | Theory      | Practice    | Theory                 | Practice | Theory  | Practice | Theory     | Practice |  |
| Level 1  | Remember                  | 20%    | 20%      | 15%         | 15%         | 15%                    | 15%      | 15%     | 15%      | 15%        | 15%      |  |
|          | Understand                |        |          |             |             |                        |          |         |          |            |          |  |
| Level 2  | Apply                     | 20%    | 20%      | 20%         | 20%         | 20%                    | 20%      | 20%     | 20%      | 20%        | 20%      |  |

|         | Analyze  |       |     |       |     |       |     |     |     |      |     |
|---------|----------|-------|-----|-------|-----|-------|-----|-----|-----|------|-----|
| Level 3 | Evaluate | 10%   | 10% | 15%   | 15% | 15%   | 15% | 15% | 15% | 15%  | 15% |
|         | Create   |       |     |       |     |       |     |     |     |      |     |
|         | Total    | 100 % |     | 100 % |     | 100 % |     | 100 | ) % | 100% |     |

| Course Designers                 |                                                                |                          |  |  |  |  |  |  |  |  |  |
|----------------------------------|----------------------------------------------------------------|--------------------------|--|--|--|--|--|--|--|--|--|
| Experts from Industry            | Experts from Higher Technical Institutions                     | Internal Experts         |  |  |  |  |  |  |  |  |  |
| Mr. S. Karthik, IT Analyst, Tata | Dr. Neelanarayanan,, Professor, School of Computer Science and | Mr. M. D. Bakthavachalam |  |  |  |  |  |  |  |  |  |
| Consultancy Services             | Engineering, VIT Chennai                                       | Dr. P.J.Arul Leena Rose  |  |  |  |  |  |  |  |  |  |

| Course<br>Code             |                      |                                                                                                    | d Operating System          | Cours                                                      |                           | С                        |                         |                       | Pr               | ofe                  | essi      | ona        | onal Core |             |        |              |               |              | T<br>0    | P C 4 5 |                |
|----------------------------|----------------------|----------------------------------------------------------------------------------------------------|-----------------------------|------------------------------------------------------------|---------------------------|--------------------------|-------------------------|-----------------------|------------------|----------------------|-----------|------------|-----------|-------------|--------|--------------|---------------|--------------|-----------|---------|----------------|
| Pre-<br>requisit<br>Course | -                    | Nil                                                                                                    | Co-<br>requisite<br>Courses | Nil                                                        | Progressive Nil Courses   |                          |                         |                       |                  |                      |           |            |           |             |        |              |               |              |           |         |                |
| Course Departm             | Offering<br>nent     | Data Book /<br>Codes/Standards                                                                                                    |                             |                                                            | "                         |                          |                         |                       |                  | N                    | il        |            |           |             |        |              |               |              |           |         |                |
| Rational                   | Learning<br>e (CLR): | Le                                                                                                    | arn                         | ing                                                        |                           |                          | Pro                     | gra                   | am I             |                      |           | ng C       |           |             |        | `            |               |              |           |         |                |
|                            |                      |                                                                                                    |                             | eatures and utility                                        | 1                         | 2                        | 3                       | 1                     | 2                | 3                    | 4         | 5          | 6         | 7           | 8      | 9            | 10            | 11           | 12        | 13      | 14 15          |
| CLR-2 :                    |                      |                                                                                                    |                             | ns of an Operating system<br>nent concepts of an Operating | 3loom)                    | cy (%)                   | nt (%)                  | edge                  |                  | ent                  |           | 0          |           |             |        | Nork         |               | nce          |           |         |                |
| CLR-4:                     | functions            |                                                                                                    |                             | of an Operating system                                     | ing (E                    | ficiena                  | inme                    | nowle                 | ysis             | elopn                | Design,   | Tool Usage | Culture   | <u>~</u>    |        | Team Work    | u             | Finance      | earning   |         |                |
|                            |                      |                                                                                                    |                             | an Operating system                                        | . <u>Ě</u>                | 20                       | \tta                    | g                     | naj              | )ev                  | es        | 10         | Sul       |             |        | šΤ           | atic          | t. &         | ea-       |         |                |
| CLR-6:                     | Analyze the p        | ractical operat                                                                                                    | ing systems                 | and evaluate their utility                                 | — È                       | ed F                     | pe /                    | erin                  | ٦A               | 8 L                  | S, L      | Tc         | ∞≾        | me          |        | al (         | Juic          | Mg           | ng L      | _       | 2 8            |
| Course L                   | es (CLO):            |                                                                                                    |                             | learners will be able to:                                  | Level of Thinking (Bloom) | Expected Proficiency (%) | Expected Attainment (%) | Engineering Knowledge | Problem Analysis | Design & Development | Analysis, | Modern     | Society a | Environment | Ethics | Individual & | Communication | Project Mgt. | Life Long | - 1     | PSO -<br>PSO - |
| CLO-1 :                    | management           | functions                                                                                                    |                             | n, analyze the process                                     |                           | 80                       | 70                      | Н                     | Н                | Н                    | Н         |            | М         | L           | М      | Н            | М             | •            | Н         | Н       | НМ             |
| CLO-2 :                    | Analyze CPU system   | scheduling an                                                                                                    | id synchroniz               | zation process of an operating                             | 3                         | 85                       | 75                      | Н                     | Н                | Η                    | Н         | Н          | М         | L           | М      | Н            | М             | 1            | Н         | Н       | НМ             |
| CLO-3:                     | Analyze the n system | eed of Memor                                                                                                    | y manageme                  | ent functions of an operating                              | 3                         | 75                       | 70                      | Н                     | Н                | Н                    | Н         | Н          | M         | L           | М      | Н            | М             | •            | Н         | Н       | Н              |
| CLO-4:                     | role of an ope       | erating system                                                                                                    |                             | gement and file management'                                | 3                         | 85                       | 80                      | Н                     | Н                | Н                    | Н         | Н          | М         | L           | М      | Н            | М             | -            | Н         | Н       | н              |
| CLO-5 :                    | system, evalu        | ıate hypervisoı                                                                                                    | ·s                          | ommunication in an operating                               |                           | 85                       | 75                      | Н                     | Н                | Н                    | Н         | Н          | М         |             | М      | Н            | М             | •            | Н         | Н       | н              |
| CLO-6 :                    |                      | operating systems operating systems of different operating systems of systems operating systems operating systems of systems operating systems operating sys |                             | structed, analyze the features<br>onments                  | 3                         | 80                       | 70                      | Н                     | Н                | Н                    | Н         | Н          | М         | L           | М      | Н            | М             | -            | Н         | Н       | н              |

| Durat<br>(Hou |           | 21                                                               | 21                                                                    | 21                                                                                      | 21                                                                                                    | 21                                                                                  |
|---------------|-----------|------------------------------------------------------------------|-----------------------------------------------------------------------|-----------------------------------------------------------------------------------------|----------------------------------------------------------------------------------------------------|-------------------------------------------------------------------------------------|
| S-1           |           | Operating System<br>Introduction, Structures<br>- Simple Batch   | Virtual Memory                                                        | Deadlocks –Introduction,<br>Deadlocks - System<br>Model, Dead locks<br>Characterization | Operating System<br>Security Issues                                                                         | Introduction to<br>Distributed systems                                              |
|               |           | Multi programmed structure, time-shared                          | Logical Address Space,<br>Logical versus Physical<br>Address Space    | Methods for Handling<br>Dead locks, Deadlock<br>Prevention,                             | Software vulnerability,                                                                                     | Types of Distributed systems                                                        |
| S2            | 1         | Parallel systems,<br>Distributed Systems,<br>Real-Time Systems   | Swapping, Contiguous<br>Allocation                                    | Deadlock Avoidance                                                                      | Physical Security                                                                                           | software Concepts,                                                                  |
|               | SLO-<br>2 | System components,                                               | - Paging                                                              | Deadlock Detection,<br>Methods                                                          | System Threats,                                                                                             | Elementary introduction to the terminologies within Modern Oss                      |
| S3            |           | Operating-System services                                        | Segmentation                                                          | Recovery from Deadlock methods                                                          | One Time Password                                                                                           | Parallel model                                                                      |
|               | 2         | System Calls,                                                    | Segmentation with<br>Paging, Demand Paging                            | Process Management and Synchronization                                                  | Computer Security Classifications                                                                           | Distributed model -<br>Architectural model                                          |
| S4 – S7       | 1<br>SLO- | Laboratory 1: Virtual Machines, System Design and Implementation | Laboratory 4: Performance of Demanding Paging, Page Replacement       | Laboratory 7: The Critical Section – Entry- exit, The Critical Section Problem, Rules   | Laboratory 10: Introduction to the topic of Security in Operating Systems, System Access Threats, Intruders | Laboratory 13: Distributed model - Interaction model Distributed model-Fault models |
| S8            | 1         | Preliminaries of<br>Operating System-<br>managing users          | Shell scripting shell syntax                                          | Process - creating new process-                                                         | Process Synchronization                                                                                     | Signal                                                                              |
| S9            |           | Process and CPU<br>Scheduling                                    | Allocation of Frames,<br>Thrashing                                    | methods                                                                                 | Malicious Softwares,<br>Counter measures,                                                                   | Embedded model,                                                                     |
|               | 2         | Process concepts,<br>Process concepts<br>scheduling              | File System Interface,<br>File System Interface and<br>Implementation |                                                                                         | IDS Components,<br>Firewalls                                                                                | Real time systems                                                                   |
| S10           |           | Operation on processes, Cooperating Processes                    | Access methods,                                                       | Synchronization<br>Hardware                                                             | Principles of Information<br>Security                                                                       | Operating systems models for Cloud                                                  |

|        | SLO-<br>2              | Threads, Threads, and Interposes Communication                        | Protection                                                   | Mutex Locks                                                                               | File System Access control                                                       | Other Operating System<br>Models                                                                                                    |
|--------|------------------------|-----------------------------------------------------------------------|--------------------------------------------------------------|-------------------------------------------------------------------------------------------|----------------------------------------------------------------------------------|----------------------------------------------------------------------------------------------------|
| S11-14 | 1<br>SLO-              | Laboratory 2:<br>Interposes<br>Communication,<br>Scheduling Algorithm | Laboratory 5:<br>Allocation methods,<br>Directory Management | Laboratory 8:<br>Semaphore Solution,<br>Classical Problems of<br>Synchronization          | Laboratory 11:<br>Access control policies,<br>Information Security<br>Definition | Laboratory 14: Operating systems models for various Real time systems, handling threads and semaphores to achieve synchronization among processes using POSIX standard functions |
| S15    |                        | Multiple -Processor<br>Scheduling                                     | Efficiency and Performance                                   | Critical Regions,                                                                         | Information Security measures                                                    | executing shell scripts.                                                                                                    |
|        | SLO-<br>2              | Real-Time Scheduling                                                  | Directory Implementation                                     | Monitors                                                                                  | Generalized Security Architectures                                               | Mobile systems OS                                                                                                    |
| S16    | SLO-<br>1<br>SLO-<br>2 | managing systems                                                      | ,                                                            | counting maximum number of processes a system can handle at a time, handling system calls |                                                                                  | some POSIX signals<br>(SIGINT, SIGILL,<br>SIGFPE, SIGKILL,<br>SIGHUP, SIGALRM,<br>SIGABRT)                                                                                       |
| S17    | SLO-<br>1              | Scheduling Criteria                                                   | Directory Structure                                          | Authentication                                                                            |                                                                                  | Operating system models for Embedded systems                                                                                                    |
|        | SLO-<br>2              | file managements,                                                     | Free-space Management                                        | Malware                                                                                   | Distributed System hardware                                                      | Goals of distributed system                                                                                                    |
| S18-21 |                        | Laboratory 3:<br>Memory Management,                                   | Laboratory 6: Deadlock<br>Avoidance                          | Laboratory 9: Program<br>Threats                                                          | Laboratory 12: Distributed system –design issues                                 | Laboratory 15: File<br>System                                                                                                    |

|                       |                                                                                        | 1. | Mukesh Singhal, Niranjan G.Shivaratri, "Advanced concepts in operating systems: Distributed, Database and multiprocessor operating systems", TMH, 2001 |
|-----------------------|----------------------------------------------------------------------------------------|----|----------------------------------------------------------------------------------------------------|
| Learning<br>Resources | Abraham Silberschatz,  "Operating system concepts", 9 <sup>th</sup> Edition.  Edition. | 2. | Pradeep K.Sinha, "Distributed operating system-Concepts and design", PHI, 2003.                                                                        |
|                       | Edition.                                                                               | 3. | Andrew S.Tanenbaum, "Modern operating system", PHI, 2003                                                                                               |

|                   | loom's     |               | Co       | ontinous Le   | arning Asse |         | Final Examination (50% weightage) |        |          |         |          |          |
|-------------------|------------|---------------|----------|---------------|-------------|---------|-----------------------------------|--------|----------|---------|----------|----------|
| Level of Thinking |            | CLA – 1 (10%) |          | CLA – 2 (10%) |             | CLA – : |                                   |        |          | 3 (20%) | CLA – 4  | l# (10%) |
|                   |            |               | Practice | Theory        | Practice    | Theory  | Practice                          | Theory | Practice | Theory  | Practice |          |
| Level 1           | Remember   | 20%           | 20%      | 15%           | 15%         | 15%     | 15%                               | 15%    | 15%      | 15%     | 15%      |          |
|                   | Understand |               |          |               |             |         |                                   |        |          |         |          |          |
| Level 2           | Apply      | 20%           | 20%      | 20%           | 20%         | 20%     | 20%                               | 20%    | 20%      | 20%     | 20%      |          |
|                   | Analyze    |               |          |               |             |         |                                   |        |          |         |          |          |
| Level 3           | Evaluate   | 10%           | 10%      | 15%           | 15%         | 15%     | 15%                               | 15%    | 15%      | 15%     | 15%      |          |
|                   | Create     |               |          |               |             |         |                                   |        |          |         |          |          |
|                   | Total      | 100 %         |          | 100 %         |             | 100     | ) %                               | 100    | 0 %      | 100%    |          |          |

| Course Designers                 |                                                                |                         |  |  |  |  |  |  |  |  |  |
|----------------------------------|----------------------------------------------------------------|-------------------------|--|--|--|--|--|--|--|--|--|
| Experts from Industry            | Experts from Higher Technical Institutions                     | Internal Experts        |  |  |  |  |  |  |  |  |  |
| Mr. S. Karthik, IT Analyst, Tata | Dr. Neelanarayanan,, Professor, School of Computer Science and | Mr. M.D. Bakthavachalam |  |  |  |  |  |  |  |  |  |
| Consultancy Services             | Engineering, VIT Chennai                                       | Dr. P.J.Arul Leena Rose |  |  |  |  |  |  |  |  |  |

| Course Code PIT21C10       | O3J Course<br>Name | SOFTW                   | ARE ENGINEERING                | Course Category     | С   | Discipline Elective Course | <b>L</b> | <b>T</b> | <b>P</b> | <b>C</b> |
|----------------------------|--------------------|-------------------------|--------------------------------|---------------------|-----|----------------------------|----------|----------|----------|----------|
| Pre-requisite Courses      | Nil                | Co-requisite<br>Courses | Nil                            | Progressive Courses | Nil |                            |          |          |          |          |
| Course Offering Department | Computer Appli     | cations                 | Data Book /<br>Codes/Standards | Nil                 |     |                            |          |          |          |          |

| Course  | Learning Rationale (CLR):                                              | The purpose of learning this course is to,           | Lea                      | arnir       | ng         |
|---------|------------------------------------------------------------------------|------------------------------------------------------|--------------------------|-------------|------------|
|         |                                                                        |                                                      |                          |             |            |
| CLR-1:  | Familiarize the software lifecycle                                     | models and software development process              | 1                        | 2           | 3          |
| CLR-2:  | Understand the various technique technology project                    | es for requirements, planning and managing a         | (mc                      | (%)         | (%)        |
| CLR-3:  | Examine basic methodologies for and implementation                     | software design, development, testing, closure       | (Bloc                    | ency (      |            |
| CLR-4 : | Understand manage users expec                                          | tations and the software development team            | evel of Thinking (Bloom) | Proficiency | Attainment |
| CLR-5 : | Acquire the latest industry knowle standards for project managemen     | edge, tools and comply to the latest global          | of Th                    | Expected P  | Expected A |
|         |                                                                        |                                                      | <u>e</u>                 | эес         | эес        |
| Course  | Learning Outcomes (CLO):                                               | At the end of this course, learners will be able to: | Fe                       | EX          | EX         |
| CLO-1 : | Identify the process of life cycle n                                   | nodel and process project                            | 3                        | 80          | 70         |
| CLO-2 : | Analyze and specify software req<br>Relationship with project stakehol | uirements through a productive working<br>Iders      | 3                        | 85          | 75         |
| CLO-3:  | Design the system based on Funfor Software Design.                     | ctional Oriented and Object Oriented Approach        | 3                        | 75          | 70         |
| CLO-4 : | Develop the correct and robust co                                      | ode for the software products                        | 3                        | 85          | 80         |
| CLO-5 : | Perform by applying the test plan                                      | and various testing techniques                       | 3                        | 85          | 75         |

|                        |                   | Р               | rogr                 | am               | Lea       | ırnir                | ıg C                | utc                    | ome                      | es (F             | PLO                    | )          |                   |                    |
|------------------------|-------------------|-----------------|----------------------|------------------|-----------|----------------------|---------------------|------------------------|--------------------------|-------------------|------------------------|------------|-------------------|--------------------|
|                        |                   |                 |                      |                  |           | ,                    |                     |                        | ,                        |                   |                        | ,          |                   |                    |
| 1                      | 2                 | 3               | 4                    | 5                | 6         | 7                    | 8                   | 9                      | 10                       | 11                | 12                     | 13         | 14                | 15                 |
| Pisciplinary Knowledge | Critical Thinking | Problem Solving | Analytical Reasoning | PResearch Skills | Team Work | Scientific Reasoning | Reflective Thinking | Self-Directed Learning | Multicultural Competence | Ethical Reasoning | エ Community Engagement | ICT Skills | Leadership Skills | Life Long Learning |
| L                      | Н                 | -               | Η                    | L                | -         | -                    | -                   | L                      | L                        | -                 | Η                      | -          | -                 | -                  |
| М                      | Η                 | L               | М                    | L                | -         | -                    | -                   | М                      | L                        | -                 | Η                      | -          | -                 | -                  |
| М                      | Η                 | М               | Н                    | L                | -         | -                    | -                   | Μ                      | L                        | -                 | Η                      | -          | -                 | -                  |
| М                      | Η                 | М               | Н                    | L                | -         | -                    | -                   | Μ                      | L                        | -                 | Η                      | -          | -                 | -                  |
| Н                      | Н                 | М               | Н                    | L                | -         | -                    | -                   | М                      | L                        | -                 | Н                      | -          | -                 | -                  |

| Duratio                                                                                                    | n(Hour) | 21                                                      | 21                                              | 21                                            | 21                                              | 21                                                         |
|----------------------------------------------------------------------------------------------------|---------|---------------------------------------------------------|-------------------------------------------------|-----------------------------------------------|-------------------------------------------------|------------------------------------------------------------|
|                                                                                                    | SLO-1   | Introduction to software<br>Engineering                 | System Engineering                              | Introduction to Testing                       | Project Management<br>Spectrum                  | Risk Management                                            |
| S-1  SLO-2  SLO-1  SLO-2  SLO-1  SLO-2  SLO-1  SLO-2  SLO-1  SLO-2  SLO-1  SLO-2  SLO-1  SLO-2  SLO-1  SLO-2  SLO-1  SLO-2  SLO-1  SLO-2  SLO-1  SLO-2  SLO-1  SLO-2 | SLO-2   | Characteristics of software                             | Components of System<br>Engineering             | Definition ,<br>Characteristics of<br>Testing | Four P's                                        | Reactive and Proactive Risk Strategies                     |
| 62                                                                                                    | SLO-1   | The Changing Nature of software                         | Requirements Engineering Tasks                  | Testing Strategies for Conventional Software  | The People and the Product                      | Software Risks                                             |
| 32                                                                                                    | SLO-2   | Legacy Software and Software myths                      | Process, Initiating and Eliciting requirements. | ating and Unit testing and Role of Roomle     |                                                 | Risk Identification and Risk Projection                    |
|                                                                                                    | SLO-1   | A Generic view of process Software Engineering          | Building the Analysis<br>Model                  | Validation Testing                            | The Process and the Project                     | Risk refinement                                            |
|                                                                                                    | SLO-2   | A layered Technology                                    | Analysis Modeling<br>Approaches                 | Verification Vs Validation                    | Role of Process                                 | Risk Mitigation                                            |
|                                                                                                    | SLO-1   | Laboratory1:Identifing                                  |                                                 |                                               |                                                 | Laboratory 13:                                             |
| S4 –S7 SLO-2                                                                                                    |         | Project Objective and Scope                             | Laboratory 4:Project Planning                   | Laboratory 7: Function<br>Oriented Diagram    | Laboratory 10:Test Case design for unit testing | Preparation of Timeline charts and Tracking the Scheduling |
| CO                                                                                                    | SLO-1   | A process framework                                     | Data Modeling Concepts                          | System Testing                                | Metrics for Process and Projects-Estimation     | Monitoring and Management                                  |
| 58                                                                                                    | SLO-2   | Capability Maturity Model Integration                   | Example Diagram                                 | Non-Functional testing                        | LOC, FP, Object<br>Oriented.                    | Example                                                    |
| S9                                                                                                    | SLO-1   | Process Models                                          | Scenario based<br>Modeling                      | Debugging Process                             | Estimation                                      | Quality Concepts                                           |
|                                                                                                    | SLO-2   | Water fall , RAD model                                  | USE-CASE Diagram                                | Testing Tactics                               | Estimation models                               | SQA Activities                                             |
| C10                                                                                                    | SLO-1   | Iterative Process Models                                | Flow Oriented Modeling                          | White Box Testing, Basic-Path testing         | The Project Planning Process                    | Software Reviews and FTR                                   |
| 310                                                                                                    | SLO-2   | Incremental ,Prototype and Spiral                       | Data Flow Diagram                               | Cyclomatic complexity calculation             | Resources                                       | Statistical Quality Assurance                              |
|                                                                                                    | SLO-1   | Laboratory 2:Selection of                               | Laboratory 5:Performing                         | Laboratory Odlass's Visco                     | Laboratory 11:Test                              | Laboratory 14:                                             |
| S11-14                                                                                                    | SLO-2   | Suitable software process Model of the suggested system | Various Requirement<br>Analysis                 | Laboratory 8:User's View<br>Analysis          | Case design for<br>Integration testing          | Estimation of Effort and Risk Identification               |
| S-15                                                                                                    | SLO-1   | Prescriptive models                                     | Design Engineering                              | Black Box Testing                             | Decomposition<br>Techniques                     | The Software<br>Configuration<br>Management                |

|        | SLO-2 | Phases of the model                                           | Example                                      | Equivalence Partitioning                    | calculations of<br>Decomposition<br>techniques | SCM Repository                     |
|--------|-------|---------------------------------------------------------------|----------------------------------------------|---------------------------------------------|------------------------------------------------|------------------------------------|
| S-16   | SLO-1 | Specialized Process<br>Models                                 | Software Design<br>Concepts                  | BVA , Error Guessing                        | Empirical Estimation Models                    | Business Process<br>Reengineering  |
| 3-10   | SLO-2 | The Unified Process<br>Model                                  | Example Diagrams                             | Cause-Effect<br>Graphing                    | COCOMO model                                   | Reengineering Diagram and Example. |
|        | SLO-1 | An agile view of Process                                      | The Design Model                             | Testing for Specialized Environments        | Project Scheduling Concepts                    | Reverse Engineering                |
| S-17   | SLO-2 | Case study on Best<br>SDLC selection based<br>on the Scenario |                                              | Preparation of Test case<br>Plan and Report | Examples                                       | Forward Engineering                |
|        | SLO-1 | Laboratory 3:Problem                                          | Laboratory 6:Develop<br>Software Requirement | Laboratory 9:Structure                      |                                                | Laboratory 15: Software            |
| S18-21 | SLO-2 | Statement Preparation                                         |                                              | view diagram                                | Testing and Debugging for a sample code        | Quality Assurance<br>Components.   |

| Learning<br>Resources     | 1.      | Roger, S. Pressman (2004), Software Engineering:<br>A Practitioner Approach, McGraw Hill International<br>Edition, Sixth Edition, New Delhi<br>Waman, S Jawadekar (2004), Software<br>Engineering: Principles and Practice, McGraw Hill<br>Education Pvt. Limited, New Delhi. | 3.<br>4.<br>5.        | RohitKhurana (2011), Software Engineering-Princip<br>Publishing House Pvt. Ltd., Second Edition, New De<br>Chairperson, Counting Practices Committee, Valerie<br>Michigan, Function Point Counting Practices Manua<br>International Function Point User Group, April 2000,<br>Carlo Ghezzi, Mehdi Jazayari, Dino Mandrioli (1991<br>Software Engineering, Prentice Hall of India, New D | elhi.<br>e Marthaler, EDS, Troy,<br>all Release 4.1.1, The<br>decided. |
|---------------------------|---------|----------------------------------------------------------------------------------------------------|-----------------------|----------------------------------------------------------------------------------------------------|------------------------------------------------------------------------|
| Learning As               | sessmei | nt                                                                                                    |                       |                                                                                                    |                                                                        |
| Bloom's Continous Learnin |         | g Asses                                                                                                    | ssment(50% Weightage) | Final Examination (50                                                                                                    |                                                                        |

| В       | loom's      |                        |         | Continous | Learning Asse | essment(50% | Weightage) |          |          | Final Examinat | ion (50% |
|---------|-------------|------------------------|---------|-----------|---------------|-------------|------------|----------|----------|----------------|----------|
| Level   | of Thinking | CLA –                  | 1 (10%) |           | 2 (10%)       | ,           | 3 (20%)    | CLA – 4  | l# (10%) | weightag       |          |
|         |             | Theory Practice Theory |         | Practice  | Theory        | Practice    | Theory     | Practice | Theory   | Practice       |          |
| Level 1 | Remember    | 20%                    | 20%     | 15%       | 15%           | 15%         | 15%        | 15%      | 15%      | 15%            | 15%      |
|         | Understand  |                        |         |           |               |             |            |          |          |                |          |
| Level 2 | Apply       | 20%                    | 20%     | 20%       | 20%           | 20%         | 20%        | 20%      | 20%      | 20%            | 20%      |
|         | Analyze     |                        |         |           |               |             |            |          |          |                |          |
| Level 3 | Evaluate    | 10%                    | 10%     | 15%       | 15%           | 15%         | 15%        | 15%      | 15%      | 15%            | 15%      |
|         | Create      |                        |         |           |               |             |            |          |          |                |          |
|         | Total       | 100 %                  |         | 100 %     |               | 100         | ) %        | 10       | 0 %      | 100%           |          |

| Course Designers                             |                                                                |                     |
|----------------------------------------------|----------------------------------------------------------------|---------------------|
| Experts from Industry                        | Experts from Higher Technical Institutions                     | Internal Experts    |
| Mr. S. Karthik, IT Analyst, Tata Consultancy | Dr. Neelanarayanan,, Professor, School of Computer Science and | Mrs. A. Pavithra    |
| Services                                     | Engineering, VIT Chennai                                       | Mrs. P. Yogalakshmi |

| Course<br>Code                               | PIT21E101J                                                                                                    | Course<br>Name |                             | Web T | echnology            |  | ourse<br>tegor                                       | - 1 -                        | ו                       | Disc        | ipli               | ne        | Ele             | ctiv         | e C           | Cour   | ses     | ş  -            | L .          |     | _   | C<br>4 |
|----------------------------------------------|----------------------------------------------------------------------------------------------------|----------------|-----------------------------|-------|----------------------|--|------------------------------------------------------|------------------------------|-------------------------|-------------|--------------------|-----------|-----------------|--------------|---------------|--------|---------|-----------------|--------------|-----|-----|--------|
| Pre-<br>requisite<br>Courses<br>Course C     | Nil                                                                                                    | Computer S     | Co-<br>requisite<br>Courses | Nil   | Data Book /          |  | ressi\<br>urses                                      |                              | Nil                     |             |                    |           |                 |              |               |        |         |                 |              |     |     |        |
|                                              | Department Codes/Standards                                                                                                    |                |                             |       |                      |  |                                                      |                              |                         |             |                    |           |                 |              |               |        |         |                 |              |     |     |        |
| CLR-2: T<br>CLR-3: T<br>CLR-4: T<br>CLR-5: T | CLR-1: To familiarize basics of Internet.  CLR-2: To create a simple web page.  CLR-3: To manage the Web designing.  CLR-4: To understand scripting language like Java script.  CLR-5: To understand scripting language like VB script.  CLR-6: To learn JQUERY and its features. |                |                             |       |                      |  | Level of Innking (Bloom) Lexpected Proficiency (%) N | cted Attainment (%) $\omega$ | Engineering Knowledge 1 | em Analysis | In & Development ω | (A)       | rn Tool Usage വ | ty & Culture | Environment & | :      | ım Work | Communication 0 | ong Learning | )   |     | 15     |
| Course Le<br>Outcomes                        | (CLO):                                                                                                    |                |                             |       | ers will be able to: |  |                                                      | Expected                     | Engir                   | Problem     | Design             | Analysis, | Modern          | Society      | Envir         | Ethics | Indivi  | Comr            | Life L       | PSO | PSO | PSO    |
|                                              | Know basics of                                                                                                    |                |                             |       |                      |  | 2 85                                                 |                              | L                       |             | Н                  | Н         | Н               | -            | -             | М      | М       | L -             | Н            | -   | -   | -      |
|                                              | LO-2: Understand how web page is designed and how to modify its contents.                                                                                                    |                |                             |       |                      |  |                                                      | 80                           | L                       | Н           | Н                  | Н         | Н               | -            | -             |        | М       | L   -           | Н            | -   | -   | -      |
|                                              | LO-3 : Apply scripting language javascript.                                                                                                    |                |                             |       |                      |  |                                                      | 80                           | L                       |             | Н                  | Н         | Н               | -            | -             |        | М       | L   -           | Н            | -   | -   | -      |
|                                              | .O-4 : Apply vbscript for web designing                                                                                                    |                |                             |       |                      |  |                                                      | 80                           | L                       |             | Н                  | Н         | Н               | -            | -             | _      | M       | <u> </u>        | Н            | -   | -   | -      |
|                                              | LO-5: Understand advanced scripting using JQUERY. LO-6: Design a simple web page using HTML, scripting languages.                                                                                                    |                |                             |       |                      |  |                                                      | 80<br>80                     | L                       | H           | H                  | H         | H<br>H          | -            | -             |        | M<br>M  | L   -           | H            | -   | -   | _      |

| Duratio  | n (Hour) | 15                                                             | 15                                                                        | 15                                                                           | 15                                                                       | 15                                                             |
|----------|----------|----------------------------------------------------------------|---------------------------------------------------------------------------|------------------------------------------------------------------------------|--------------------------------------------------------------------------|----------------------------------------------------------------|
| S-1      | SLO-1    | Introduction to<br>Internet Concepts,<br>Fundamental of<br>Web | Layouts, Linking<br>Documents                                             | Syntax and Example for<br>Operators, Functions in<br>JS                      | XML Schema, XSLT                                                         | Filtering Selections and Arrays, Example using array in JQuery |
|          | SLO-2    | History of Web,<br>Web development<br>overview                 | Frames, Forms                                                             | Client side Java script,<br>Server side java script                          | DOM,DOM structure mode                                                   | Example using Filtering selection and array                    |
| S-2      | SLO-1    | Domain Name<br>System (DNS)                                    | Projects in HTM                                                           | Client side Vs server side java script                                       | XML quires and transformation                                            | jQuery CSS -<br>Introduction                                   |
|          | SLO-2    | DHCP                                                           | Advantages of DHTML                                                       | Applications in Java Script                                                  | Example program using XML.                                               | Advantages JQuery<br>CSS                                       |
| S-3      | SLO-1    | POP, HTTP                                                      | Introduction to DHTML                                                     | Java Script Security                                                         | Importance of XML                                                        | CSS Method                                                     |
|          | SLO-2    | HTTPS                                                          | CSS and its types                                                         | VB Script - Introduction                                                     | Sample Applications                                                      | Syntax, Examples                                               |
| S<br>4-5 |          |                                                                | Laboratory 4: Data types and variables, operators, Conditional Statements | Laboratory7: Handling<br>Mouse Events, Develop<br>Digital Clock & Calculator | Laboratory10: Data Types & Variables Procedures, Conditional, Looping in | Laboratory13: Obtaining and installing jQuery,                 |
|          |          |                                                                | and Looping                                                               |                                                                              | VB Script                                                                |                                                                |
| S-6      | SLO-1    | FTP - File Transfer<br>Protocol, Other<br>servers              | Internal CSS, Inline CSS                                                  | Advantages of VBScript,<br>Syntax of VBScript                                | JQUERY – Introduction,<br>What Does jQuery Do?                           | Facutry() function,<br>JQuery Effect() methods                 |
|          | SLO-2    | Internet Service<br>Provider – ISP                             | External CSS CSS Class                                                    | Operators                                                                    | Obtaining jQuery,<br>Installing jQuery                                   | Example using effect methods                                   |
| S-7      | SLO-1    | Web Browser                                                    | CSS examples,<br>Webpage1                                                 | Control statements                                                           | Filtering a Selection                                                    | The outer Width and outer Height Methods                       |
|          | SLO-2    | Introduction to<br>HTML / DHTML.                               | CSS examples<br>Webpage2                                                  | Looping statements                                                           | Searching within a<br>Selection with find<br>method.                     | Sliding Elements                                               |
| S-8      | SLO-1    | Types of Web<br>Servers                                        | Java Script - Introduction                                                | Functions in VBScript                                                        | Finding an Element's<br>Siblings                                         | Showing and Hiding<br>Elements                                 |

|            | SLO-2          | HTML Basic Tags                                                                    | Advantages of Java<br>Script                     | Examples using functions                                                           | Finding an Element's<br>Siblings methods                               | Examples for Hiding elements                              |
|------------|----------------|------------------------------------------------------------------------------------|--------------------------------------------------|------------------------------------------------------------------------------------|------------------------------------------------------------------------|-----------------------------------------------------------|
| S9-10      | SLO-1<br>SLO-2 | Laboratory2: Forms<br>Controls Frames<br>with tags                                 | Laboratory5: Functions 4. Strings, Date and Time | Laboratory8: Web Page with forms and Validations, Authentication and Verifications | Laboratory11: Functions,<br>Date, Time, Constants,<br>Events, Methods, | Laboratory14: Events ,<br>Effects<br>Examples for sliding |
| S-11       | SLO-1          | Rules of HTML                                                                      | Java script Object model,                        | Simple applications using functions.                                               | Searching Ancestors                                                    | Fading Elements,<br>Examples for fading                   |
|            | SLO-2          | Text Formatting                                                                    | Events and its types                             | XML – Introduction                                                                 | Searching Ancestors Using the parents and parent Methods Events        | Animation,Examples                                        |
| S-12       | SLO-1          | Lists                                                                              | Handling events                                  | Commercial Benefits of XML                                                         | Filtering Selections                                                   | Custom Animation                                          |
|            | SLO-2          | Adding Graphics to<br>Html Document<br>Tables                                      | Types of operators,<br>Expressions               | Advantage with XML,                                                                | Arrays                                                                 | Example for custom animation                              |
| S-13       | SLO-1          | Tags,Styles                                                                        | Programming in XML                               | XML in Action                                                                      | Basic Iteration                                                        | Selectors                                                 |
|            | SLO-2          | Java Script Object<br>Model Hierarchy                                              | Objects, Operators,<br>Validation                | Expressions                                                                        | SMTP                                                                   | Concept of IP Address                                     |
| S<br>14-15 | SLO-1<br>SLO-2 | Laboratory3:<br>CSS – Format all<br>web pages in the<br>common format<br>using CSS | Laboratory6: Array and<br>Math,Cookies           | Laboratory9: Events<br>Handling                                                    | Laboratory12: Error<br>Handling                                        | Laboratory15: Callback ,<br>HTML, CSS                     |

| Learning  | 1. Margaret Levine Young, "Internet-The Complete Reference", McGraw Hill, 2nd | 3. | Web Resources |
|-----------|-------------------------------------------------------------------------------|----|---------------|
| Resources | Edition (For Unit I to III)                                                   |    |               |
|           | 2. Jon Ducket, (2005), "Web Programming with HTML, CSS and JavaScript",       |    |               |
|           | Wiley Publishing. (For Unit IV to V)                                          |    |               |

| Learning          | Assessment |        |          |                        |          |                                   |          |        |          |            |          |  |
|-------------------|------------|--------|----------|------------------------|----------|-----------------------------------|----------|--------|----------|------------|----------|--|
| BI                | oom's      |        | Co       | Final Examination (50% |          |                                   |          |        |          |            |          |  |
| Level of Thinking |            | CLA –  | 1 (10%)  | CLA –                  | 2 (10%)  | 10%) CLA – 3 (20%) CLA – 4# (10%) |          |        |          | weightage) |          |  |
|                   |            | Theory | Practice | Theory                 | Practice | Theory                            | Practice | Theory | Practice | Theory     | Practice |  |
| Level 1           | Remember   | 20%    | 20%      | 15%                    | 15%      | 15%                               | 15%      | 15%    | 15%      | 15%        | 15%      |  |
|                   | Understand |        |          |                        |          |                                   |          |        |          |            |          |  |
| Level 2           | Apply      | 20%    | 20%      | 20%                    | 20%      | 20%                               | 20%      | 20%    | 20%      | 20%        | 20%      |  |
|                   | Analyze    |        |          |                        |          |                                   |          |        |          |            |          |  |
| Level 3           | Evaluate   | 10%    | 10%      | 15%                    | 15%      | 15%                               | 15%      | 15%    | 15%      | 15%        | 15%      |  |
|                   | Create     |        |          |                        |          |                                   |          |        |          |            |          |  |
|                   | Total      | 100 %  |          | 100 %                  |          | 100                               | 0 %      | 100    | 0 %      | 100%       | 0        |  |

| Course Designers                 |                                            |                         |  |  |  |  |  |  |  |  |
|----------------------------------|--------------------------------------------|-------------------------|--|--|--|--|--|--|--|--|
| Experts from Industry            | Experts from Higher Technical Institutions | Internal Experts        |  |  |  |  |  |  |  |  |
| Mr. S. Karthik, IT Analyst, Tata | , , , , , , , , , , , , , , , , , , ,      | Dr P.J.Arul Leena Rose  |  |  |  |  |  |  |  |  |
| Consultancy Services             | Engineering, VIT Chennai                   | Dr. S.P. Angelin Claret |  |  |  |  |  |  |  |  |

|           |            | Course  |           |      |                 | Course   |      |      |                             | L. | TΡ  | C |
|-----------|------------|---------|-----------|------|-----------------|----------|------|------|-----------------------------|----|-----|---|
|           | PIT21E102J |         | DIGITAL   | IMAG | SE PROCESSING   |          | D    |      | Discipline Elective Courses |    |     |   |
| Code      |            | Name    |           |      |                 | Category |      |      |                             | 3  | 0 2 | 4 |
|           |            |         |           |      |                 |          |      |      |                             |    |     |   |
| Pre-      |            |         | Co-       |      |                 |          |      |      |                             |    |     |   |
| requisite |            |         | requisite |      |                 | Progr    | ess  | ive  |                             |    |     |   |
| Courses   | Nil        |         | Courses   | Nil  |                 | Col      | ırse | s Ni | il                          |    |     |   |
| Course    |            | Compute | er        |      | Data Book /     |          |      |      |                             |    |     |   |
| Offering  | Department | Science |           |      | Codes/Standards |          |      |      |                             |    |     |   |

| Course L<br>Rationale |                        | The purpose of learning this course is to:                                                                    | Le       | arni          | ing          |
|-----------------------|------------------------|----------------------------------------------------------------------------------------------------|----------|---------------|--------------|
| CLR-1:                | To become              | familiar with digital image fundamentals                                                                      | 1        | 2             | 3            |
| CLR-2 :               | To get expo            | sed to simple image enhancement techniques in Spatial ncy domain                                              | om)      | (%)           | (%)          |
| CLR-3:                | To learn contechniques | ncepts of degradation function and restoration                                                                | (Bloom)  | Proficiency ( | Attainment ( |
| CLR-4:                | To study the           | e image segmentation and representation techniques                                                            | ing      | icie          | L<br>L       |
| CLR-5:                | To learn ab            | out color image processing                                                                                    | Thinking | rof           | tta          |
|                       |                        |                                                                                                    | ð        | Expected F    |              |
| Course L<br>Outcome   | _                      | At the end of this course, learners will be able to:                                                          | Level    | Expe          | Expected     |
| CLO-1:                | Have a thor            | ough understanding of steps involved in Image Processing                                                      | 3        | 80            | 70           |
| CLO-2:                | Perform Ima            | age processing using MATLAB                                                                                   | 3        | 85            | 75           |
| CLO-3:                |                        | images using the techniques of smoothing, sharpening ement. Understand the restoration concepts and filtering | 3        | <i>7</i> 5    | 70           |
| CLO-4:                | Apply Image            | e Compression techniques                                                                                      | 3        | 85            | 80           |
| CLO-5 :               | Learn the ba           | asics of segmentation, features extraction, and recognition color models                                      | 3        | 85            | 75           |

|                         |                          | Pro               | gra                     | am                         | Lea                | arnii              | ng (                    | Out                  | COI                    | mes                  | s (P              | LO         | )                     |                      |
|-------------------------|--------------------------|-------------------|-------------------------|----------------------------|--------------------|--------------------|-------------------------|----------------------|------------------------|----------------------|-------------------|------------|-----------------------|----------------------|
| 1                       | 2                        | 3                 | 4                       | 5                          | 6                  | 7                  | 8                       | 9                    | 10                     | 11                   | 12                | 13         | 14                    | 15                   |
| r Fundamental Knowledge | エApplication of Concepts | Link with Related | au Procedural Knowledge | P Skills in Specialization | Ability to Utilize | Skills in Modeling | Analyze, Interpret Data | Investigative Skills | Problem Solving Skills | Communication Skills | Analytical Skills | ICT Skills | Professional Behavior | · Life Long Learning |
|                         | Η                        | -                 | Η                       | L                          | -                  | -                  | -                       | L                    |                        | -                    | Η                 | -          | •                     | •                    |
| Μ                       | Н                        | L                 | Μ                       | L                          | -                  | -                  | -                       | Μ                    | L                      | -                    | Н                 | -          |                       | -                    |
| М                       | Н                        | М                 | Н                       | L                          | _                  | -                  | _                       | М                    | L                      | _                    | Н                 | _          | -                     | -                    |
| М                       | Η                        | М                 | Η                       | L                          | -                  | -                  | -                       | М                    | L                      | -                    | Η                 | -          | -                     | -                    |
| Н                       | Н                        | М                 | Н                       | L                          | -                  | -                  | -                       | М                    | L                      | -                    | Н                 | -          | -                     | -                    |

| Durati | on (hour) | 15                                        | 15                                            | 15                                                                          | 15                                 | 15                                                             |
|--------|-----------|-------------------------------------------|-----------------------------------------------|-----------------------------------------------------------------------------|------------------------------------|----------------------------------------------------------------|
| S-1    | SLO-1     | What is Digital<br>Image Processing       | Frequency                                     | Introduction Constrained least squares                                      | Wavelets                           | Gray scale morphology,                                         |
| 3-1    | SLO-2     | Digital Image<br>Processing<br>Techniques |                                               | Constrained least squares filtering                                         | Wavelets in image processing,      | Introduction to<br>Segmentation                                |
| S-2    | SLO-1     | Uses of DIP                               | Obtaining frequency<br>domain                 | non-linear restoration                                                      | Image compression                  | Point, line                                                    |
|        | SLO-2     |                                           | Frequency domain filters from spatial filters |                                                                             | Background                         | edge detection                                                 |
| S-3    | SLO-1     | in DID                                    | directly in the frequency                     | Iterative non-linear<br>restoration using the Lucy-<br>Richardson algorithm | Inverse wavelet transform,         | Line detection                                                 |
| 3-3    | SLO-2     |                                           | Sharpening frequency domain filters           | Blind deconvolution                                                         | Coding redundancy                  | Line detection using the Hough transform                       |
| S 4-5  | SLO-1     | belo soving and                           | visualizing the 2-D DF i                      | Laboratory 7: Non Linear filtering using convolutional masks                |                                    | Laboratory 13:Image filtering in spatial and frequency domain. |
|        | SLO-2     | Retrieving work session data              | in MATLAB                                     |                                                                             | dilation (c) opening, (d) closing. |                                                                |
|        | SLO-1     | Image Sampling and Quantization,          | The image degradation                         | Color Image Processing                                                      | Irrelevant information             | Thresholding,                                                  |
| S-6    | SLO-2     | Relation Ship<br>Between Pixels           | restoration process                           | converting to other color spaces                                            | Redundancy                         | region-based segmentation using the watershed transform        |
|        | SLO-1     |                                           | A model of the image degradation              | The basics of color image processing                                        | Spatial redundancy                 | Segmentation                                                   |
| S-7    | SLO-2     | Mathematical<br>Tool used In DIP          | Noise models                                  | Other basics of color Spaces                                                | jpeg Overview                      | The Use of Motion in<br>Segmentation                           |

|        | SLO-1    | Background                                                                               | Restoration                                                  | Color transformation,                                                      | jpeg compression                   | Background-<br>Representation                              |
|--------|----------|------------------------------------------------------------------------------------------|--------------------------------------------------------------|----------------------------------------------------------------------------|------------------------------------|------------------------------------------------------------|
| S-8    |          | Intensity<br>transformation                                                              | production of floids of hy                                   | Spatial filtering of color images                                          | Compression and<br>Decompression   | Boundary Descriptors                                       |
|        | SLO-1    | Laboratory 2:Experiment to illustrates the                                               |                                                              | Laboratory 8:Morphological                                                 | Laboratory 11:To perform image     | Laboratory                                                 |
| S 9-10 |          | relationship among<br>the intensities (gray<br>levels) of an image<br>and its Histogram. | convolution. Highly                                          | operations using a small<br>structuring element on<br>simple binary images | compression and decompression      | 14:Morphological operations in analyzing image structures. |
|        | SLO-1    | Mathematical Tools                                                                       | Pennaic noise realiction                                     | Working directly in a RGB vector space                                     | Morphological image processor:-    | Boundary descriptors                                       |
| S-11   | ISI ()-2 | Mathematical Tool used in DIP                                                            | Periodic noise reduction<br>by frequency domain<br>filtering | Wavelets:-Background                                                       | Morphological preliminaries        | Analysis of image<br>Structures                            |
| S-12   | 1        | histogram<br>processing and<br>function Plotting                                         | Modeling in degradation function                             | The fast wavelet transform                                                 | labeling connected components      | regional descriptors                                       |
|        | SLO-2    | Spatial filtering                                                                        | Direct inverse                                               | Working with wavelet                                                       | Dilation and erosion-<br>combining | Use of Principal<br>Components                             |
| 0.40   | SLO-1    | Image processing toolbox                                                                 | Direct inverse filtering                                     | decomposition structures                                                   | dilation and erosion               | Principal Components for Description                       |
| S-13   | SLO-2    | standard spatial filters                                                                 | Wiener filtering                                             | The inverse wavelet transform                                              | Morphological reconstruction       | Relational Descriptors                                     |

| C14 1E | SLO-1 |                   | Laboratory 6:To perform the Two-dimensional |                                               | Laboratory 12:Perform    | Laboratory 15:Segmentation      |
|--------|-------|-------------------|---------------------------------------------|-----------------------------------------------|--------------------------|---------------------------------|
| S14-15 | SLO-2 | Irotation scaling | HALIFIAR TRANSTORM                          | detectors and their operation in noisy images | Color Image Segmentation | using region growing algorithms |

| Learning<br>Resources | L.Edd<br>2010 | dins, Image<br>2. Anil K. J | Processing | sz, Richard E.Woods, Steven<br>ing, 3 <sup>rd</sup> Edition, Pearson, 3. Rafael C. Gonzalez, Richard E. Woods, Steven Eddin<br>Digital Image Processing using MATLAB, Pearson<br>Education, Inc., 2011 |             |           |            |                |          |               |           |  |  |
|-----------------------|---------------|-----------------------------|------------|----------------------------------------------------------------------------------------------------|-------------|-----------|------------|----------------|----------|---------------|-----------|--|--|
| Learning Asses        | ssment        |                             |            |                                                                                                    |             |           |            |                |          |               |           |  |  |
| Ble                   | oom's         |                             | Co         | ntinous Lea                                                                                                    | arning Asse | ssment(50 | )% Weighta | ge)            |          | Final Examina | tion (50% |  |  |
| Level o               | of Thinking   | CLA –                       | 1 (10%)    | CLA – 2 (10%) Cl                                                                                                    |             |           | 3 (20%)    | CLA – 4# (10%) |          | weightage)    |           |  |  |
|                       |               | Theory                      | Practice   | Theory                                                                                                    | Practice    | Theory    | Practice   | Theory         | Practice | Theory        | Practice  |  |  |
| Level 1               | Remember      | 20%                         | 20%        | 15%                                                                                                    | 15%         | 15%       | 15%        | 15%            | 15%      | 15%           | 15%       |  |  |
|                       | Understand    |                             |            |                                                                                                    |             |           |            |                |          |               |           |  |  |
| Level 2               | Apply         | 20%                         | 20%        | 20%                                                                                                    | 20%         | 20%       | 20%        | 20%            | 20%      | 20%           | 20%       |  |  |
|                       | Analyze       |                             |            |                                                                                                    |             |           |            |                |          |               |           |  |  |
| Level 3               | Evaluate      | aluate 10% 10% 15%          |            | 15%                                                                                                    | 15%         | 15%       | 15%        | 15%            | 15%      | 15%           |           |  |  |
|                       | Create        |                             |            |                                                                                                    |             |           |            |                |          |               |           |  |  |
|                       | Total         | 100 % 100 % 100 % 100 %     |            |                                                                                                    |             |           | 0 %        | 100%           |          |               |           |  |  |

| Course Designers                 |                                            |                          |  |  |  |  |  |  |  |  |
|----------------------------------|--------------------------------------------|--------------------------|--|--|--|--|--|--|--|--|
| Experts from Industry            | Experts from Higher Technical Institutions | Internal Experts         |  |  |  |  |  |  |  |  |
| Mr. S. Karthik, IT Analyst, Tata |                                            | Dr. S. P. Angelin Claret |  |  |  |  |  |  |  |  |
| Consultancy Services             | Engineering, VIT Chennai                   | Dr. P.J.Arul Leena Rose  |  |  |  |  |  |  |  |  |

| Course<br>Code                                                                  | PIT21E103J                                                                                          | Course<br>Name | ENTERPRISE               | RESOURCE PLANNING            | (  | Cour                                      | se Ca      | itegoi                   | у                 | D                 | I                      | Disci                         | plin<br>Cou          |                     |                        | ve            |                   | <b>L</b> 3 | _          | -          | <b>C</b>           |
|---------------------------------------------------------------------------------|----------------------------------------------------------------------------------------------------|----------------|--------------------------|------------------------------|----|-------------------------------------------|------------|--------------------------|-------------------|-------------------|------------------------|-------------------------------|----------------------|---------------------|------------------------|---------------|-------------------|------------|------------|------------|--------------------|
| Pre-requis                                                                      | site Courses                                                                                        | Nil            | Co-requisite<br>Courses  | Nil                          | Pr | ogres                                     | ssive      | Cours                    | ses l             | Nil               |                        |                               |                      |                     |                        |               |                   |            |            |            |                    |
| Course Offering Department Computer Science Data Book / Codes/Standards         |                                                                                                    |                |                          |                              |    | I                                         |            |                          |                   |                   |                        |                               |                      |                     |                        |               |                   |            |            |            |                    |
| Course Learn                                                                    | Course Learning Rationale (CLR): The purpose of learning this course is to,                         |                |                          |                              |    |                                           |            |                          |                   | Pr                | ogra                   | m Le                          | arniı                | ng C                | Outc                   | ome           | es (F             | PLO        | )          |            |                    |
| CLR-1: Overview of enterprise systems CLR-2: Overview of ERP software solutions |                                                                                                    |                |                          |                              |    | 1 2                                       | 3          | 1                        | 2                 | 3                 | 4                      | 5 6                           | 7                    | 8                   |                        | 10            | 11                | 12 1       | 13 1       | 14         | 15                 |
| CLR-3: ERF                                                                      | Implementation                                                                                      | n              | 10115                    |                              | -  | a<br>iency                                | ment       | wledg                    |                   | j,                | oning                  |                               | ning                 | ing                 | arning                 |               | ng                |            |            | S          | ng                 |
|                                                                                 | nded ERP syste                                                                                      |                | RP add-ons               |                              |    | Thinkina<br>1 Proficie                    | Attainment | ry Kno                   | inking            | Solving           | Reas                   | SKills<br>Skills              | Reaso                | Think               | ted Le                 | <u>la</u>     | asoni             | £          |            | p Skills   | Learn              |
| Course Learn                                                                    | ing Outcomes (                                                                                      | CLO):          | At the end of this coto: | ourse, learners will be able |    | Level of Thinkina<br>Expected Proficiency | Expected   | □ Disciplinary Knowledge | Critical Thinking | T Problem Solving | □ Analytical Reasoning | T Research Skills - Team Work | Scientific Reasoning | Reflective Thinking | Self-Directed Learning | Multicultural | Ethical Reasoning | Community  | ICT Skills | Leadership | Life Long Learning |
|                                                                                 | e a thorough s                                                                                      |                |                          |                              |    | 2 85                                      | 80         | Н                        |                   |                   |                        |                               | -                    | М                   | М                      | L             |                   | Н          |            | -          | -                  |
|                                                                                 | CLO-2 : Have a look about ERP Software Solution                                                     |                |                          |                              |    | 3 85                                      |            | L                        | Н                 | Н                 |                        | Н -                           | -                    | М                   | М                      | L             |                   |            | -          | -          | -                  |
|                                                                                 |                                                                                                    |                |                          |                              |    | 3 85                                      |            | L                        | Н                 | Η:                |                        | H -                           | -                    | М                   | М                      | L             |                   |            | -          |            | -                  |
|                                                                                 | CLO-4: To maintain ERP System                                                                       |                |                          |                              |    | 3 85                                      |            | L                        | Н                 | Н                 |                        | H -                           | -                    | M                   | M                      | L             |                   | • •        |            |            | -                  |
|                                                                                 | CLO-5 : Knowledge about Extended ERP System and ADD-ONS CLO-6 : Case study – ERP in Cloud computing |                |                          |                              |    | 3 85<br>3 85                              |            | L                        | Н                 | H<br>H            |                        | H -<br>H -                    | -                    | M                   | M                      | L             |                   | H          |            | -          | -<br>-             |

| Duratio | n (hour)       | 15                                            | 15                                             | 15                                                    | 15                                             | 15                                              |
|---------|----------------|-----------------------------------------------|------------------------------------------------|-------------------------------------------------------|------------------------------------------------|-------------------------------------------------|
| S-1     | SLO-1          | Overview of enterprise systems                | Overview of ERP .                              | ERP Implementation                                    | Maintenance of ERP-                            | Extended ERP systems and ERP addons             |
|         | SLO-2          | Evolution                                     | software solutions                             | Implementation                                        | Organizational                                 | CRM                                             |
| 0.0     | SLO-1          | Business Function                             | Small enterprise                               | Issues                                                | Industrial impact;                             | Function of CRM                                 |
| S-2     | SLO-2          | Business<br>Processes                         | Medium Enterprise                              | Planning Evaluation                                   | Implementation.                                | Component of CRM                                |
| S-3     | SLO-1          | Integrated<br>Management<br>Information       | Large enterprise                               | selection of ERP systems                              | Objective of ERP                               | Advantage of CRM                                |
| 3-3     | SLO-2          | Advantage of ERP<br>Role of the<br>Enterprise | vendor solutions<br>Best business<br>practices | Vendors Management<br>Role of Vendors                 | Implementation life cycle<br>Objectives of ERP | Features and Function of CRM<br>Benefits of CRM |
| S 4-5   | SLO-1<br>SLO-2 | Laboratory 1: ERP<br>System Basics            |                                                | ogies and implementation life cycle industrial impact |                                                | Laboratory 13: Study of CRM                     |
| S - 6   | SLO-1          | Business Modeling Fundamental technology      | BPR Evolution                                  | Consultants                                           | Phase of ERP                                   | Supply Chain Management                         |
|         | SLO-2          | Basic ERP and its<br>Concepts                 | Different Phase                                | Role of Consultants                                   | Reason for ERP Failure                         | Evolution of SCM                                |
|         | SLO-1          | ERP Architecture                              | Reengineering                                  | Employee Reason                                       | Methodology                                    | Sharing data & gut instant                      |
| S-7     | SLO-2          | Risk of ERP                                   | Challenges faced by Reengineering Efforts      | Dealing with Employee<br>Reason                       | Framework                                      | Improvement in the SCM                          |
| 0.0     | SLO-1          | People issues                                 | Business process<br>Management -               | Data Migration Process                                | Training                                       | SCM Software and Hardware                       |
| S-8     | SLO-2          | Process Risk                                  |                                                | Migration Methods                                     | Maintenance of ERP                             | Advantage and Disadvantage                      |
| S 9-10  | SLO-1          | Laboratory 2:<br>Review on                    | Laboratory 5: Study of BPR                     | Laboratory 8: Study of<br>Vendors and Consultants     | Laboratory 11: Study of ERP issues             | Laboratory 14: Study of SCM                     |
| 3 3-10  | SLO-2          | different ERP packages                        |                                                |                                                       |                                                |                                                 |
| S-11    | SLO-1          |                                               | Project Schedule<br>Creation,                  | Migration Issues                                      | Success factors of ERP                         | Inventory Management in SCM                     |

|         | SLO-2 | Implementation<br>Issues                                           | Policies                                     | ERP implementation                      | Role of Success                            | Business analytics                                 |
|---------|-------|--------------------------------------------------------------------|----------------------------------------------|-----------------------------------------|--------------------------------------------|----------------------------------------------------|
| S-12    | SLO-1 | Managing Risk on<br>ERP Projects                                   | Accounting and Finance                       | Methodology                             | Failure factors of ERP                     | Future trends in ERP systems                       |
| 3-12    | SLO-2 | Benefits of ERP                                                    | Implementation<br>Strategy                   | Frame work                              | Role of Failure                            | web enabled                                        |
|         | SLO-1 | ERP and Related<br>Technologies                                    | Functional                                   | Training                                | Implementation Strategy                    | Wireless technologies                              |
| S-13    | SLO-2 | implementation of<br>cross functional<br>integrated ERP<br>systems | Modules                                      | People Organization in implementation   | Methodology                                | Cloud computing.                                   |
| S 14-15 | SLO-1 | Laboratory 3:<br>Study of ERP<br>Architecture                      | Laboratory 6: Study of different ERP modules | Laboratory 9: Study of<br>ERP migration | Laboratory 12: Study of<br>ERP methodology | Laboratory 15: Case study – ERP in Cloud computing |

|                       | 1. Sinha P. Magal and Jeffery Word, Essentials of Business Process and Information System, Wiley India, 2012                                                                                   |
|-----------------------|----------------------------------------------------------------------------------------------------|
| Lograina              | 2. Alexis Leon, ERP demonstrated accord Edition 3. Jagan Nathan Vaman, ERP in Practice, Tata McGraw-Hill, 2008 4. Alexis Leon, Enterprise Resource Planning, second edition, Tata McGraw-Hill, |
| Learning<br>Resources | demystilled, second Edition                                                                                                    |
|                       | Tata McGraw-Hill, 2008. 5. MahadeoJaiswal and Ganesh Vanapalli, ERP Macmillan India, 2009                                                                                                    |
|                       | Vinod Kumar Grag and N.K. Venkitakrishnan, ERP- Concepts and Practice, Prentice Hall                                                                                                    |
|                       | of India, 2006.                                                                                                    |

| Learning A        | Assessment  |               |          |         |                        |        |          |         |          |            |          |  |
|-------------------|-------------|---------------|----------|---------|------------------------|--------|----------|---------|----------|------------|----------|--|
|                   | oom's       |               | C        |         | Final Examination (50% |        |          |         |          |            |          |  |
| Level of Thinking |             | CLA – 1 (10%) |          | CLA – 2 | 2 (10%)                | CLA –  | 3 (20%)  | CLA – 4 | # (10%)  | weightage) |          |  |
|                   |             | Theory        | Practice | Theory  | Practice               | Theory | Practice | Theory  | Practice | Theory     | Practice |  |
| Level 1           | Remember    | 20%           | 20%      | 15%     | 15%                    | 15%    | 15%      | 15%     | 15%      | 15%        | 15%      |  |
|                   | Understand  |               |          |         |                        |        |          |         |          |            |          |  |
| Level 2           | Apply       | 20%           | 20%      | 20%     | 20%                    | 20%    | 20%      | 20%     | 20%      | 20%        | 20%      |  |
|                   | Analyze     |               |          |         |                        |        |          |         |          |            |          |  |
| Level 3           | Evaluate    | 10%           | 10%      | 15%     | 15%                    | 15%    | 15%      | 15%     | 15%      | 15%        | 15%      |  |
|                   | Create      |               |          |         |                        |        |          |         |          |            |          |  |
|                   | Total 100 % |               | 0 %      | 100 %   |                        | 100 %  |          | 100     | ) %      | 100%       |          |  |

| Course Designers                 |                                            |                         |
|----------------------------------|--------------------------------------------|-------------------------|
| Experts from Industry            | Experts from Higher Technical Institutions | Internal Experts        |
| Mr. S. Karthik, IT Analyst, Tata |                                            | Dr. S. P. Anglin Claret |
| Consultancy Services             | Engineering, VIT Chennai                   | Mrs. A. Pavithra        |

|   | Course<br>Code | PIT21S10 | 1J Course<br>Name | DATA VIS | UALIZATION TOOL | Course<br>Category | s  | Skill Enhancement Elective   L   T   P     1   0   2 | 2<br>2 |
|---|----------------|----------|-------------------|----------|-----------------|--------------------|----|------------------------------------------------------|--------|
| Ī | Pre-           | .        |                   | 0-       |                 | Dr                 | ar | essive                                               | $\neg$ |

| Pre-             |     | Co-              |                             | Progressive |     |
|------------------|-----|------------------|-----------------------------|-------------|-----|
| requisiteCourses | Nil | requisiteCourses | Nil                         | Courses     | Nil |
| Course Offering  |     |                  |                             |             |     |
| Department       |     | Computer Science | Data Book / Codes/Standards |             | Nil |

| Course<br>Learning<br>Rationale<br>(CLR): | ı                  | The purpose of learning this course is to:                                              | Le                | earni                    | ng                      |                       |             |                               | Pr                   | ogra           | ım Lo              | earni              | ing C              | Outco                | omes                   | s (PL         | .O)        |            |                       |                    |
|-------------------------------------------|--------------------|-----------------------------------------------------------------------------------------|-------------------|--------------------------|-------------------------|-----------------------|-------------|-------------------------------|----------------------|----------------|--------------------|--------------------|--------------------|----------------------|------------------------|---------------|------------|------------|-----------------------|--------------------|
| CLR-1:                                    |                    | e and visualize data                                                                    | 1                 | 2                        | 3                       | 1                     | 2           | 3                             | 4                    | 5              | 6                  | 7                  | 8                  | 9                    | 10                     | 11            | 12         | 13         | 14                    | 15                 |
| CLR-2:                                    | _                  | ate to data sources. Download data in format                                            |                   |                          |                         |                       |             |                               |                      |                |                    |                    |                    |                      |                        |               |            |            |                       |                    |
| CLR-3:                                    |                    | visualizations that accurately represent urce dataset                                   |                   |                          |                         |                       |             | es                            |                      |                | <u>o</u>           |                    |                    |                      |                        |               |            |            |                       |                    |
| CLR-4:                                    | analys             | ableau to perform various types of is on data sets                                      | (Bloom)           | (%)                      | (%)                     | dge                   | pts         | ciplin                        | e je                 | ۵              | Knowledge          |                    | ıta                |                      | <u>8</u>               | S             |            |            | _                     |                    |
| CLR-5 :                                   | unders             | isualizations that demonstrates an standing of data                                     |                   | iency                    | ment                    | nowle                 | Concepts    | sid Dis                       | wledg                | Specialization |                    | βι                 | et Data            | sills                | g Skil                 | Skills        |            |            | havic                 | ing                |
| CLR-6:                                    | Use va             | arious methods for data visualization                                                   | řΞ                | ofic                     | ä.                      | <u> </u>              | of (        | ate                           | l S                  | Sia.           | ze                 | elir               | ď                  | ά                    | Ş                      | ion           | Skills     |            | Be                    | arı                |
| •                                         |                    |                                                                                         | _ ;⊑              | P                        | Att                     | ıta                   | o u         | Sel                           | <u>~</u>             | be             | Ħ                  | ро                 | nte                | Ş.                   | Ó                      | sat           | κ̈́        |            | آھ                    | ĽĚ                 |
| Course<br>Learning<br>Outcomes<br>(CLO):  | s                  | At the end of this course, learners will be able to:                                    | Level of Thinking | Expected Proficiency (%) | Expected Attainment (%) | Fundamental Knowledge | Application | Link with Related Disciplines | Procedural Knowledge | Skills in S    | Ability to Utilize | Skills in Modeling | Analyze, Interpret | Investigative Skills | Problem Solving Skills | Communication | Analytical | ICT Skills | Professional Behavior | Life Long Learning |
| CLO-1 :                                   |                    | n effective data visualizations in order to en new insights                             | 3                 | 80                       | 70                      | L                     | Н           | -                             | Н                    | L              | -                  | -                  | -                  | L                    | L                      | -             | H          | -          | -                     | -                  |
| CLO-2 :                                   |                    | nd select appropriate data visualization in o create a better understanding of the data | 3                 | 85                       | 75                      | М                     | Η           | L                             | М                    | L              | -                  | -                  | -                  | М                    | L                      | -             | Н          | -          | -                     | -                  |
| CLO-3:                                    |                    | Heat map, word cloud and different type rts as visualization                            | 3                 | 75                       | 70                      | М                     | Η           | М                             | Н                    | L              | -                  | 1                  | -                  | М                    | L                      | 1             | Н          | -          | -                     | -                  |
| CLO-4 :                                   |                    | ata from other sources in visualizations and entation                                   | 3                 | 85                       | 80                      | М                     | Η           | М                             | Н                    | L              | -                  | ı                  | -                  | М                    | L                      | ı             | Н          | -          | -                     | _                  |
| CLO-5 :                                   | Proper<br>visuali: | ly document and organize data and zations                                               | 3                 | 85                       | 75                      | Н                     | Η           | М                             | Н                    | L              | -                  | -                  | -                  | М                    | L                      | -             | Н          | -          | -                     | -                  |
| CLO-6:                                    | Create             | dashboard for data visualization                                                        | 3                 | 80                       | 70                      | L                     | Н           | -                             | Н                    | L              | -                  | 1                  | -                  | L                    | L                      | 1             | Н          | -          | -                     | -                  |

| Duratio    | n (hour) | 09                                           | 09                                                           | 09                                                                                                    | 09                                      | 09                                                                                 |
|------------|----------|----------------------------------------------|--------------------------------------------------------------|----------------------------------------------------------------------------------------------------|-----------------------------------------|------------------------------------------------------------------------------------|
| S1         | SLO-1    | Tableau<br>What is Tableau                   | Data Connection Details  – Connecting to various data source | Top 10 Chart Types –<br>Bar chart                                                                             | Geographic Hierarchies and Ambiguity    | Creating Dashboards-<br>Creating a simple<br>Dashboards – Tiled<br>Placement       |
|            |          |                                              | Adding multiple tables from the same database                | Line / Area chart –<br>Tableau forecasting                                                                    | Custom Geocoding                        | Floating Placement,<br>Associated Dashboard<br>elements                            |
|            | SLO-1    | Sholves & Cards                              | Laboratory-7 Joining multiple tables from the same database  | Laboratory-13<br>Pie chart                                                                                    | Background Maps and                     | Laboratory-25<br>Advanced Dashboard<br>elements – Layout                           |
| S2 -<br>S3 | SLO-2    | Laboratory 2:                                |                                                              | Laboratory-14                                                                                                 | -                                       | Container, Blank<br>Text , Image ,<br>Laboratory-26                                |
|            |          | Dania Vigualization                          | Basic Visualization Modifying Tableaus                       |                                                                                                    | Laboratory-20<br>Mapping and Mark types | Setting Dashboards and Element size                                                |
| S4         | SLO-1    |                                              | Hiding, Renaming and<br>Combining fields                     | Word cloud                                                                                                    | Calculations and Statistics – Creating  | Distributing and Sharing your Visualization – Exporting worksheets and Dashboards- |
|            | SLO-2    | Setting Mark Size Text<br>tables Mark Labels | Changing default field appearance                            | Interacting with the viewer - Filtering data, Basics of filtering,                                            |                                         | Exporting Worksheet<br>Data                                                        |
|            | SLO-1    | Laboratory-3: Basic                          | Laboratory-9:<br>Customizing your view of                    | Laboratory-15: Scatter                                                                                        | Laboratory-21: Custom                   | Laboratory-27: Webpage                                                             |
| S5 -       | SLO-2    | LIANIEALL DESION FIOW                        | the data                                                     | plot                                                                                                    | Background Images                       | Laboratory-27. Webpage                                                             |
| S6         | SLO-1    |                                              | Laboratory-10: default field Assignments                     | Laboratory-16: Bubble                                                                                         | Laboratory-22: Interactive filtering    | Laboratory-28:<br>Dashboards Actions                                               |
|            | SLO-2    |                                              | illeid Assignifierits                                        | Chart                                                                                                    | Intering                                | Dasiibuaius Actions                                                                |
| S7         | SLO-1    |                                              | Using Hierarchies ,<br>Groups and Sets                       | Quick filtering , Parameters – Creating parameters Displaying a parameters – Using a parameter in a worksheet | Creating Binned fields                  | Exporting Worksheet<br>Image<br>Exporting Dashboards<br>Images                     |

|       | SLO-2 | Formatting Options     | Extracting data, Data Blending Moving from text to production databases | Filter Actions            |                                       | Using Tableau Reader<br>Publishing to the Web |
|-------|-------|------------------------|-------------------------------------------------------------------------|---------------------------|---------------------------------------|-----------------------------------------------|
| S8-S9 | SLO-1 |                        | Laboratory-11: Tree map                                                 | Laboratory-17: text table | IODHONS                               | Laboratory-29: Tiled<br>Placement             |
|       | SLO-2 | Laboratory-6: Box Plot | Laboratory-12: Saving and Sharing Metadata                              |                           | Laboratory-24: Printing to PDF format | Laboratory-30: Date calculations              |

| Learning<br>Resources | George Peck," Tableau 8 : The Official Guide ",First edition, McGraw Hill Professional, 2013., | Website: www.tableaureferenceguide.com |
|-----------------------|------------------------------------------------------------------------------------------------|----------------------------------------|
|-----------------------|------------------------------------------------------------------------------------------------|----------------------------------------|

| Learning A | Assessment                   |         |                                              |        |               |        |          |                |          |  |  |  |
|------------|------------------------------|---------|----------------------------------------------|--------|---------------|--------|----------|----------------|----------|--|--|--|
|            |                              | Continu | tinuous Learning Assessment (100% weightage) |        |               |        |          |                |          |  |  |  |
|            | Bloom's<br>Level of Thinking | CLA -   | CLA – 1 (20%)                                |        | CLA – 2 (20%) |        | 3 (30%)  | CLA – 4# (30%) |          |  |  |  |
|            |                              | Theory  | Practice                                     | Theory | Practice      | Theory | Practice | Theory         | Practice |  |  |  |
| Level 1    | Remember<br>Understand       | 10%     | 10%                                          | 10%    | 10%           | 10%    | 10%      | 10%            | 10%      |  |  |  |
| Level 2    | Apply<br>Analyze             | 20%     | 20%                                          | 20%    | 20%           | 20%    | 20%      | 20%            | 20%      |  |  |  |
| Level 3    | Evaluate<br>Create           | 20%     | 20%                                          | 20%    | 20%           | 20%    | 20%      | 20%            | 20%      |  |  |  |
|            | Total                        | -       | 100%                                         |        | 100%          |        | 0%       | 100 %          |          |  |  |  |

<sup>#</sup> CLA – 4 can be from any combination of these: Assignments, Seminars, Tech Talks, Mini-Projects, Case-Studies, Self-Study, MOOCs, Certifications, Conf. Paper etc.

| Course Designers                 |                                                                |                  |
|----------------------------------|----------------------------------------------------------------|------------------|
| Experts from Industry            | Experts from Higher Technical Institutions                     | Internal Experts |
| Mr. S. Karthik, IT Analyst, Tata | Dr. Neelanarayanan,, Professor, School of Computer Science and | Dr.S.Sabeen      |
| Consultancy Services             | Engineering, VIT Chennai                                       | Dr.S.Kanchana    |

| Code   PCD21AE1T   Name   Professional Skills and Problem Solving   Category   A   Ability Enhancement Course   1   0   0   1 | Course | Course         |                                         | Course   |   | Ability Fabourous Course   | L | Т | Р | С |
|----------------------------------------------------------------------------------------------------|--------|----------------|-----------------------------------------|----------|---|----------------------------|---|---|---|---|
|                                                                                                    | Code   | PCD21AE1T Name | Professional Skills and Problem Solving | Category | Α | Ability Enhancement Course | 1 | 0 | 0 | 1 |

| Pre-requisite Courses            | Nil Co-requisite Courses  | Nil | Progressive Courses | Nil |
|----------------------------------|---------------------------|-----|---------------------|-----|
| Course<br>Offering<br>Department | Career Development Centre |     | Nil                 |     |

| Course<br>Learning<br>Rational<br>(CLR): |                                                                                 | The purpose of learning this course is to:                        | Lea               | arni        | ng         |  |
|------------------------------------------|---------------------------------------------------------------------------------|-------------------------------------------------------------------|-------------------|-------------|------------|--|
| CLR-1:                                   | utilise .                                                                       | success habits to enhance professionalism                         | 1                 | 2           | 3          |  |
| CLR-2:                                   | enable                                                                          | to solve problems and to crack competitive exams.                 |                   |             |            |  |
| CLR-3:                                   | LR-3: understand and master the mathematical concepts to solve types of problem |                                                                   |                   |             |            |  |
| CLR-4:                                   | Identify                                                                        | a logically sound and well-reasoned argument                      | (Bloom)           | ્ટ          | ĭ          |  |
| CLR-5:                                   | experti                                                                         | ise in communication and problem-solving skills                   |                   | ie          | E          |  |
| CLR-6:                                   | develo                                                                          | p problem solving skills with appropriate strategies              | Ϋ́                | Jic         | ⊒.         |  |
|                                          |                                                                                 |                                                                   | ].⊑               | Proficiency | Attainment |  |
| Course<br>Learning<br>Outcom<br>(CLO):   | _                                                                               | At the end of this course, learners will be able to:              | Level of Thinking | Expected    | Expected , |  |
| CLO-1:                                   | identify                                                                        | success habits and inculcate professional skills                  | 2                 | 80          | 75         |  |
| CLO-2:                                   | grasp i                                                                         | the approaches and strategies to solve problems with speed and cy | 2                 | 80          | 70         |  |
| CLO-3:                                   | collect                                                                         | collectively solve problems in teams and groups 2                 |                   | 75          | 70         |  |
| CLO-4:                                   | constru                                                                         | onstrue and solve an argument through critical thinking           |                   |             |            |  |
| CLO-5:                                   | acquire                                                                         | equire communication and problem- solving skills                  |                   |             |            |  |
| CLO-6:                                   | apply p                                                                         | problem solving techniques and skills                             | 2                 | 80          | 75         |  |

| Program Learning Outcomes (PLO) |                   |                 |                        |                 |           |                      |                     |                        |    |            |                    |           |          |           |
|---------------------------------|-------------------|-----------------|------------------------|-----------------|-----------|----------------------|---------------------|------------------------|----|------------|--------------------|-----------|----------|-----------|
| 1                               | 2                 | 3               | 4                      | 5               | 6         | 7                    | 8                   | 9                      | 10 | 11         | 12                 | 13        | 14       | 15        |
| т Disciplinary Knowledge        | Critical Thinking | Problem Solving | - Analytical Reasoning | Research Skills | Team Work | Scientific Reasoning | Reflective Thinking | Self-Directed Learning |    | ICT Skills | Life Long Learning | - PSO - 1 | -PSO - 2 | - PSO - 3 |
| Н                               | Н                 | Н               | Ĥ                      | Н               | Н         | Н                    | Н                   | Н                      | Н  | М          | Н                  | Н         | Н        | Н         |
| Н                               | Н                 | Н               | Н                      | Н               | Н         | Н                    | Н                   | Н                      | Н  | М          | Н                  | Н         | Н        | Н         |
| Н                               | Ι                 | Ι               | Ι                      | Н               | Н         | Н                    | Н                   | М                      | Н  | Μ          | Н                  | Н         | Н        | Н         |
| Н                               | Ι                 | Ι               | Ι                      | Н               | Н         | Н                    | Н                   | Н                      | Н  | М          | Н                  | Н         | Н        | Н         |
| Н                               | Н                 | Н               | Н                      | Н               | Н         | Н                    | Н                   | Н                      | Н  | М          | Н                  | Н         | Н        | Н         |
| Η                               | Н                 | Н               | Н                      | Н               | Н         | Н                    | Н                   | Н                      | Н  | M          | Н                  | Н         | Н        | Н         |

|                                                                                                    | ration<br>our)                              | 3                                                 | 3                                      | 3                                     | 3                                    | 3                           |  |  |  |  |
|----------------------------------------------------------------------------------------------------|---------------------------------------------|---------------------------------------------------|----------------------------------------|---------------------------------------|--------------------------------------|-----------------------------|--|--|--|--|
| S-1                                                                                                    | SLO-1                                       |                                                   | Creative problem solving method        | Case study analysis                   | Emotional Intelligence               | Communication skills        |  |  |  |  |
|                                                                                                    | SLO-2                                       | USP& Personal<br>branding                         | Techniques                             | Case study analysis                   | Personal & social competence         | Communication skills        |  |  |  |  |
| SLO-                                                                                                    |                                             | Assumption and<br>strengthening of an<br>argument | Weakening and Inference of an argument | Conclusion and paradox of an argument | Main idea and structure of a passage | Tone and Style of a passage |  |  |  |  |
| 3-2                                                                                                    | Assumption and strengthening of an argument |                                                   | Weakening and Inference of an argument | Conclusion and paradox of an argument | Main idea and structure of a passage | Tone and Style of a passage |  |  |  |  |
|                                                                                                    | SLO-1                                       | Arithmetic: Simple equations                      | Profit, Loss & Discount                | Average                               | Percentage                           | Mixtures & alligation       |  |  |  |  |
| S-3                                                                                                    | SLO-2                                       | Equation 1 and equation 2                         | Interest calculation                   | Average                               | Percentage                           | Mixtures & alligation       |  |  |  |  |
| 1. Arun Sharma-Quantitative aptitude for CAT, Tata McGraw Hill  Learning Resources 2. Dinesh Khattar-The Pearson Guide to QUANTITATIVE APTITUDE for competitive examinations.  3. Manhatten Prep - GRE Reading Comprehension and Essays 4. Seven habits of highly effective people- Steven Covey 5. Manhattan Prep - Critical Reasoning Skills and Techniques |                                             |                                                   |                                        |                                       |                                      |                             |  |  |  |  |

| Learning Assessme | nt                  |                                                 |             |             |                |  |  |  |  |  |  |  |
|-------------------|---------------------|-------------------------------------------------|-------------|-------------|----------------|--|--|--|--|--|--|--|
|                   | Dia anala i anala f | Continuous Learning Assessment (100% weightage) |             |             |                |  |  |  |  |  |  |  |
| Level             | Bloom's Level of    | CLA-1 (20%)                                     | CLA-2 (20%) | CLA-3 (30%) | CLA-4 (30%) ## |  |  |  |  |  |  |  |
|                   | Thinking            | Theory                                          | Theory      | Theory      | Theory         |  |  |  |  |  |  |  |
| Level 4           | Remember            | 400/                                            | 400/        | 200/        | 450/           |  |  |  |  |  |  |  |
| Level 1           | Understand          | 10%                                             | 10%         | 30%         | 15%            |  |  |  |  |  |  |  |
| Level 2           | Apply               | 50%                                             | 50%         | 40%         | 50%            |  |  |  |  |  |  |  |
| Level 2           | Analyze             | 50%                                             | 30%         | 4076        | 30%            |  |  |  |  |  |  |  |
| Lovel 2           | Evaluate            | 400/                                            | 400/        | 200/        | 250/           |  |  |  |  |  |  |  |
| Level 3           | Create              | 40%                                             | 40%         | 30%         | 35%            |  |  |  |  |  |  |  |
|                   | Total               | 100 %                                           | 100 %       | 100 %       | 100 %          |  |  |  |  |  |  |  |

# CLA-1, CLA-2 and CLA-3 can be from any combination of these: Online Aptitude Tests, Classroom Activities, Case Studies, Poster Presentations, Power-point Presentations, Mini Talks, Group Discussions, Mock interviews, etc.
## CLA – 4 can be from any combination of these: Assignments, Seminars, Short Talks, Mini-Projects, Case-Studies, Self-Study, MOOCs, Certifications, Conf. Paper etc.,

| Course Designers                         |                                                     |
|------------------------------------------|-----------------------------------------------------|
| Experts from Industry                    | Internal Experts                                    |
| ·                                        | 1. Dr P Madhusoodhanan, HoD, CDC, E&T, SRMIST       |
| 1. Ajay Zener, Director, Career Launcher | 2. Dr M Snehalatha, Assistant. Professor, CDC, E&T, |
|                                          | SRMIST                                              |

## SEMESTER - II

| Course<br>Code               | PIT21C201J | Course<br>Name      | ADVANCED JAVA<br>PROGRAMMING                           | Course<br>Category | С | Professional Core Courses | 3 | T<br>0 | P<br>4 | <b>C</b> 5 |
|------------------------------|------------|---------------------|--------------------------------------------------------|--------------------|---|---------------------------|---|--------|--------|------------|
| Pre-<br>requisite<br>Courses | Nil        |                     | Co- requisite Fundamentals of Java Courses Programming | Progre<br>Cour     |   | ,<br>Nil                  |   |        |        |            |
| Course                       | Department | Computer<br>Science | Data Book /<br>Codes/Standards                         |                    |   |                           |   |        |        |            |

| Course L<br>Rationale                                                                              |                       | The purpose of learning this course is to:                                                                                                    | Le               | arni            | ing            |  |  |  |  |  |
|----------------------------------------------------------------------------------------------------|-----------------------|----------------------------------------------------------------------------------------------------|------------------|-----------------|----------------|--|--|--|--|--|
| CLR-1:                                                                                             | debug adva            | is designed to teach the student how to write, test, and nced-level Object-Oriented programs using Java with a pasis toward network and web programming. | 1                | 2               | 3              |  |  |  |  |  |
| CLR-2 :                                                                                            |                       | w to write, test, and debug distributed applications using                                                                                               |                  |                 |                |  |  |  |  |  |
| CLR-3 :                                                                                            |                       | h Web and Application Servers like Apache Tomcat, c and understand the communication over HTTP                                                           | (Bloom)          | Proficiency (%) | (%)            |  |  |  |  |  |
| CLR-4:                                                                                             | Develop we technology | op web application using Java Servlet and Server Pages ology                                                                                             |                  |                 |                |  |  |  |  |  |
|                                                                                                    |                       | terprise applications using EJB                                                                                                    | ĿŠ               | fici            | Ę.             |  |  |  |  |  |
| CLR-6 :                                                                                            | Learn the fo          | oundations of the MVC architecture                                                                                                    | evel of Thinking |                 | ted Attainment |  |  |  |  |  |
| Course L<br>Outcome                                                                                | _                     | At the end of this course, learners will be able to:                                                                                                    | Level            | Expected        | Expected       |  |  |  |  |  |
| CLO-1:                                                                                             | Write distrib         | uted and Network applications using Java                                                                                                    | 3                | 80              | 70             |  |  |  |  |  |
|                                                                                                    |                       | a applications that communicate with diverse databases                                                                                                   | 3                | 85              | <i>7</i> 5     |  |  |  |  |  |
| CLO-2: To write java applications that communicate w CLO-3: Create Web applications using Servlets |                       | applications using Servlets                                                                                                    | 3                | <i>7</i> 5      |                |  |  |  |  |  |
| CLO-4: Understand and implement s                                                                  |                       | and implement session handling in web pages                                                                                                    | 3                | 85              |                |  |  |  |  |  |
| CLO-5: Role of E.                                                                                  |                       | in Server side programming                                                                                                    | 3                | 85              | 75             |  |  |  |  |  |
| CLO-6:                                                                                             | Develop a for pattern | ully functional web applications with the MVC design                                                                                                    | 3                | 80              | 70             |  |  |  |  |  |

|   |                           | Pro                           | gra                    | am                         | Lea                          | arni               | ng                      | Out                  | tco                        | me                   | s (F                | LO         | )                     |                    |
|---|---------------------------|-------------------------------|------------------------|----------------------------|------------------------------|--------------------|-------------------------|----------------------|----------------------------|----------------------|---------------------|------------|-----------------------|--------------------|
| 1 | 2                         | 3                             | 4                      | 5                          | 6                            | 7                  | 8                       | 9                    | 10                         | 11                   | 12                  | 13         | 14                    | 15                 |
| 区 | H Application of Concepts | Link with Related Disciplines | → Procedural Knowledge | 7 Skills in Specialization | Ability to Utilize Knowledge | Skills in Modeling | Analyze, Interpret Data | Investigative Skills | 7 7 Problem Solving Skills | Communication Skills | T Analytical Skills | ICT Skills | Professional Behavior | Life Long Learning |
| L |                           | -                             |                        | L                          | -                            | •                  | -                       | L                    | L                          | -                    |                     | -          | -                     | •                  |
| Μ | Н                         | L                             | Μ                      | L                          | -                            | -                  | -                       | Μ                    |                            | -                    | Н                   | -          | -                     | -                  |
| Μ | Н                         | Μ                             | Н                      | L                          | -                            | -                  | -                       | Μ                    | L                          | -                    | Н                   | -          | -                     | -                  |
| Μ | Н                         | Μ                             | Η                      | L                          | -                            | -                  | -                       | Μ                    | L                          | -                    | Н                   | -          | -                     | -                  |
| Н | Н                         | Μ                             | Н                      | L                          | -                            | -                  | -                       | Μ                    | L                          | -                    | Н                   | -          | -                     | -                  |
| L | Н                         | М                             | Н                      | L                          | -                            | -                  | -                       | L                    | L                          | -                    | Н                   | -          | -                     | -                  |

| Durati<br>(hour) |       | 21                                                            | 21                                                        | 21                                                      | 21                                                                                        | 21                                                                                                    |
|------------------|-------|---------------------------------------------------------------|-----------------------------------------------------------|---------------------------------------------------------|-------------------------------------------------------------------------------------------|----------------------------------------------------------------------------------------------------|
| ,                |       |                                                               |                                                           |                                                         |                                                                                           |                                                                                                    |
| S-1              | SLO-1 | Remote method invocation : Overview of RMI                    | Servlet – Introduction                                    | JSP Overview                                            | EJB Architecture:<br>Logical Architecture                                                 | Understanding the need for MVC                                                                                         |
|                  | SLO-2 | Introduction to RMI                                           | Background – Servlet                                      | Why to Learn JSP                                        | EJB overview                                                                              | MVC overview                                                                                                    |
| S-2              | SLO-1 | Developing an RMI<br>Application                              | Types : Generic<br>Servlet,                               | How JSP works                                           | Software Architecture                                                                     | Frameworks                                                                                                    |
|                  | SLO-2 | Setting up RMI                                                | GenericServlet class                                      | JSP Working Principle                                   | EJB Architecture                                                                          | Architecture                                                                                                    |
| S-3              | SLO-1 | Architecture of an RMI<br>Application<br>RMI Architecture     | HttpServlet<br>HttpServlet class                          | Components of a JSP page<br>JSP Architecture            | EJB Session Beans<br>EJB Stateless Bean                                                   | implementing MVC with<br>request dispatcher<br>Struts2 configuration                                                   |
|                  | SLO-2 | RMI over<br>IIOP.Database Access<br>RMI Database              | Servlet Life Cycle<br>Life Cycle of a Servlet             | JSP life Cycle<br>Life Cycle of JSP                     | constraints on session<br>beans<br>EJB Stateful Bean                                      | Struts2 Actions<br>Create Actions                                                                                      |
| S<br>4-7         | SLO-1 | Laboratory 1: Create<br>distributed applications<br>using RMI | Laboratory4: Develop<br>Web Applications Using<br>Servlet | Laboratory 7: Web<br>Applications using JSP             | Laboratory 10: An EJB<br>application that<br>demonstrates Session<br>Bean- Stateless Bean | Laboratory 13: MVC<br>Architecture(i)<br>Implementing MVC with<br>Request Dispatcher(ii)<br>Data Sharing<br>Approaches |
| 0.0              | SLO-1 | Overview of JDBC                                              | Servlet Classes:<br>Servlet                               | JSP API                                                 | Life Cycle with example                                                                   | Struts2 Interceptors                                                                                                   |
| S-8              | SLO-2 | Presentation to JDBC connection                               | Servlet Classes                                           | API                                                     | Life Cycle of EJB                                                                         | Struts2 framework<br>Interceptors                                                                                      |
| S-9              | SLO-1 | JDBC Drivers<br>JDBC Driver types                             | ServletRequest                                            | JSP : Scripting Elements<br>JSP Syntax                  | EJB Entity Bean<br>Entity Bean in EJB                                                     | Struts2 Result type<br>Results and Result type                                                                         |
|                  | SLO-2 | Connecting to a Database Database connections                 | ServletResponse                                           | JSP Implicit objects<br>Pre- defined variables          | When to use Entity<br>Bean<br>Use of Entity Bean                                          | Struts2 File upload<br>Create View files                                                                               |
|                  |       | Statement Interfaces                                          | ServletContext,                                           | RequestDispatching:<br>Anatomy of Request<br>Processing | Entity Bean Life Cycle                                                                    | Create Action Class                                                                                                    |

|            | SLO-2 | JDBC statements,<br>prepareStatement and<br>CallableStatement                                        | ServletContext<br>Methods                                                             | JSP - Directives                                                                           | Life Cycle of Entity<br>Bean                                                            | Configuration File                                                                                                    |
|------------|-------|----------------------------------------------------------------------------------------------------|---------------------------------------------------------------------------------------|--------------------------------------------------------------------------------------------|-----------------------------------------------------------------------------------------|----------------------------------------------------------------------------------------------------|
| S<br>11-14 | SLO-1 | Laboratory 2: Create applications which can demonstrate the use of JDBC for Database Connectivity.   | Laboratory 5: Develop<br>Web Applications Using<br>ServletRequest,<br>ServletResponse | Laboratory8: Include<br>Directive<br>JSP: include Action                                   | Laboratory11: An EJB<br>application that<br>demonstrates Session<br>Bean –Stateful Bean | Laboratory 14: Build a<br>web application that<br>collects the user's name<br>and displays "Hello<br>World" followed by the<br>user name. |
|            | SLO-2 | Haina Mata Data                                                                                      | Complet Complet                                                                       | Farmandian Danisata                                                                        | Massacra Driver Danner                                                                  | Struts2 Database                                                                                                    |
| S-15       | SLO-1 | Using MetaData.                                                                                      | ServletConfig                                                                         | Forwarding Requests                                                                        | Message Driven Beans:                                                                   | Access                                                                                                    |
| 3-15       | SLO-2 | Statement Objects                                                                                    | Methods of Servlet<br>Interface                                                       | JSP Client Request                                                                         | Create Message driven<br>Beans                                                          | JPA/Hibernate integration                                                                                                    |
| S-16       | SLO-1 | ResultSets                                                                                           | Single Thread Model                                                                   | RequestDispatcher Object                                                                   | EJB Annotations                                                                         | Create Action using JSP file                                                                                                    |
| S-16       | SLO-2 | Result and ResultSets                                                                                | Thread Model                                                                          | JSP Server Response                                                                        | Describe Meta data using Annotations                                                    | Action using JSP                                                                                                    |
| S-17       | SLO-1 | Commit and Rollback<br>Transaction Control                                                           | Session Tracking:<br>Cookies<br>Cookies                                               | Model1 Vs Model2<br>JSP Model1 and Model2<br>Architectures                                 | EJB – Access Database<br>Database Using JDBC<br>API                                     | Create Main page using<br>JSP file<br>Main page creation                                                                                  |
|            | SLO-2 | O-2 JDBC - Exceptions Fields, The Session JSP Actions. Hand Exception Handling API Exceptions in JSP |                                                                                       | EJB : exception<br>Handling<br>Exception Handling in<br>EJB                                | Create View<br>Create Configuration<br>File                                             |                                                                                                    |
|            | SLO-1 | Laboratory 2. Cracta                                                                                 | Laboratory 6, Draces                                                                  | Laboratory 9: Create a JSP                                                                 | Laborator (12) An EID                                                                   | Laboratory 15, areating                                                                                                    |
| S18-<br>21 | SLO-2 | Laboratory 3: Create student applications using JDBC Database Connectivity                           | Laboratory 6: Program that demonstrates the use of session management in Servlet.     | based Web application<br>which allows the user to edit<br>his/her database<br>Information. | Laboratory12: An EJB application that demonstrates Entity Bean.                         | Laboratory 15: creating our view which will be required to browse and upload a selected file.                                             |

| Learning              |
|-----------------------|
| Learning<br>Resources |

Elliotte Rusty Harold, (2013), "Java Network Programming", O'Reilly Publishers. (For Unit I to III)

<sup>2.</sup> Antonio Goncalves, (2010), "Beginning Java EE 6 Platform with GlassFish 3", Apress, Second Edition. (For Units IV to V)

|                   | loom's            |        | Final Examination (50% |               |          |        |          |                |          |            |          |  |  |  |
|-------------------|-------------------|--------|------------------------|---------------|----------|--------|----------|----------------|----------|------------|----------|--|--|--|
| Level of Thinking |                   | CLA –  | 1 (10%)                | CLA – 2 (10%) |          | CLA –  | 3 (20%)  | CLA – 4        | # (10%)  | weightage) |          |  |  |  |
|                   |                   | Theory |                        | Theory        | Practice | Theory | Practice | Theory         | Practice | Theory     | Practice |  |  |  |
| Level 1           | Remember          | 20%    | 20%                    | 15%           | 15%      | 15%    | 15%      | 15%            | 15%      | 15%        | 15%      |  |  |  |
|                   | Understand        |        |                        |               |          |        |          |                |          |            |          |  |  |  |
| Level 2           | Apply             | 20%    | 20%                    | 20%           | 20%      | 20%    | 20%      | 20%            | 20%      | 20%        | 20%      |  |  |  |
|                   | Analyze           |        |                        |               |          |        |          |                |          |            |          |  |  |  |
| Level 3           | Evaluate          | 10%    | 10%                    | 15%           | 15%      | 15%    | 15%      | 15%            | 15%      | 15%        | 15%      |  |  |  |
|                   | Create            |        |                        |               |          |        |          |                |          |            |          |  |  |  |
|                   | Total 100 % 100 % |        | 10                     | 0 %           | 100      | 0 %    | 1009     | <del>/</del> / |          |            |          |  |  |  |

**Course Designers** 

| Experts from Industry            | Experts from Higher Technical Institutions                                  | Internal Experts    |
|----------------------------------|-----------------------------------------------------------------------------|---------------------|
| Mr. S. Karthik, IT Analyst, Tata | Dr. Neelanarayanan,, Professor, School of Computer Science and Engineering, | Mrs. A. Pavithra    |
| Consultancy Services             | VIT Chennai                                                                 | Mrs. P. Yogalakshmi |

| PH 210.202.1                           | Course<br>Name DATA               | MINING                      | AND DATA WAREHOUSING                                     | Cat | our                 |                          | С              |           |                  | Р                    | rof               | essi              | ion       | al C           | Core   | 9                      |               |              | <b>L</b>  | T<br>0 | P<br>4 | <b>C</b> 5 |
|----------------------------------------|-----------------------------------|-----------------------------|----------------------------------------------------------|-----|---------------------|--------------------------|----------------|-----------|------------------|----------------------|-------------------|-------------------|-----------|----------------|--------|------------------------|---------------|--------------|-----------|--------|--------|------------|
| Pre-<br>requisite<br>Courses           |                                   | Co-<br>requisite<br>Courses | Nil                                                      |     |                     | ess<br>irse              |                |           |                  |                      |                   |                   |           | N              | lil    |                        |               |              |           |        |        |            |
| Course Offering<br>Department          | Computer Sc                       | ience                       | Data Book /<br>Codes/Standards                           |     |                     |                          |                |           |                  |                      |                   | N                 | lil       |                |        |                        |               |              |           |        |        |            |
| Course Learning Rationale (CLR):       | The purpose                       | of learning                 | this course is to:                                       |     | Le                  | arni                     | ing            |           |                  | Pr                   | ogra              | am                | Lea       | rnir           | ng C   | Duto                   | com           | nes          | (PL       | O)     |        |            |
|                                        | nd implement o<br>and data mining |                             | odels and algorithms in data                             |     | 1                   | 2                        | 3              | ,         | 2                | 3                    | 4                 | 5                 | 6         | 7              | 8      | 9                      | 10            | 11           | 12        | 13     | 14     | 15         |
| CLR-3 : Characterize association ru    | the kinds of pat<br>lle mining    | tterns that                 | ons of data mining tools can be discovered by            |     | _                   |                          |                |           |                  |                      | -ch               |                   |           | oility         |        |                        |               |              |           |        |        |            |
|                                        | nining techniqu<br>environmental  |                             | us applications like social,                             |     | loom                | :y (%)                   | Attainment (%) | 0         | 2000             | ent                  | Research          |                   |           | Sustainability |        | Vork                   |               | əou          |           |        |        |            |
| CLR-5 : Develop skill solving praction |                                   | appropria                   | te data mining algorithm for                             |     | ng (E               | icienc                   | nmer           |           | Sis              | elopm                | gn, R             | Isage             | ure       |                |        | am V                   | L             | Finance      | Learning  |        |        |            |
|                                        |                                   |                             | plems: Use research based uding design of experiments    |     | of Thinking (Bloom) | d Prof                   | ed Attai       | 2 2 2 2 2 | Analy            | & Deve               | s, Desi           | Tool              | & Culture | ment 8         |        | al & Te                | nicatio       | Mgt. &       |           |        | •      | 3          |
| Course Learning Outcomes (CLO):        | At the end of                     | this course                 | e, learners will be able to:                             |     | Level of            | Expected Proficiency (%) | Expected ,     |           | Problem Analysis | Design & Development | Analysis, Design, | Modern Tool Usage | Society & | Environment &  | Ethics | Individual & Team Work | Communication | Project Mgt. | Life Long | 1      | ``     | PSO - (    |
| CLO-1 : Understand the warehousing     |                                   | of the vari                 | ous data mining and data                                 |     | 2                   | 80                       |                | F         | н                | Н                    | Н                 | Н                 | М         | L              | М      | Н                      | М             | -            | Н         | Н      | Н      | М          |
|                                        | e strengths and                   | limitation                  | s of various data mining and da                          | ıta | 3                   | 85                       | 75             | H         | н                | Н                    | Н                 | Н                 | М         | L              | М      | Н                      | М             | -            | Н         | Н      | Н      | М          |
| CLO-3 : Explain the ar                 |                                   | ques of va                  | rious data                                               |     | 3                   | 75                       | 70             | H         | Η                | Н                    | Н                 | Н                 | М         | L              | М      | Н                      | М             | -            | Н         | Н      | Н      | М          |
| CLO-4 : Describe difference housing.   | erent methodolo                   | gies used                   | in data mining and data ware                             |     | 3                   | 85                       |                | F         | н                |                      | Н                 |                   | М         |                | М      | Н                      | М             | -            |           |        |        | М          |
| with various to                        | echnologies                       |                             | ware housing and data mining                             |     | 3                   | 85                       | 75             | F         | Н                | Н                    | Н                 | Н                 | М         | L              | М      | Н                      | М             | -            | Н         | Н      | Н      | М          |
|                                        |                                   |                             | The ability to grasp the softwa ies of software systems. | re  | 3                   | 80                       | 70             | F         | Н                | Н                    | Н                 | Н                 | М         | L              | М      | Н                      | М             | 1            | Н         | Н      | Н      | M          |

| Duration | (Hour) | 21                                  | 21                                                           | 21                                                                         | 21                                                            | 21                                                                      |
|----------|--------|-------------------------------------|--------------------------------------------------------------|----------------------------------------------------------------------------|---------------------------------------------------------------|-------------------------------------------------------------------------|
| S-1      |        | Introduction to Data<br>Mining      | Association Analysis-<br>Market basket analysis              | Classification<br>Techniques-introduction                                  | CLUSTERING Analysis - Introduction                            | Introduction to Data<br>Warehousing                                     |
|          |        | Evolution of information technology | Frequent Itemesets,<br>closed itemsets,<br>Association rules | -Supervised Vs<br>Unsupervised<br>classifications                          | Overview of clustering methods                                | Operational database<br>systems versus Data<br>warehouses               |
| S-2      | SLO-1  | Data and large datasets             | Methods of Frequent itemset mining                           | Decision tree induction<br>Attribute selection<br>measures<br>Tree pruning | K- means method<br>k-mediods method                           | Why have a separate data warehouse                                      |
|          |        | mining                              |                                                              | tree induction                                                             | Hierarchical method                                           | Data warehousing-Multi-<br>tired architecture- Data<br>warehouse models |
| S-3      |        | Technology used in data mining      | Rules from frequent<br>Itemset                               | ,                                                                          | Agglomerative vs<br>Divisive Hierarchical<br>clustering       | Extraction,<br>Transformation,                                          |
|          | SLO-2  | <b>Ο</b> ,                          | Pattern Growth<br>Approach                                   | Naive Bayesian<br>Classificatgion                                          | Hierarchical clustering                                       | Loading- Meta data repository Architecture of DW                        |
| S4-7     |        | "WEKA" Downloading                  | tasks and Demonstrate performing association                 | Laboratory 7: - Demonstrate performing classification on data sets         | Laboratory 10: Demonstrate performing clustering of data sets | Laboratory 13: Creation of a Data Warehouse.                            |
| S8       | SLO-1  | Database systems                    | Vertical Data Format                                         | Rule Bases<br>Classification                                               | BIRCH                                                         | Multi dimensional data model-Data cube                                  |
|          | SLO-2  | Data warehouse                      | Mining and closed and<br>Max Patterns                        | IF-Then Rules for classification                                           | Chameleon method                                              | Schemas for multidimensional data models                                |
| S9       |        | Business Intelligence               | methods                                                      | Rule Extraction                                                            | clustering                                                    | Role of concept hierarchies                                             |
|          |        | -                                   | Pattern mining -                                             | Rule Extraction from decision tree                                         | Density based method-                                         | OLAP                                                                    |
| S10      |        |                                     | Mining Multi level associations                              | Rule Induction                                                             | DBSCAN                                                        | OLAP operations                                                         |

|   |        |       | Data Mining Issues in Mining methodology                                    | Mining multidimensional associations       | Metrics for evaluating classifier performance            | OPTICS                                                                                                    | Querying<br>multidimensional<br>databases                         |
|---|--------|-------|-----------------------------------------------------------------------------|--------------------------------------------|----------------------------------------------------------|----------------------------------------------------------------------------------------------------|-------------------------------------------------------------------|
|   | S11-14 |       | Laboratory 2: Perform data preprocessing tasks                              | various options available in Weka for      | various options available in Weka for preprocessing data | Laboratory 11: Load each dataset into Weka and run 1d3, J48 classification algorithm. Study the classifier output. Compute entropy values, Kappa statistic. | Laboratory 14: create a query based on multidimentional databases |
|   | S15    |       | User interaction,<br>Effieciency and scalability<br>Diversity of data types |                                            | Cross validation                                         | DENCLUE                                                                                                    | Data warehouse design and uses                                    |
|   | •      |       | Data preprocessing                                                          | Mining rare patterns and negative patterns |                                                          | Grid based clustering methods                                                                                                    | DW design process                                                 |
|   | S16    | SLO-1 | Data Mining Metric -                                                        |                                            | Bootstrap                                                | STING                                                                                                    | DW usages for Information processing                              |
|   |        |       | Social Implications of<br>Data Mining                                       | Meta Rule                                  | classification                                           | CLIQUE                                                                                                    | From OLAP to<br>Multidimensional data<br>mining                   |
|   | S17    |       | Overview of Applications of Data Mining                                     |                                            |                                                          | Evaluation of clustering methods                                                                                                    | Data warehouse<br>Implementations                                 |
|   |        | SLO-2 | Data Objects and<br>Attributes types                                        | Graph Mining- Frequent sub-graph mining    | Support vector machine                                   | Measuring cluster qualilty                                                                                                    | OLAP Server<br>Architectures                                      |
| 5 | S18-21 | SLO-1 |                                                                             |                                            |                                                          |                                                                                                    |                                                                   |

| SLO-2 | Laboratory 3: Perform    | Laboratory6: Explore         | Laboratory 9: Load each   | Laboratory 12: Load each  | Laboratory 15: Creation |
|-------|--------------------------|------------------------------|---------------------------|---------------------------|-------------------------|
|       | data preprocessing tasks | various options available    | dataset into Weka and     | dataset into Weka and     | of a Data Warehouse.    |
|       | and Demonstrate          | in Weka for                  | run 1d3, J48              | run simple k-means        |                         |
|       | performing association   | preprocessing data and       | classification algorithm. | clustering algorithm with |                         |
|       | rule mining on data sets | apply unsupervised           | Study the classifier      | different values of k     |                         |
|       |                          | filters like Discretization, | output. Compute entropy   | (number of desired        |                         |
|       |                          | Resample filter, etc. on     | values, Kappa statistic.  | clusters). Study the      |                         |
|       |                          | each dataset                 |                           | clusters formed. Observe  |                         |
|       |                          |                              |                           | the sum of squared        |                         |
|       |                          |                              |                           | errors and centroids, and |                         |
|       |                          |                              |                           | derive insights           |                         |

| Learning<br>Resources | 1.Data mining and warehousing, S.Prabhu, N.Venatesan, New Age International, 2007 2. Data Mining, Concepts and Techniques, Jiawei Han, Micheline Kambar, Jian Pie, 3 <sup>rd</sup> edition, 2011. | 3."Introduction to data mining" by Tan, Steinbach & Kumar (2006) |
|-----------------------|----------------------------------------------------------------------------------------------------|------------------------------------------------------------------|
|-----------------------|----------------------------------------------------------------------------------------------------|------------------------------------------------------------------|

| Learning A | Assessment  |        |          |         |                        |        |          |         |          |         |          |  |
|------------|-------------|--------|----------|---------|------------------------|--------|----------|---------|----------|---------|----------|--|
| Bl         | oom's       |        | C        |         | Final Examination (50% |        |          |         |          |         |          |  |
| Level of   | of Thinking | CLA –  | 1 (10%)  | CLA – 2 | 2 (10%)                | CLA –  | 3 (20%)  | CLA – 4 | l# (10%) | weighta | ge)      |  |
|            |             | Theory | Practice | Theory  | Practice               | Theory | Practice | Theory  | Practice | Theory  | Practice |  |
| Level 1    | Remember    | 20%    | 20%      | 15%     | 15%                    | 15%    | 15%      | 15%     | 15%      | 15%     | 15%      |  |
|            | Understand  |        |          |         |                        |        |          |         |          |         |          |  |
| Level 2    | Apply       | 20%    | 20%      | 20%     | 20%                    | 20%    | 20%      | 20%     | 20%      | 20%     | 20%      |  |
|            | Analyze     |        |          |         |                        |        |          |         |          |         |          |  |
| Level 3    | Evaluate    | 10%    | 10%      | 15%     | 15%                    | 15%    | 15%      | 15%     | 15%      | 15%     | 15%      |  |
|            | Create      |        |          |         |                        |        |          |         |          |         |          |  |
|            | Total 100 % |        | ) %      | 100     | % (                    | 100    | % (      | 100     | 0 %      | 100%    |          |  |

| Course Designers                 |                                                                |                  |  |  |  |  |  |  |  |  |
|----------------------------------|----------------------------------------------------------------|------------------|--|--|--|--|--|--|--|--|
| Experts from Industry            | Experts from Higher Technical Institutions                     | Internal Experts |  |  |  |  |  |  |  |  |
| Mr. S. Karthik, IT Analyst, Tata | Dr. Neelanarayanan,, Professor, School of Computer Science and | Dr. S. Kanchana  |  |  |  |  |  |  |  |  |
| Consultancy Services             | Engineering, VIT Chennai                                       | Mrs. S. Parimala |  |  |  |  |  |  |  |  |

| Course<br>Code                         | PIT21C20                                                                  | Course<br>Name                                              |                                                                                                    | RIENTED ANALYSIS AND DESIGN  |                           | Course   |                     | (                     |             |                   | Pr                 | ofes          | sior                 | nal (  | Cor                    | е                |               | L<br>3    |   | P C 4 5 |
|----------------------------------------|---------------------------------------------------------------------------|-------------------------------------------------------------|----------------------------------------------------------------------------------------------------|------------------------------|---------------------------|----------|---------------------|-----------------------|-------------|-------------------|--------------------|---------------|----------------------|--------|------------------------|------------------|---------------|-----------|---|---------|
| Pre-<br>requisite<br>Courses           | Nil                                                                       |                                                             | Co-requisite<br>Courses                                                                                 | Nil                          |                           |          | ogres               |                       | e Ni        | l                 |                    |               |                      |        |                        |                  |               |           |   |         |
| Course Of<br>Departmer                 | •                                                                         | Computer Sci                                                | ence                                                                                                    | Data Book / Codes/Standa     | rds                       | Nil      |                     |                       |             |                   |                    |               |                      |        |                        |                  |               |           |   |         |
| Course Le<br>Rationale (               | (CLR):                                                                    |                                                             | of learning this co                                                                                     |                              | Le                        | arnin    | _                   |                       |             | Pro               |                    | n Le          | arni                 | ng C   |                        |                  |               | •         | • |         |
| CLR-2:   H<br>CLR-3:   G<br>CLR-4:   U | How software nore robust Gaining enougo OOAD) to tac Understanding UML, a | objects are all gh competence ckle a Complete the issues at | tered to build softweet in object-oriented per object oriented per options in reuse uage for talking at |                              | Level of Thinking (Bloom) |          | sted Attainment (%) | Engineering Knowledge | em Analysis | n & Development ω | , Design, Research | rn Tool Usage | ent & Sustainability | 8      | Individual & Team Work | Communication 01 | yt. & Finance | Learning  | - | 14 15   |
| Course Le<br>Outcomes                  | (CLO):                                                                    |                                                             | this course, learne                                                                                     |                              | Level                     | Expected | Expe                | Engin                 | Problem     | Design            | Analy              | Society &     | Envir                | Ethics | Indivi                 | Comr             | Proje         | Life Long |   | PSO.    |
| CLO-1.                                 | oftware deve                                                              | lopment life cy                                             | ycle.                                                                                                   | ance of modelling in the     | 3                         | 80 7     |                     | Н                     | Н           | М                 |                    |               |                      | -      | Н                      | Н                | -             |           |   | н       |
|                                        |                                                                           |                                                             | ified modelling La                                                                                      |                              | 3                         | 85 7     | 5                   | Н                     | Н           | Н                 | ΗΙ                 | Н -           | М                    | -      | Н                      | Н                | -             | -         | М | н н     |
| CLO-3:                                 | ystems and s                                                              | software soluti                                             | ons                                                                                                    | nalyzing and designing       | 3                         | 75 7     | 0                   | Н                     | Н           | М                 | н                  | н -           | М                    | -      | Н                      | Н                | -             | -         | M | н       |
|                                        | Employ the Un<br>efficient system                                         |                                                             | g Language notat                                                                                        | ions to create effective and | 3                         | 85 8     | 0                   | Н                     | Н           | Н                 | -                  | -   -         | -                    | -      | Н                      | M                | -             | -         | M | н       |
| CLO-5 : L                              | Inderstand the loing analysis                                             | e difference based and design.                              |                                                                                                    | ograms for the software and  | 3                         | 85 7     | 5                   | Н                     | М           | М                 | М                  | ММ            | М                    | -      | Н                      | Н                | -             | М         | М | н       |
|                                        | Problem form<br>design) will b                                            |                                                             | composition (analy                                                                                      | ysis) and solution building  | 3                         | 80 7     | 0                   | Н                     | Н           | М                 | -                  |               | -                    | -      | Н                      | Н                | -             | -         | М | н       |

| Duration<br>(Hour) |                                                                                                    | 21                                                     | 21                                                                         | 21                                                                    | 21                                                  | 21                                        |
|--------------------|----------------------------------------------------------------------------------------------------|--------------------------------------------------------|----------------------------------------------------------------------------|-----------------------------------------------------------------------|-----------------------------------------------------|-------------------------------------------|
| S-1                | development                                                                                                    |                                                        | development                                                                |                                                                       | Process Overview: Development Stages                | •                                         |
|                    |                                                                                                    |                                                        | Models                                                                     | State Diagram Development Life Cycle Behavior                         |                                                     | Management of Data Storage                |
| S-2                | SLO-1                                                                                                    | Evidence for Usefulness of Object Oriented development | Advanced Class<br>Modeling: Advanced<br>Object<br>Concepts                 | Advanced State<br>Modeling:<br>Nested State<br>Diagrams               | System Conception: Devising a<br>System Concept     | Handling Global Resources                 |
|                    | SLO-2                                                                                                    | OO Modeling History                                    | Class Concepts                                                             | Nested States                                                         | Elaborating a Concept                               | Choosing a Software Control Strategy      |
| S3                 | SLO-1                                                                                                    | Modeling Concepts:<br>Modeling                         | Association Ends                                                           | Signal Generalization                                                 | Preparing a problem Statement                       | Handling Boundary Conditions              |
|                    |                                                                                                    | Abstraction                                            | N-ary Associations                                                         | Concurrency                                                           | Domain Analysis: Overview of Analysis               | Setting Trade-off Priorities              |
| S4 - 7             | SLO-1 Laboratory 1: Develop an SRS document.  Laboratory 4: Create a Domain model for business activities  Laboratory 7: Create a State diagram for an induction motor control  Laboratory 10: Develop Stock maintenance system using collaboration diagram |                                                        | Laboratory13 : Develop a<br>Sequence diagram for Foreign<br>Trading system |                                                                       |                                                     |                                           |
| S8                 | SLO -1                                                                                                    | The Three Models-<br>Class Model                       | Aggregation                                                                | Sample State Model                                                    | Domain State Model                                  | Common Architectural Styles               |
|                    | SLO-2                                                                                                    | State Model                                            | Abstract Classes                                                           | Relation of Class & State Models                                      | Domain Interaction Model                            | Architecture of the ATM System            |
| S9                 | SLO-1                                                                                                    | Interaction Model                                      | Multiple Inheritance                                                       | Interaction Modeling:<br>Use Case Models                              | Iterating the Analysis                              | Class Design:<br>Overview of Class Design |
|                    | SLO-2                                                                                                    |                                                        | Kinds of Multiple<br>Inheritance                                           | Guidelines for Use<br>Case Models                                     | Application Analysis: Application Interaction Model | Bridging the Gap                          |
| S10                | SLO-1                                                                                                    | Overview of Unified<br>Modeling Language               | Metadata                                                                   | Sequence Models                                                       | Application Class Model                             | Realizing Use Cases                       |
|                    | SLO-2                                                                                                    | Introduction to UML diagrams                           | Reification                                                                | Guidelines for<br>Sequence Models                                     | Application State Model                             | Designing Algorithms –                    |
| S11 – 14           | Inheritance Model a state chart diagram Generalization Develop a Class Model for passport Relationships  Develop Conference                                                                                                    |                                                        | Develop Conference management system using state                           | Laboratory 14 : Develop ATM<br>Banking System by using UML<br>Diagram |                                                     |                                           |

|        | SLO-2 | Create Class for<br>Student Information<br>system                        | Window Management<br>System.                                                        |                                           |                                                                          |                                                                           |
|--------|-------|--------------------------------------------------------------------------|-------------------------------------------------------------------------------------|-------------------------------------------|--------------------------------------------------------------------------|---------------------------------------------------------------------------|
| S15    | SLO-1 | Class Modeling: Object                                                   | Constraints                                                                         | Activity Models                           | Adding Operations                                                        | Recusing Downward                                                         |
|        | SLO-2 | Class Concepts                                                           | Derived Data                                                                        | Guidelines for<br>Activity Models         | System Design: Overview of<br>System Design                              | Refactoring                                                               |
| S16    | SLO-1 | Link                                                                     | Packages                                                                            | Advanced Interaction<br>Modeling          | Estimating performance                                                   | Design Optimization                                                       |
|        | SLO-2 | Association Concepts                                                     | State Modeling:<br>Events                                                           | Use Case<br>Relationships                 | Making a Reuse plan                                                      | Reification of Behavior                                                   |
| S17    | SLO-1 | Generalization                                                           | States                                                                              |                                           | Breaking a System into Subsystems                                        | Adjustment of Inheritance                                                 |
|        | SLO-2 | Inheritance                                                              | Transitions & Conditions                                                            | Special Constructs for<br>Activity Models | Identifying Concurrency                                                  | Organizing Class Design                                                   |
| S18-21 |       | Laboratory 3:<br>Create inheritance for<br>Student Information<br>system | Laboratory 6: Develop<br>the Use Case model for<br>the Library<br>Management System |                                           | Laboratory 12 : Develop a sequence diagram for Online examination system | Laboratory 15 : Develop E-<br>Book Management System<br>using UML Diagram |

| Learning  | <ol> <li>OBJECT-ORIENTED ANALYSIS AND DESIGN With applications SECOND EDITION Grady Booch Rational Santa</li></ol> |
|-----------|----------------------------------------------------------------------------------------------------|
| Resources | Clara, California, ADDISON-WESLEY <li>Object-Oriented Modeling and Design with UML, James Rumbaugh, 2005</li>      |
|           | 3. Object-Oriented Analysis and Design, Ramnath, Sarnath, Dathan, Brahma, 2011                                     |

| Learnin | g Assessment   |        |                                              |        |          |        |          |        |          |                 |         |  |
|---------|----------------|--------|----------------------------------------------|--------|----------|--------|----------|--------|----------|-----------------|---------|--|
|         | Bloom's        |        | Continous Learning Assessment(50% Weightage) |        |          |        |          |        |          |                 |         |  |
| Lev     | el of Thinking | CLA –  | 1 (10%)                                      | CLA –  | 2 (10%)  | CLA –  | 3 (20%)  | CLA –  | 4# (10%) | (50% weightage) |         |  |
|         |                | Theory | Practice                                     | Theory | Practice | Theory | Practice | Theory | Practice | Theory          | Practic |  |
|         |                |        |                                              |        |          |        |          |        |          |                 | е       |  |
| Level   | Remember       | 20%    | 20%                                          | 15%    | 15%      | 15%    | 15%      | 15%    | 15%      | 15%             | 15%     |  |
| 1       | Understand     |        |                                              |        |          |        |          |        |          |                 |         |  |
| Level   | Apply          | 20%    | 20%                                          | 20%    | 20%      | 20%    | 20%      | 20%    | 20%      | 20%             | 20%     |  |
| 2       | Analyze        | 1      |                                              |        |          |        |          |        |          |                 |         |  |
| Level   | Evaluate       | 10%    | 10%                                          | 15%    | 15%      | 15%    | 15%      | 15%    | 15%      | 15%             | 15%     |  |
| 3       | Create         |        |                                              |        |          |        |          |        |          |                 |         |  |
| Total   |                | 100 %  |                                              | 100 %  |          | 100 %  |          | 10     | 00 %     | 100%            |         |  |

| Course Designers                 |                                                                |                  |  |  |  |  |  |  |  |
|----------------------------------|----------------------------------------------------------------|------------------|--|--|--|--|--|--|--|
| Experts from Industry            | Experts from Higher Technical Institutions                     | Internal Experts |  |  |  |  |  |  |  |
| Mr. S. Karthik, IT Analyst, Tata | Dr. Neelanarayanan,, Professor, School of Computer Science and | Dr. S. Kanchana  |  |  |  |  |  |  |  |
| Consultancy Services             | Engineering, VIT Chennai                                       | Mrs. S. Parimala |  |  |  |  |  |  |  |

| Course                 | PIT21E20                  | Course                               | COMPL                                   | JTER NETWORKS                                      | Co        | nur                  | se Ca         | teac                   | rv                | D               |                      |                 |                                   | isci <sub>l</sub><br>Elec |                        |             |                   | L     | T      |            | С                  |
|------------------------|---------------------------|--------------------------------------|-----------------------------------------|----------------------------------------------------|-----------|----------------------|---------------|------------------------|-------------------|-----------------|----------------------|-----------------|-----------------------------------|---------------------------|------------------------|-------------|-------------------|-------|--------|------------|--------------------|
| Code                   | 1112122                   | Name                                 | John C                                  | TER RETWORKS                                       |           | <i>-</i>             | <b>50 G</b> u | iogo                   | , <b>,</b>        |                 |                      |                 |                                   | our                       | -                      |             |                   | 3     | 0      | 2          | 4                  |
| Pre-requ               | isite Courses             | Nil                                  | Co-requisite<br>Courses                 | Nil                                                |           |                      | ogres:        |                        |                   | Nil             |                      |                 |                                   |                           |                        |             |                   |       |        |            |                    |
| Course Of Departme     | •                         | Computer App                         | lications                               | Data Book /<br>Codes/Standards                     | Nil       |                      |               |                        |                   |                 |                      |                 |                                   |                           |                        |             |                   |       |        |            |                    |
| Course Le<br>Rationale |                           | The purpose of                       | f learning this cou                     | urse is to,                                        | Le        | arn                  | ing           |                        |                   | Pro             | grai                 | n Le            | earn                              | ing                       | Outo                   | com         | nes               | (PL   | O)     |            |                    |
|                        | Understand the            |                                      | computer network                        | s using the layered                                | 1         | 2                    | 3             | 1                      | 2                 | 3               | 4                    | 5               | 6 7                               | 8                         | 9                      | 10          | 11                | 12    | 13     | 14         | 15                 |
| CLR-3:                 | Design comp               | uter networks u                      |                                         | n networks devices<br>and routing concepts<br>trol |           | ncy                  | ent           | /ledge                 |                   |                 | guic                 |                 | i                                 | <u></u>                   | rning                  |             | 0                 |       |        |            | g                  |
| CLR-5 :                | Understand the characteri | ne various Medi<br>istics of physica | ium Access Contr<br>I layer functionali | ol techniques and also                             | Thinking  | Expected Proficiency | Attainment    | Disciplinary Knowledge | nking             | olving          | Analytical Reasoning | Skills          | Leam Work<br>Scientific Reasoning | Reflective Thinking       | Self-Directed Learning | <del></del> | Ethical Reasoning |       |        | Skills     | Life Long Learning |
| CLR-6:                 | Understand b              | asic network ac                      | <i>lministration</i>                    |                                                    | J<br>of ∐ | ted                  |               | linar                  | I Thi             | s u             | ical                 | rch :           | Wor                               | tive                      | irect                  | ultura      | II Re             | junit | Skills | rship      | ong L              |
| Course Le              |                           | At the end of                        | this course, learn                      | ers will be able to:                               | Level     |                      |               | Discip                 | Critical Thinking | Problem Solving | Analyt               | Research Skills |                                   | Reflec                    | Self-D                 |             | Ethica            |       | CT     | Leadership | Life Lo            |
| CLO-1:                 | Acquire the ba            | asics of compu                       | ter network and its                     | s architecture                                     | 3         | 80                   | 70            | L                      | Н                 | Н               | Н                    | $H \mid I$      | <i>M</i> -                        | Н                         | M                      | Н           | -                 | Н     | Н      | -          | Μ                  |
| CLO-2.                 | Acquire the ki<br>methods | nowledge of val                      | rious networks de                       | vices and addressing                               | 3         |                      | 75            | М                      | М                 | Н               |                      |                 | -  -                              | М                         | М                      | М           | -                 |       | М      | -          | L                  |
| CLO-3:                 |                           |                                      | routing methods                         |                                                    | 3         |                      | 70            |                        | Μ                 | Н               |                      |                 |                                   | M                         |                        | L           | -                 |       | М      | -          | Н                  |
|                        |                           |                                      | les and framing c                       |                                                    | 3         |                      | 80            | L                      | L                 | Н               |                      |                 | M -                               | М                         |                        | Η           | М                 |       | М      | -          | -                  |
|                        |                           |                                      |                                         | ns and components                                  | 3         |                      | 70            | Н                      | Н                 | Н               |                      |                 | L -                               | М                         |                        | L           | L                 | Н     | -      | L          | -                  |
| CLO-6:                 | Ability to design         | gn a computer i                      | network using a s                       | witch and router                                   | 3         | 85                   | 80            | L                      | Н                 | Н               | Н                    | Н               | H -                               | M                         | M                      | L           | Н                 | Н     | -      | L          | -                  |

| Duration | n (hour) | 15                                                                                                   | 15                                                                    | 15                                                                                        | 15                                                                 | 15                                                                    |
|----------|----------|----------------------------------------------------------------------------------------------------|-----------------------------------------------------------------------|-------------------------------------------------------------------------------------------|--------------------------------------------------------------------|-----------------------------------------------------------------------|
| S-1      | SLO-1    | A Communications<br>Model                                                                            | Transmission<br>Terminology                                           | Asynchronous<br>Transmission                                                              | Frequency Division Multiplexing Synchronous                        | Local Area Network Overview-<br>Background                            |
| 3-1      | SLO-2    | A Data<br>Communications<br>Model- Networks                                                          | Frequency,<br>Spectrum, And<br>Bandwidth                              | Synchronous<br>Transmission                                                               | Time Division<br>Multiplexing                                      | Topologies And Transmission<br>Media                                  |
| S-2      | SLO-1    | Operation of TCP and IP                                                                              | Data And Signals                                                      | Error Correction-                                                                         | Circuit-Switching<br>Networks                                      | IEEE 802 Reference Model                                              |
|          | SLO-2    | TCP                                                                                                  | Analog And Digital Transmission                                       | Block Code Principles                                                                     | Circuit-Switching<br>Concepts                                      | Logical Link Control- LLC-                                            |
|          | SLO-1    | UDP Overview                                                                                         | Transmission Impairments                                              | Flow Control                                                                              | Packet-Switching<br>Principles                                     | Protocol- BRIDGES                                                     |
| S-3      | SLO-2    | TCP/IP Applications                                                                                  | Attenuation And<br>Attenuation<br>Distortion                          | Stop-And-Wait Flow<br>Control                                                             | Advantage of Packet Switching                                      | Functions Of A Bridge-                                                |
|          | SLO-1    | Laboratory 1:                                                                                        | Laboratory 4. To                                                      | Loborotory 7, Fran                                                                        |                                                                    |                                                                       |
| S 4-5    | SLO-2    | Familiarization with configuring and installing a LAN using packet tracer                            | Laboratory 4: To<br>study different types<br>of transmission<br>media | Laboratory 7: Error<br>Detecting Code Using<br>CRC-CCITT (16-bit)-<br>Java /C/C++ Program | Laboratory 10:Study of switches, bridges using Cisco packet tracer | Laboratory 13: Designing various topologies using cisco packet tracer |
|          | SLO-1    | The OSI Model                                                                                        | Delay Distortion                                                      | Stop-And-Wait Flow<br>Control<br>Delay Distortion                                         | Comparison Of Circuit Switching And Packet Switching X.25          | Fixed Routing- The Spanning<br>Tree Approach-<br>Frame Forwarding-    |
| S-6      | SLO-2    | Role play and activity based learning for understanding OSI model  Standardization within a Protocol | Noise<br>Guided<br>Transmission Media                                 | Error Control                                                                             | Frame Relay-<br>Background                                         | Electronic Mail                                                       |

| S-7    | SLO-1 | Architecture - Standardization within the OSI Framework Service Primitives and           | Twisted Pair-<br>Physical Description-<br>Applications-<br>Unshielded And<br>Shielded Twisted<br>Pair | Stop-And-Wait ARQ                                                             | Frame Relay<br>Protocol Architecture-<br>User Data Transfer               | SMTP And MIME-<br>Simple Mail Transfer Protocol<br>(SMTP         |
|--------|-------|------------------------------------------------------------------------------------------|----------------------------------------------------------------------------------------------------|-------------------------------------------------------------------------------|---------------------------------------------------------------------------|------------------------------------------------------------------|
|        | SLO-2 | Parameters-<br>Traditional Internet-<br>Based Applications<br>Multimedia-<br>Media Types | Coaxial Cable-<br>Physical Description-<br>Applications-<br>Transmission<br>Characteristics           | Go-Back-N ARQ<br>HDLC                                                         | Routing In Switched<br>Networks                                           | Basic Electronic Mail Operation                                  |
| S-8    | SLO-1 | Multimedia Applications Standardization within a Protocol                                | Optical Fiber-<br>Physical Description<br>Applications-<br>Transmission<br>Characteristics            | High-Level Data<br>Link Control (HDLC)                                        | Routing Strategies                                                        | SMTP Overview-<br>Connection Setup-                              |
| 3-0    | SLO-2 | Architecture<br>Standardization<br>within the OSI<br>Framework                           | Noise- Guided<br>Transmission Media<br>Wireless<br>Transmission-                                      | Basic<br>Characteristics<br>Frame Structure                                   | Fixed Routing<br>Flooding                                                 | Mail Transfer                                                    |
| S 9-10 | SLO-1 | Laboratory 2:<br>Experimenting with<br>network protocols for<br>achieving                | Laboratory 5:<br>Interconnection<br>software for<br>communication<br>between two                      | Laboratory 8: Case study<br>submission for: Sliding-<br>Window Flow Control & | Laboratory 11:To configure network security using two routers by blocking | Laboratory 14 :To configure<br>Internet Access/Implementation    |
|        | SLO-2 | communication<br>between computers<br>using packet tracer                                | different network<br>architectures-using<br>packet tracer                                             | Stop-And-Wait Flow<br>Control                                                 | ICMP ping request CISCO packet tracer                                     | using CISCO packet tracer                                        |
| S-11   | SLO-1 | Service<br>Primitives<br>Parameters                                                      | Antennas-<br>Transmission<br>Media control                                                            | Address Field-<br>Data Field                                                  | Random Routing<br>Switched Networks                                       | Multipurpose Internet Mail<br>Extensions (MIME)<br>Benefits MIME |
|        | SLO-2 | Internet based                                                                           | Wireless connection                                                                                   | Basic Characteristics data                                                    |                                                                           | Advantage MIME                                                   |

| S-12    | 1 51 ( )-1 | Traditional Internet-<br>Based Applications | Terrestrial Microwave- Physical Description- Applications | Control Field                                         | Adaptive Routing   | Messages transmission                                 |
|---------|------------|---------------------------------------------|-----------------------------------------------------------|-------------------------------------------------------|--------------------|-------------------------------------------------------|
|         | SI ()=2    | Introduction of network layers              | Feature of Optical Fiber                                  | Error - detection                                     | Hub, switch        | Request Messages                                      |
|         | SLO-1      | OSI reference model                         | Feature of<br>Transmission Media                          | Error Correction- code                                | Repeater           | Response Messages                                     |
| S-13    | SLO-2      |                                             | cable                                                     | Over view of Frame<br>work<br>Advantage frame<br>work | Gateway<br>routers | Protocol Architecture<br>Bridge Protocol Architecture |
|         | SLO-1      | •                                           | Laboratory 6: Using                                       | Laboratory 9:                                         |                    |                                                       |
| S 14-15 | SI O-2     | 3:Creating a LAN using packet tracer        | connect a network with different types of                 | AND WAIT PROTOCOL                                     |                    | Laboratory 15:Web programming using HTML              |

| Learning<br>Resources |  |
|-----------------------|--|
| Resources             |  |

1. "Data And Computer Communications" - William Stallings -Eighth Edition 2.BehrouzA.Forouzan,(2010), "Data Communications and Networking", 5<sup>th</sup> Edition 3. "DataCommunicationsandNetworking"BehrouzA.Forouzan, "5thedition,July1,2010,ISBN:9780073376226 4.WilliamStallings,(2010), "Data and Computer Communications", Ninth Edition

| Learning A | Assessment        |                   |          |             |             |             |            |         |          |                        |          |  |
|------------|-------------------|-------------------|----------|-------------|-------------|-------------|------------|---------|----------|------------------------|----------|--|
|            | Bloom's           |                   | С        | ontinous Le | arning Asse | essment(50° | % Weightag | e)      |          | Final Examination (50% |          |  |
| Leve       | Level of Thinking |                   | 1 (10%)  | CLA – :     | 2 (10%)     | CLA –       | 3 (20%)    | CLA – 4 | l# (10%) | weightage)             |          |  |
|            |                   | Theory            | Practice | Theory      | Practice    | Theory      | Practice   | Theory  | Practice | Theory                 | Practice |  |
| Level 1    | Remember          | 20%               | 20%      | 15%         | 15%         | 15%         | 15%        | 15%     | 15%      | 15%                    | 15%      |  |
|            | Understand        |                   |          |             |             |             |            |         |          |                        |          |  |
| Level 2    | Apply             | 20% 20%           |          | 20% 20%     |             | 20%         | 20%        | 20%     | 20%      | 20%                    | 20%      |  |
|            | Analyze           |                   |          |             |             |             |            |         |          |                        |          |  |
| Level 3    | Evaluate          | 10%               | 10%      | 15%         | 15%         | 15%         | 15%        | 15%     | 15%      | 15%                    | 15%      |  |
|            | Create            |                   |          |             |             |             |            |         |          |                        |          |  |
|            | Total             | 100 % 100 % 100 % |          |             |             |             |            | 0 %     | 100%     |                        |          |  |

| Course Designers                 |                                                                |                  |
|----------------------------------|----------------------------------------------------------------|------------------|
| Experts from Industry            | Experts from Higher Technical Institutions                     | Internal Experts |
| Mr. S. Karthik, IT Analyst, Tata | Dr. Neelanarayanan,, Professor, School of Computer Science and | Dr. S. Kanchana  |
| Consultancy Services             | Engineering, VIT Chennai                                       | Mrs. S. Parimala |

| Course<br>Code                           | PIT2            | IE202J               | Course<br>Name | Mobile Ap                                              | plication Dev          | elop                     | men                      | t                       |                       | ourse<br>atege   |                      | D                          | Di                | scip              | line          | Elec   | tive                  | Cour          | se           | •                  |         | T P     |       |
|------------------------------------------|-----------------|----------------------|----------------|--------------------------------------------------------|------------------------|--------------------------|--------------------------|-------------------------|-----------------------|------------------|----------------------|----------------------------|-------------------|-------------------|---------------|--------|-----------------------|---------------|--------------|--------------------|---------|---------|-------|
| Pre-requ                                 | ses             |                      |                | Courses                                                | Nil                    |                          |                          |                         |                       |                  | gress                |                            | Ni                |                   |               |        |                       |               |              |                    |         |         |       |
| Course C<br>Departm                      |                 | ng                   | Compu          | ter Science                                            | Data Book<br>Codes/Sta |                          | ds                       |                         | Nil                   |                  |                      |                            |                   |                   |               |        |                       |               |              |                    |         |         |       |
| Course<br>Learning<br>Rational<br>(CLR): | le              |                      |                | rning this cou                                         |                        | Le                       | earni                    | ng                      |                       |                  |                      | Pr                         | ogra              | m L               | earn          | ing C  | Outco                 | omes          | s (PL        | .O)                |         |         |       |
| CLR-1 :                                  | de              | velopm               | ent of the     | tware patterns<br>application mo                       | odels                  | 1                        | 2                        | 3                       | 1                     | 2                | 3                    | 4                          | 5                 | 6                 | 7             | 8      | 9                     | 10            | 11           | 12                 | 13      | 14      | 15    |
| CLR-2:                                   | lim             | itations             | of mobile      |                                                        |                        | Œ                        | (9)                      | (9)                     | 4                     |                  |                      | arch                       |                   |                   |               |        |                       |               |              |                    |         |         |       |
| CLR-3 :                                  | ap <sub>l</sub> | olicatio<br>velopm   | ent enviror    | an appropriate<br>nment.                               | e software             | evel of Thinking (Bloom) | Expected Proficiency (%) | Expected Attainment (%) | Engineering Knowledge | S                | Design & Development | Analysis, Design, Research | age               | Ð                 |               |        | ndividual & Team Work |               | Finance      | ng                 |         |         |       |
| CLR-4:                                   | to              | build ric            | ch commei      | d for cross plat<br>rcial mobile ap                    | plications             | nkin                     | rofici                   | ttain                   | Kng                   | alysi            | evelc                | esigr                      | I Us              | ultur             | t &           |        | . Tea                 | ition         | ∞ఠ           | earni              |         |         |       |
| CLR-5 :                                  |                 | velop, c<br>olicatio |                | and monetize t                                         | he mobile              | of Thi                   | ed P                     | ed A                    | ering                 | m An             | & D                  | is, De                     | n Toc             | %<br>C            | nmer          |        | ual &                 | unica         | t Mgt        | ng L               | _       | 7       | က     |
|                                          |                 |                      |                |                                                        |                        | Level                    | Expect                   | Expect                  | Engine                | Problem Analysis | Design               | Analys                     | Modern Tool Usage | Society & Culture | Environment & | Ethics | Individ               | Communication | Project Mgt. | Life Long Learning | PS0 - 1 | PS0 - 3 | PSO - |
| Course<br>Learning<br>Outcome<br>(CLO):  |                 |                      | nd of this c   | ourse, learner                                         | s will be              |                          |                          |                         |                       |                  |                      |                            |                   |                   |               |        |                       |               |              |                    |         |         |       |
| CLO-1:                                   |                 |                      | le applicati   |                                                        |                        | 3                        | 80                       | 70                      | Н                     | Η                | M                    | -                          | -                 | -                 | -             | -      | Н                     | Н             | -            | -                  | M       | Н       | Н     |
| CLO-2 :                                  | exis            | ting ap              | plications     | encepts to rebut<br>for the present<br>ture of the app | t day need             | 3                        | 85                       | 75                      | н                     | H                | H                    | н                          | Н                 | -                 | M             | -      | н                     | н             | -            | -                  | M       | н       | н     |
| CLO-3:                                   | Und<br>runi     | erstand              | the conce      | ept of virtualiza                                      | ation for              | 3                        | 75                       | 70                      | Н                     | Н                | M                    | Н                          | Н                 | -                 | M             | -      | Н                     | Н             | -            | -                  | M       | Н       | Н     |
|                                          |                 |                      |                | ation in the m                                         | obile device           | 3                        | 85                       | 80                      | Н                     | Н                | Н                    | -                          | -                 | -                 | -             | -      | Н                     | M             | -            | -                  | M       | Н       | Н     |
|                                          |                 |                      | a storage      |                                                        |                        | 3                        | 85                       | 75                      | Н                     | M                | M                    | M                          | M                 | M                 | M             | -      | Н                     | Н             | -            | M                  | M       | Н       | Н     |
| CLO-6:                                   | Sim             | ulate ex             | disting app    | lications with                                         | rich Uls               | 3                        | 80                       | 70                      | Н                     | Н                | M                    | -                          | -                 | -                 | -             | -      | Н                     | Н             | -            | -                  | M       | Н       | Н     |

| Duration   | (Hour)          | 15                                                                                                    | 15                                                                 | 15                                          | 15                                   | 15                                                            |
|------------|-----------------|----------------------------------------------------------------------------------------------------|--------------------------------------------------------------------|---------------------------------------------|--------------------------------------|---------------------------------------------------------------|
| S-1        |                 |                                                                                                    | Mobile Development:<br>Introduction,<br>Advantages,<br>Limitations | Android Overview                            | Understanding Activity               | Animations                                                    |
| S-2        |                 | early mobile phones to smart phones and tablets  Development for mobile                                        | Features useful for mobile phones Geolocation                      | Features, Architecture                      | Activity Lifecycle                   | OpenGL                                                        |
|            | OLO 2           | environments                                                                                                   | Colocation                                                         |                                             |                                      |                                                               |
| S-3        | SLO-1<br>SLO-2  | Differences from traditional application development                                                           | Offline applications                                               | Android applications                        | Multi device suppot                  | Wireless Connections                                          |
| S-<br>4-5  | SLO-1<br>SLO -2 | Laboratory 1: Understanding the installation procedure of android environment                                  | Laboratory 4:<br>Animations and<br>Graphics (2D/3D)                | Laboratory 7:<br>Android libraries          | Laboratory 10:<br>Intents            | Laboratory 13:<br>Location Aware<br>Applications              |
| S-6        | SLO-1<br>SLO-2  | Trends in mobile development                                                                                   | Offline storage                                                    | Android framework                           | Fragments                            | Data Syncing                                                  |
| S-7        |                 | Understanding emulator<br>Knowledge about build tools                                                          | Audio and Video                                                    | Android Kernal                              | MediaPlayer:<br>Audio                | Best Practices for the development of remarkable applications |
| S-8        | SLO-1           | Web applications and mobile applications                                                                       | Framework:<br>Phone Gap                                            | Application stores and publishing           | Image Capture                        | Mobile App Distribution                                       |
| S-<br>9-10 |                 | Laboratory 2:Understanding Virtualization and enabling it in the Operating system to support emulation process | Laboratory 5:<br>Framework: HTML5                                  | Laboratory 8:<br>Android Ecosystem          | Laboratory 11:<br>MediaPlayer: Video | Laboratory 14:<br>1Monetization                               |
| S-11       | SLO-1<br>SLO-2  | Understanding SDK tools                                                                                        | Jquery Mobile<br>Framework                                         | Android Development<br>Tools, SDK, Emulator | Color                                | Focusing on security                                          |
| S-12       | SLO-1<br>SLO-2  | mobile websites                                                                                                | Comparison of<br>framework                                         | Android Activity<br>Lifecyle                | Font                                 | Monetization Models                                           |
| S-13       | SLO-1           | Google services for mobile applications                                                                        | features and utilities                                             | Android<br>Layouts                          | Information Design<br>Tools          | Knowing Monetization tools                                    |
| S-         | SLO-2           |                                                                                                    |                                                                    | Laboratory 9:                               | Laboratory 12:                       | Laboratory 15:                                                |

| 14-15 | SLO-2 | Laboratory 3: Installing | Laboratory 6: Using  | Using Android       | Using Android       | Using Color, Font, |
|-------|-------|--------------------------|----------------------|---------------------|---------------------|--------------------|
|       |       | Android and setup        | HTML5 implement      | implement Activity  | implement           | Intent             |
|       |       | environment              | geolocation, cookies | methods, Layout,    | MediaPlayer, Images |                    |
|       |       |                          |                      | TextView, Password, | ProgressBar,        |                    |
|       |       |                          |                      | Button              | RatingBar           |                    |

|           | 1. | Ed Burnette, (2010) "Hello Android: Introducing          | 1. | Charlie Collins, Michael Galpin and            |
|-----------|----|----------------------------------------------------------|----|------------------------------------------------|
|           |    | Google's Mobile DevelopmentPlatform", The                |    | Matthias Kappler, (2012), "Android in          |
| Learning  |    | Pragmatic Programmers, 3rd edition. (For Units I to III) |    | Practice", DreamTech.                          |
| Resources | 2. | Jeff McWherter and Scott Gowell, (2012                   | 2. | James Dovey and Ash Furrow, (2012), "Beginning |
|           |    | ), Professional Mobile Application Development",         |    | Objective C", Apress.                          |
|           |    | Wrox. (For Units IV to V)                                |    | •                                              |

|       | Bloom's           |        |          | Final Examination |          |        |          |         |          |                 |     |     |     |
|-------|-------------------|--------|----------|-------------------|----------|--------|----------|---------|----------|-----------------|-----|-----|-----|
| Leve  | Level of Thinking |        | 1 (10%)  | CLA –             | 2 (10%)  | CLA –  | 3 (20%)  | CLA – 4 | 4# (10%) | (50% weightage) |     |     |     |
|       |                   | Theory | Practice | Theory            | Practice | Theory | Practice | Theory  | Practice |                 |     |     |     |
| Level | Remember          | 20%    | 20%      | 15%               | 15%      | 15%    | 15%      | 15%     | 15%      | 15%             | 15% |     |     |
| 1     | Understand        |        |          |                   |          |        |          |         |          |                 |     |     |     |
| Level | Apply             | 20%    | 20%      | 20%               | 20%      | 20%    | 20%      | 20%     | 20%      | 20%             | 20% | 20% | 20% |
| 2     | Analyze           |        |          |                   |          |        |          |         |          |                 |     |     |     |
| Level | Evaluate          | 10%    | 10%      | 15%               | 15%      | 15%    | 15%      | 15%     | 15%      | 15%             | 15% |     |     |
| 3     | Create            |        |          |                   |          |        |          |         |          |                 |     |     |     |
|       | Total             | 10     | 0 %      | 10                | 0 %      | 10     | 0 %      | 10      | 0 %      | 10              | 0%  |     |     |

| Course Designers                 |                                                                |                    |
|----------------------------------|----------------------------------------------------------------|--------------------|
| Experts from Industry            | Experts from Higher Technical Institutions                     | Internal Experts   |
| Mr. S. Karthik, IT Analyst, Tata | Dr. Neelanarayanan,, Professor, School of Computer Science and | Dr. P.Muthulakshmi |
| Consultancy Services             | Engineering, VIT Chennai                                       | Mrs. E. Aarthi     |

| Course<br>Code      | PIT21E20 | 3J Course<br>Name |                        | Network Protocols              | Course<br>Category     | D   | Discipline Elective Courses | L T P C<br>3 0 2 4 |
|---------------------|----------|-------------------|------------------------|--------------------------------|------------------------|-----|-----------------------------|--------------------|
| Pre-requi<br>Course |          |                   | o-requisite<br>Courses | Nil                            | Progressive<br>Courses | Nil |                             |                    |
| Course Of Departme  | •        | Computer          | Science                | Data Book /<br>Codes/Standards | Nil                    |     |                             |                    |

| Course<br>Learning<br>Rationale<br>(CLR): | The purpose of learning this course is to  Learning  Program Learning Outcomes (PLO)                                     |          |                                                  |          |                       |                  |               |                    |                   |           |                |        |            |               |              |            |         |         |         |
|-------------------------------------------|----------------------------------------------------------------------------------------------------|----------|--------------------------------------------------|----------|-----------------------|------------------|---------------|--------------------|-------------------|-----------|----------------|--------|------------|---------------|--------------|------------|---------|---------|---------|
| CLR-1 :                                   | focus on the protocol performance, parameters, security, and state of the art implementations.                           | 1        | 2                                                | 3        | 1                     | 2                | 3             | 4                  | 5                 | 6         | 7              | 8      | 9          | 10            | 11           | 12         | 13      | 14      | 15      |
| CLR-2:                                    | Understand network protocols and their specifications                                                                    |          |                                                  |          |                       |                  |               |                    |                   |           |                |        |            |               |              |            |         |         |         |
| CLR-3:                                    | Do security analysis, understand possible attacks and suggest defense mechanisms.  Evaluate the performance metrics of a |          | (%)                                              | (%)      | ge                    |                  | nt            | search             |                   |           | Sustainability |        | ork        |               | 99           |            |         |         |         |
| CLR-4:                                    | protocol                                                                                                    | g (Blc   | ency                                             | nent     | wled                  | S                | emdo          | ı, Re              | age               | е         | susta          |        | eam Work   |               | Finance      | ng         |         |         |         |
| CLR-5 :                                   | Understand the utility and implementation scenario of the protocols                                                      | Thinkin  | Expected Proficiency (%) Expected Attainment (%) |          | Engineering Knowledge | Problem Analysis | & Development | , Design, Research | Tool Us           | & Culture | ∞ŏ             |        | ⊢<br>⊗     | nication      | ∞ర           | g Learning |         |         |         |
|                                           |                                                                                                    | Level of | Expecte                                          | Expected | Enginee               | Problem          | Design 8      | Analysis,          | Modern Tool Usage | Society & | Environment    | Ethics | Individual | Communication | Project Mgt. | Life Long  | PSO - 1 | PSO - 2 | PSO – 3 |
| Course<br>Learning<br>Outcomes<br>(CLO):  | At the end of this course, learners will be able to:                                                                     |          |                                                  |          |                       |                  |               |                    |                   |           |                |        |            |               |              |            |         |         |         |
| CLO-1:                                    | understand the need and methods of protocol design, analysis and modeling for suitable performance calibrations.         | 3        | 80                                               | 70       | Н                     | Н                | М             | -                  | -                 | 1         | -              | ı      | Н          | Т             | -            | -          | М       | Н       | Н       |
|                                           | understand the needs of protocol standards, RFCs                                                                         | 3        | 85                                               | 75       | Н                     | Н                | Н             | Н                  | Н                 | -         | М              | 1      | Н          | Н             | -            | -          | М       | Н       | Н       |
|                                           | Understand the need for protocol evaluation, simulation                                                                  | 3        | 75                                               | 70       | Н                     | Н                | М             | Н                  | Н                 | -         | М              | -      | Н          | Н             | -            | -          | М       | Н       | Н       |

| CLO-4: Analyze security issues             | 3 | 85 | 80 | Н | Н | Н | - | - | - | - | - | Н | М | - | - | М | Н | Н |
|--------------------------------------------|---|----|----|---|---|---|---|---|---|---|---|---|---|---|---|---|---|---|
| CLO-5: Understand the scalability issues   | 3 | 85 | 75 | Н | M | M | М | М | М | М | - | Н | Н |   | М | М | Н | Н |
| CLO-6: Understand the configuration issues | 3 | 80 | 70 | Н | Н | М | - | - | - | - | - | Н | Н | - | - | М | Н | Н |

|            | ation<br>our) | 15                                                                  | 15                                                              | 15                                                   | 15                                                                      | 15                                                                               |
|------------|---------------|---------------------------------------------------------------------|-----------------------------------------------------------------|------------------------------------------------------|-------------------------------------------------------------------------|----------------------------------------------------------------------------------|
| S-1        | SI ( )_1      | Architecture and Protocols                                          | Application Layer Protocols                                     | Overview of ISDN                                     | Network Security Technologies and Protocols                             | Wide Area<br>Network,WANProtocols                                                |
| 3-1        | SLO-2         | Introduction to Network<br>Protocol                                 | Protocol Layer                                                  | Introduction to ISDN                                 | Network Security Technologies                                           | WAN Protocols                                                                    |
| S-2        | SLO-1         | OSI Network Architecture                                            | Presentation Layer Protocols                                    | Channels                                             | AAA Protocols                                                           | Broadband and Access protocols                                                   |
| 0-2        | SLO-2         | OSI Layers                                                          | Session Layer Protocols                                         | User Access<br>Protocols                             | Tunneling Protocols                                                     | PPP protocols                                                                    |
| S-3        | SLO-1         | Local Area Network and LAN Protocols                                | Virtual LAN Protocols                                           | Wireless LAN<br>Protocols                            | Metropolitan Area Network and MAN Protocol                              | Storage Area Network and SAN Protocols                                           |
| S-         | SLO -1        | Laboratory :1 Packet Tracer Simulation Tool:                        | Laboratory :4 Packet Tracer Simulation                          |                                                      | Laboratory :10 Implementing OSPF                                        | Laboratory :13 Implementing encryption                                           |
| 4- 5       | SLO-2         | Connecting user devices using network interface devices             | Tool:<br>Static Route<br>configuration                          | inter host communication                             | algorithm                                                               | algorithm                                                                        |
|            | SLO -1        | Definition and Overview of                                          | Transport Layer                                                 | Network                                              | Security Protocols                                                      |                                                                                  |
| S- 6       | SLO -2        | TCP/IP Protocols                                                    | Protocols                                                       | Management requirements                              | Private key encryption                                                  | Cisco Protocols                                                                  |
| S-7        |               | TCP/IP Four Layers<br>Architecture Model                            | Network Layer Protocols                                         | Network<br>monitoring                                | Data encryption system,                                                 | Ethernet Protocols                                                               |
| S-8        |               | TCP/IP Four Layers<br>Architecture Model                            | Data Link Layer<br>Protocols                                    | Network control                                      | Public key encryption                                                   | Virtual LAN protocols                                                            |
|            | SLO-2         | Architecture Model                                                  |                                                                 |                                                      |                                                                         |                                                                                  |
| S 9-<br>10 | SLO-1         | Laboratory :2 Packet Tracer Simulation Tool: LAN, WAN configuration | Laboratory :5 Packet Tracer Simulation Tool: DHCP Configuration | Simulation Tool:<br>Examining<br>HTTP web<br>traffic | Laboratory :11 Packet Tracer Simulation Tool: Frame Relay Configuration | Laboratory :14 Packet Tracer Simulation Tool: Implementing Compression algorithm |
| S-11       |               | Network- Architecture<br>Models: IBM SNA                            | Routing Protocols                                               | SNMP V1, V2<br>and V3                                | RSA, Elliptic curve cryptography                                        | Novell NetWare and Protocols                                                     |
| S-12       |               |                                                                     | Multicasting Protocols  Multiprotocol Label Switching           | MIBs<br>Implementation<br>Issues                     | Authentication mechanisms                                               | IBM Systems Network<br>Architecture                                              |

| S-13                    |         |       | MPLS Comparison:<br>Frame Relay and ATM      |               | Web Security, Secured Routing Protocols                                              | SAN Protocols                                                                                |
|-------------------------|---------|-------|----------------------------------------------|---------------|--------------------------------------------------------------------------------------|----------------------------------------------------------------------------------------------|
| S-14 <sup>-</sup><br>15 | · SLO-1 | Tool: | Network Analyzer tool can be used to analyze | Analyzer tool | Laboratory :12<br>Network Analyzer tool can<br>be used to monitor network<br>traffic | Laboratory :15<br>Network Analyzer tool can<br>be used to analyse site to<br>site monitoring |

| Learning<br>Resources | 1. Javvin, (2005), "Network<br>Protocols", Javvin<br>Technologies Inc, II Ed.<br>(For Unit I to III)<br>2. William Stallings, (2000), | 3. Mani Subramanian, (2000), "Network Management–Principles and Practices", Addison Wesley. 4. William Stallings, (1999), "SNMP, SNMPV2, SNMPV3 and RMON1 and 2", 3rd Edition, Addison |
|-----------------------|----------------------------------------------------------------------------------------------------|----------------------------------------------------------------------------------------------------|
|                       | "Cryptography and Network Security", PHI.                                                                                             | Wesley. William Stallings, (1999), "Data and Computer Communications", 5th Edition, PHI                                                                                                |
|                       | (For Unit IVto V)                                                                                                    |                                                                                                    |

| Learning | Assessment     |               |                                              |               |          |        |          |        |          |         |           |  |  |
|----------|----------------|---------------|----------------------------------------------|---------------|----------|--------|----------|--------|----------|---------|-----------|--|--|
|          | Bloom's        |               | Continous Learning Assessment(50% Weightage) |               |          |        |          |        |          |         |           |  |  |
| Leve     | el of Thinking | CLA – 1 (10%) |                                              | CLA – 2 (10%) |          | CLA –  | 3 (20%)  | CLA –  | 4# (10%) | (50% we | eightage) |  |  |
|          |                | Theory        | Practice                                     | Theory        | Practice | Theory | Practice | Theory | Practice | Theory  | Practice  |  |  |
| Level 1  | Remember       | 20%           | 20%                                          | 15%           | 15%      | 15%    | 15%      | 15%    | 15%      | 15%     | 15%       |  |  |
|          | Understand     |               |                                              |               |          |        |          |        |          |         |           |  |  |
| Level 2  | Apply          | 20%           | 20%                                          | 20%           | 20%      | 20%    | 20%      | 20%    | 20%      | 20%     | 20%       |  |  |
|          | Analyze        |               |                                              |               |          |        |          |        |          |         |           |  |  |
| Level 3  | Evaluate       | 10%           | 10%                                          | 15%           | 15%      | 15%    | 15%      | 15%    | 15%      | 15%     | 15%       |  |  |
|          | Create         |               |                                              |               |          |        |          |        |          |         |           |  |  |
|          | Total          | 100 % 100 %   |                                              | 10            | 0 %      | 10     | 00 %     | 100%   |          |         |           |  |  |

| Course Designers                 |                                                                |                    |
|----------------------------------|----------------------------------------------------------------|--------------------|
| Experts from Industry            | Experts from Higher Technical Institutions                     | Internal Experts   |
| Mr. S. Karthik, IT Analyst, Tata | Dr. Neelanarayanan,, Professor, School of Computer Science and | Dr. P.Muthulakshmi |
| Consultancy Services             | Engineering, VIT Chennai                                       | Mrs. E. Aarthi     |

| Course   |                                            | Course |           |               | Course   |      | Skill Enhancement | Enhancement L 1 |   |   | С |
|----------|--------------------------------------------|--------|-----------|---------------|----------|------|-------------------|-----------------|---|---|---|
| Code     | PIT21S201J                                 | Name   | MULTIMED  | IA AND DESIGN | Category | S    | Course            |                 | 0 | 2 | 2 |
|          |                                            |        |           |               |          |      |                   |                 |   |   |   |
| Pre-     |                                            |        | Co-       |               |          |      |                   |                 |   |   |   |
| requisit | e                                          |        | requisite |               | Progress | sive |                   |                 |   |   |   |
| Courses  |                                            | Nil    | Courses   | Nil           | Course   | es   | Nil               |                 |   |   |   |
| Course C | Offering Data Book /                       |        |           |               |          |      |                   |                 |   |   |   |
| Departm  | tment Computer Science Codes/Standards Nil |        |           |               |          |      |                   |                 |   |   |   |

Program Learning Outcome(PLO)

|                                            | ourse Learning The purpose of learning this course is to:                                |                                                                                                    |                     |                 |                |  |  |  |
|--------------------------------------------|------------------------------------------------------------------------------------------|----------------------------------------------------------------------------------------------------|---------------------|-----------------|----------------|--|--|--|
|                                            |                                                                                          |                                                                                                    |                     | _               | 0              |  |  |  |
|                                            |                                                                                          | orking definition of interactive multimedia                                                                                         | 1                   | 2               | 3              |  |  |  |
| CLR-2                                      |                                                                                          | ompetence in using the authoring program HyperStudio                                                                                |                     |                 |                |  |  |  |
| CLR-3                                      | Demonstrate th<br>scanned image                                                          | ne use of animation, digitized sound, video control, and                                                                            |                     |                 |                |  |  |  |
| CLR-4                                      | Demonstrate the                                                                          | ne use of Netscape to access the Course Home Page<br>cricks                                                                         | of Thinking (Bloom) | Proficiency (%) | Attainment (%) |  |  |  |
| CLR-5                                      | CLR-5 Use basic instructional design principles in the development                       |                                                                                                    |                     |                 |                |  |  |  |
| CLR-6 Implementation of Design concepts    |                                                                                          |                                                                                                    |                     |                 |                |  |  |  |
|                                            |                                                                                          |                                                                                                    | Ţ                   |                 | d A            |  |  |  |
| _                                          |                                                                                          |                                                                                                    |                     |                 | e              |  |  |  |
|                                            | Learning                                                                                 | At the end of this course, learners will be able to:                                                                                | evel                | xpec            | xpecte         |  |  |  |
| Outcom                                     | nes (CLO):                                                                               | ·                                                                                                    | Level               | S Expected      | S Expected     |  |  |  |
| Outcom<br>CLO-1<br>CLO-2                   | nes (CLO): Understand Mu Create a multin                                                 | <br> Iltimedia works<br>  nedia component using various tools and techniques                                                        | 3 S Level o         | 85<br>85        | 22 Expecte     |  |  |  |
| Outcom<br>CLO-1<br>CLO-2                   | nes (CLO): Understand Mu Create a multin                                                 | <br> Iltimedia works<br>  nedia component using various tools and techniques                                                        | ω Level             | 80              | 70             |  |  |  |
| Outcom<br>CLO-1<br>CLO-2                   | nes (CLO): Understand Mu Create a multin                                                 | <br>ultimedia works<br>nedia component using various tools and techniques<br>is and textures created on other applications into a   | ω Level             | 80              | 70             |  |  |  |
| Outcom<br>CLO-1<br>CLO-2<br>CLO-3          | nes (CLO): Understand Mu Create a multin Import graphics multimedia soft                 | <br>ultimedia works<br>nedia component using various tools and techniques<br>is and textures created on other applications into a   | S C Level           | 80<br>85        | 70<br>75       |  |  |  |
| Outcom<br>CLO-1<br>CLO-2<br>CLO-3<br>CLO-4 | nes (CLO):  Understand Mu Create a multin Import graphics multimedia soft Create a movie | ltimedia works nedia component using various tools and techniques s and textures created on other applications into a tware program | 3<br>3<br>3         | 80<br>85<br>75  | 70<br>75<br>70 |  |  |  |

| Pro                    | gra              | am I                 | Lea                        | rnin                | g C               | Outo                         | om     | es                     | (PL             | O)                     |                    |         |         |       |
|------------------------|------------------|----------------------|----------------------------|---------------------|-------------------|------------------------------|--------|------------------------|-----------------|------------------------|--------------------|---------|---------|-------|
| 1                      | 2                | 3                    | 4                          | 5                   | 6                 | 7                            | 8      | 9                      | 10              | 11                     | 12                 | 13      | 14      | 15    |
| 7 Scientific Knowledge | Problem Analysis | Design & Development | Analysis, Design, Research | 7 Modern Tool Usage | Society & Culture | Environment & Sustainability | Ethics | Individual & Team Work | 7 Communication | Project Mgt. & Finance | Life Long Learning | PSO - 1 | PSO - 2 | PSO-3 |
| L                      | Н                | -                    | Н                          | L                   | -                 | -                            | -      | L                      | L               | -                      | Н                  | -       | -       | -     |
| Μ                      | Н                | L                    | Μ                          | L                   | -                 | -                            | -      | Μ                      | L               | -                      | Н                  | -       | -       | -     |
| M<br>M                 | H                | M<br>M               | H                          | L                   | -                 | -                            | -      | M<br>M                 | L               | -                      | H                  | -       |         | -     |
| Н                      | Н                | M                    | Н                          | L                   | -                 | -                            | -      | М                      | L               | -                      | Н                  | -       | -       | -     |
| L                      | Н                | Μ                    | Н                          | L                   | -                 | -                            | -      | L                      | L               | -                      | Η                  | -       | -       | -     |

| Durati<br>(Hour        |                | 09                                                                                              | 09                                                | 09                                                  | 09                                                                                    | 09                                                                    |
|------------------------|----------------|-------------------------------------------------------------------------------------------------|---------------------------------------------------|-----------------------------------------------------|---------------------------------------------------------------------------------------|-----------------------------------------------------------------------|
| S1                     | SLO-1<br>SLO-2 | Understanding Photoshop Environment, Learning the usage of tools in tool bar with sample images | Testing Laboratory<br>Mode Edge Mask              | Using Retouching Tools in an Image ,                | Understanding Flash<br>Drawing spokes on a<br>wheel and allow the<br>wheel to rotate, | Automatic Slide show presentation and presentation with action script |
| S 2- SLO-1<br>S3 SLO-2 |                | Laboratory 1 : sample images                                                                    | Laboratory 4: Clone an Image                      | Laboratory 7: Adjusting color and tone for an Image | Laboratory 10: Motion<br>Tweenin                                                      | Laboratory 13: :<br>Marquee Selections<br>Examples                    |
| SLO-1                  |                | Understanding the usage of selection                                                            | Clone an Image                                    | Apply readymade effects to image                    | Text and Shape<br>Tweening,                                                           | Masking Effect                                                        |
| 34                     | SLO-2          | Tools: Marquee<br>Selections                                                                    | Captain Kirk's<br>Myophia Effect                  | using Filter menu                                   | Moving a bus from one end to other end of stage                                       | Water Masking                                                         |
| S5 -<br>S6             | SLO-1<br>SLO-2 | Laboratory 2: Lasso<br>Selections                                                               | Laboratory 5: Captain<br>Kirk's<br>Myophia Effect | Laboratory 8: Filter menu                           | Laboratory 11: Bouncing Ball                                                          | Laboratory 14: Water<br>Masking                                       |
| 0.7                    | SLO-1          | Adjusting Brightness and Contrast                                                               | Apply antique framing for photo                   | Designing ID Card and Invitation Card using Layer   | Moving an object                                                                      | Creating buttons using action script                                  |
| S7 ·                   | SLO-2          | Isolating image from complex image                                                              | Apply various transformations for the selection   | Layer effects                                       | text along a curved path                                                              | States of button                                                      |
| S8 -<br>S9             | SLO-1<br>SLO-2 | Laboratory 3: ,<br>Multichannel color mode,                                                     | Laboratory 6: Mode<br>Edge Mask                   | Laboratory 9: Gradients                             | Laboratory 12: Layer effects                                                          | Laboratory 15: Masking<br>Effect                                      |

Learning Resources 1.Understanding Networked Multimedia, Fluckiger, Prentice Hall, (ISBN 0-13-190992-4) 2.Design for Multimedia Learning, Boyle, Prentice Hall, (ISBN 0-13-242215-8) 3.Multimedia Communication, Sloane, McGraw Hill, (ISBN 0-077092228)

|         |                     |                  |              | Learni        | ng Assessm   | ent    |          |                |          |  |
|---------|---------------------|------------------|--------------|---------------|--------------|--------|----------|----------------|----------|--|
|         | Bloom's             | Continuous       | Learning Ass | essment (100  | 0% weightage | e)     |          |                |          |  |
|         | Level of            | of CLA – 1 (20%) |              | CLA – 2 (20%) |              | CLA –  | 3 (30%)  | CLA – 4# (30%) |          |  |
|         | Thinking            | Theory           | Practice     | Theory        | Practice     | Theory | Practice | Theory         | Practice |  |
| Level 1 | Remember Understand | 10%              | 10%          | 10%           | 10%          | 10%    | 10%      | 10%            | 10%      |  |
| Level 2 | Apply<br>Analyze    | 20%              | 20%          | 20%           | 20%          | 20%    | 20%      | 20%            | 20%      |  |
| Level 3 | Evaluate<br>Create  | 20%              | 20%          | 20%           | 20%          | 20%    | 20%      | 20%            | 20%      |  |
|         | Total               | 10               | 0%           | 10            | 0%           | 10     | 0%       | 100 %          |          |  |

| Course Designers                 |                                                                |                    |  |  |  |  |  |  |  |  |  |
|----------------------------------|----------------------------------------------------------------|--------------------|--|--|--|--|--|--|--|--|--|
| Experts from Industry            | Experts from Higher Technical Institutions                     | Internal Experts   |  |  |  |  |  |  |  |  |  |
| Mr. S. Karthik, IT Analyst, Tata | Dr. Neelanarayanan,, Professor, School of Computer Science and | Dr. P.Muthulakshmi |  |  |  |  |  |  |  |  |  |
| Consultancy Services             | Engineering, VIT Chennai                                       | Mrs. E. Aarthi     |  |  |  |  |  |  |  |  |  |

| Course<br>Code | PCD21AE2T | Course<br>Name | GENERAL APTITUDE FOR COMPETITIVE | Course<br>Category | Α | ABILITY ENHANCEMENT COURSE | L<br>1 | T<br>0 | P<br>0 | C<br>1 |
|----------------|-----------|----------------|----------------------------------|--------------------|---|----------------------------|--------|--------|--------|--------|
| Jour           |           | Hamo           | EXAMINATIONS                     | outogo. y          |   |                            | •      | ٠      | "      | •      |

| Pre-requisite Courses            | Nil Co-requisite Courses  | Nil                         | Progressive Courses Nil |
|----------------------------------|---------------------------|-----------------------------|-------------------------|
| Course<br>Offering<br>Department | Career Development Centre | Data Book / Codes/Standards | Nil                     |

| Course<br>Learnin<br>Rations<br>(CLR): | ng        | The purpose of learning this course is to:            | Le        | arni          | ng        |
|----------------------------------------|-----------|-------------------------------------------------------|-----------|---------------|-----------|
| CLR-<br>1:                             | recapitu  | ulate fundamental mathematical concepts and skills    | 1         | 2             | 3         |
| CLR-<br>2:                             | provide   | context - based vocabulary enhancement                |           |               |           |
| CLR-<br>3:                             | sharper   | n logical reasoning through skilful conceptualization |           |               |           |
| CLR-<br>4:                             | familiari | ze with basic grammatical and syntactical rules       | (u        | (%)           | (6)       |
| CLR-<br>5:                             | enable    | to solve problems and to crack competitive exams      | Bloom)    | $\overline{}$ | ent (%)   |
| CLR-<br>6:                             | develop   | new strategies to enhance reading comprehension       | ninking ( | roficiency    | ttainment |
|                                        | •         |                                                       | _ ie      | Pro           | Att       |

| Course<br>Learnir<br>Outcon<br>(CLO): | At the end of this course, learners will be able to: |                                                          | Level of Th | Expected F | Expected A |
|---------------------------------------|------------------------------------------------------|----------------------------------------------------------|-------------|------------|------------|
| CLO-<br>1: build a                    |                                                      | strong base in the fundamental mathematical concepts     | 2           | 80         | 75         |
| <b>Z</b> :                            | acquire                                              | strategies to build vocabulary                           | 2           | 80         | 70         |
| CI O-                                 |                                                      | e learn conditions towards solving problems analytically | 2           | 75         | 70         |

|                        |                   | Pro             | gra                  | ım I            | Lea       | rni                  | ng (                | Out                    | cor                      | nes        | (P                 | LO      | )       |         |
|------------------------|-------------------|-----------------|----------------------|-----------------|-----------|----------------------|---------------------|------------------------|--------------------------|------------|--------------------|---------|---------|---------|
| 1                      | 2                 | 3               | 4                    | 5               | 6         | 7                    | 8                   | 9                      | 10                       | 11         | 12                 | 13      | 14      | 15      |
| Disciplinary Knowledge | Critical Thinking | Problem Solving | Analytical Reasoning | Research Skills | Team Work | Scientific Reasoning | Reflective Thinking | Self-Directed Learning | Multicultural Competence | ICT Skills | Life Long Learning | PSO - 1 | PSO - 2 | PSO - 3 |
| Н                      | Н                 | Н               | Н                    | Н               | Н         | Н                    | Н                   | Н                      | Н                        | М          | Н                  | Н       | Н       | Н       |
| Н                      | Н                 | Н               | Н                    | Н               | Н         | Н                    | Н                   | Н                      | Н                        | М          | Н                  | Н       | Н       | Н       |
| Н                      | Н                 | Н               | Н                    | Н               | Н         | Н                    | Н                   | М                      | Н                        | М          | Н                  | Н       | Н       | Н       |

| CLO-<br>4: | learn grammatical and syntactical rules                                       | 2 | 80 | 75 | Н | Н | Н | Н | Н | Н | Н | Н | Н | Н | М | Н | Н | Н | Н |
|------------|-------------------------------------------------------------------------------|---|----|----|---|---|---|---|---|---|---|---|---|---|---|---|---|---|---|
| CLO-<br>5: | grasp the approaches and strategies to solve problems with speed and accuracy | 2 | 80 | 70 | Н | Н | Н | Н | Н | Н | Н | Н | Н | Н | М | Н | Н | Н | Н |
| CLO-<br>6: | improve reading comprehension strategies                                      | 2 | 80 | 75 | Н | Н | Н | Н | Н | Н | Н | Н | Н | Н | М | Н | Н | Н | Н |

|              | ration<br>our) | 3                     | 3                                    | 3             | 3                         | 3                        |
|--------------|----------------|-----------------------|--------------------------------------|---------------|---------------------------|--------------------------|
| 6.4          | SLO-1          | Logical Reasoning I   | Vocabulary from inference to meaning | Numbers - I   | Error Identification - I  | Data Sufficiency         |
| S-1<br>SLO-2 |                | Solving Problems      | Vocabulary from inference to meaning | Numbers - I   | Error Identification - I  | Data sufficiency         |
| S-2          | SLO-1          | Logical Reasoning - I | Cloze passage                        | Numbers - II  | Error Identification - II | Data Interpretation      |
| 3-2          | SLO-2          | Solving Problems      | Cloze passage                        | Numbers - II  | Error Identification - II | Data Interpretation      |
| 0.0          | SLO-1          | Logical Reasoning - I | Sentence Completion                  | Numbers - III | Sentence Correction - I   | Sentence Correction - II |
| S-3          | SLO-2          | Solving problems      | Sentence Completion                  | Numbers - III | Sentence Correction - I   | Sentence Correction - II |
|              |                |                       |                                      |               |                           |                          |
|              | 1              | Ougatitativa antituda |                                      |               |                           |                          |

| - 1 |                 |                                                                                   | 1                |     |                          |            |
|-----|-----------------|-----------------------------------------------------------------------------------|------------------|-----|--------------------------|------------|
|     | Learni<br>Resou | . Quantitative aptitude – ARUN SARMA  ManhattanPronGMAT Sentence Correction Guide | 4.<br>Avi Gutman | GRE | Contextual.Vocabulary–Ke | n Springer |
|     |                 |                                                                                   |                  |     |                          |            |

| Learni | ing Assessment |         |               |          |               |           |               |         |          |              |             |  |
|--------|----------------|---------|---------------|----------|---------------|-----------|---------------|---------|----------|--------------|-------------|--|
|        | Bloom's        |         | Cont          | inuous L | earning A     | Assessmei | nt (50% wei   | ghtage) |          | Final Examin | nation (50% |  |
|        | Level of       | CLA – 1 | CLA – 1 (10%) |          | CLA – 2 (10%) |           | CLA – 3 (20%) |         | 4 (10%)# | weightage)   |             |  |
|        | Thinking       | Theory  | Practice      | Theory   | Practice      | Theory    | Practice      | Theory  | Practice | Theory       | Practice    |  |
| Level  | Remember       | 30 %    |               | 30 %     | -             | 30 %      | -             | 30 %    | -        | 30 %         | -           |  |
| 1      | Understand     | 30 %    | -             | 30 %     |               | 30 %      |               | 30 %    |          | 30 %         |             |  |
| Level  | Apply          | 40 %    | -             | 40 %     | -             | 40 %      | -             | 40 %    | -        | 40 %         | -           |  |
| 2      | Analyze        | 40 %    |               | 40 %     |               | 40 %      |               | 40 %    |          | 40 %         |             |  |
| Level  | Evaluate       | 30 %    | -             | 30 %     | -             | 30 %      | -             | 30 %    | -        | 30 %         | -           |  |
| 3      | Create         | 30 %    |               | 30 %     |               | 30 %      |               | 30 %    |          | 30 %         |             |  |
|        | Total 100 %    |         |               | 100      | 0 %           | 100 %     |               | 10      | 0 %      | 100 %        |             |  |

<sup>#</sup> CLA – 4 can be from any combination of these: Assignments, Seminars, Scientific Talks, Mini-Projects, Case-Studies, Self-Study, MOOCs, Certifications etc.,

| Course Designers                                                                        |                               |                              |  |  |  |  |  |  |
|-----------------------------------------------------------------------------------------|-------------------------------|------------------------------|--|--|--|--|--|--|
| Experts from Industry                                                                   | Internal Experts              |                              |  |  |  |  |  |  |
| 1. Mr Nishith Sinha, dueNorth India Academics LLP, Dehradun, nsinha.alexander@gmail.com | 1. Dr.P.Madhusoodhanan SRMIST | 3. Dr. A Clement, SRMIST     |  |  |  |  |  |  |
| 2.Mr Ajay Zenner, Career Launcher, ajay.z@careerlauncher.com                            | 2. Dr.M.Snehalatha SRMIST     | 4. Dr. J Jayapragash, SRMIST |  |  |  |  |  |  |
|                                                                                         |                               |                              |  |  |  |  |  |  |
|                                                                                         |                               |                              |  |  |  |  |  |  |

be from any combination of these: Assignments, Seminars, Short Talks, Mini-Projects, Case-Studies, Self-Study, MOOCs, Certifications, Conf. Paper etc.,

| Course Designers                         |                                                            |  |  |
|------------------------------------------|------------------------------------------------------------|--|--|
| Experts from Industry                    | Internal Experts                                           |  |  |
|                                          | 1. Dr P Madhusoodhanan, HoD, CDC, E&T, SRMIST              |  |  |
| 1. Ajay Zener, Director, Career Launcher | 2. Dr M Snehalatha, Assistant. Professor, CDC, E&T, SRMIST |  |  |

## SEMESTER - III

| Code PIT21C301J      | Course<br>Name | PYTHON PROGRA           | AMMING         | Course<br>Category | С     | Pr          | ofessional Core | 4 | - | P<br>2 | <b>C</b> 5 |
|----------------------|----------------|-------------------------|----------------|--------------------|-------|-------------|-----------------|---|---|--------|------------|
| Pre-requisiteCourses | Nil            | Co-<br>requisiteCourses | Nil            | Pro                | gress | siveCourses | Nil             |   |   |        |            |
| Course OfferingDepar | tment Com      | puter Science           | Data Book / Co | des/Standar        | ds    |             | Nil             |   |   |        |            |

| Course Learning Rationale (CLR):  The purpose of learning this course is to:     |                                                                                            | Learn            |                 | ing        |  |  |  |
|----------------------------------------------------------------------------------|--------------------------------------------------------------------------------------------|------------------|-----------------|------------|--|--|--|
|                                                                                  | CLR-1: Describe the core syntax and semantics of Python programming language.              |                  | 2               | 3          |  |  |  |
| CLR-2: Discover the n                                                            | Discover the need for working with the strings and functions.                              |                  |                 |            |  |  |  |
| ILIR-3                                                                           | Illustrate the process of structuring the data using lists, dictionaries, tuples and sets. |                  |                 |            |  |  |  |
| CLR-4: Indicate the us                                                           | se of regular expressions and built-in functions to le system.                             | (Bloom)          | Proficiency (%) | Attainment |  |  |  |
| CLR-5: Infer the Object                                                          | ct-oriented Programming concepts in Python.                                                | <u>Ş</u>         | ofic            | tair       |  |  |  |
| CLR-6: Understand E                                                              | CLR-6 : Understand Event Driven Programming                                                |                  |                 |            |  |  |  |
|                                                                                  |                                                                                            | evel of Thinking | cted            | cted       |  |  |  |
| Course Learning Outcomes (CLO):                                                  | At the end of this college learners will be able to.                                       |                  | Expected        | Expected   |  |  |  |
|                                                                                  | Develop degument and debug modular puther programs to solve                                |                  | 80              | 70         |  |  |  |
| CLO-2 : Select a suital situation.                                               | Select a suitable programming construct and data structure for a                           |                  |                 |            |  |  |  |
| CLO-3: Use built-in strings, lists, sets, tuples and dictionary in applications. |                                                                                            |                  |                 | 70         |  |  |  |
| CLO-4: Define classes and use them in applications                               |                                                                                            |                  |                 |            |  |  |  |
| CLO-5 : Use files for I/O operations.                                            |                                                                                            |                  |                 |            |  |  |  |

| Program Learning Outcomes (PLO) |                         |                   |                      |                          |                              |                    |                         |                      |                        |                      |    |            |                       |                    |
|---------------------------------|-------------------------|-------------------|----------------------|--------------------------|------------------------------|--------------------|-------------------------|----------------------|------------------------|----------------------|----|------------|-----------------------|--------------------|
| 1                               | 2                       | 3                 | 4                    | 5                        | 6                            | 7                  | 8                       | 9                    | 10                     | 11                   | 12 | 13         | 14                    | 15                 |
| ⊢ Fundamental Knowledge         | Application of Concepts | Link with Related | Procedural Knowledge | Skills in Specialization | Ability to Utilize Knowledge | Skills in Modeling | Analyze, Interpret Data | Investigative Skills | Problem Solving Skills | Communication Skills |    | ICT Skills | Professional Behavior | Life Long Learning |
| L                               | Ή                       | -                 | Н                    | L                        | -                            | -                  | -                       | L                    | L                      | -                    | Н  | -          | -                     | -                  |
| M                               | Н                       | L                 | М                    | L                        | -                            | -                  | -                       | М                    | L                      | -                    | Н  | -          | -                     | -                  |
| М                               | Н                       | М                 | Н                    | L                        | -                            | -                  | -                       | М                    | L                      | -                    | Н  | -          | -                     | -                  |
| М                               | Н                       | М                 | Н                    | L                        | -                            | -                  | -                       | М                    | L                      | -                    | Н  | -          | -                     | -                  |
| Н                               | Н                       | М                 | Н                    | L                        | -                            | -                  | -                       | М                    | L                      | -                    | Н  | -          | -                     | -                  |

| Dura<br>(Ho |                        | 18                                                                                     | 18                                                                      | 18                                                                                                    | 18                                                                                                  | 18                                                        |
|-------------|------------------------|----------------------------------------------------------------------------------------|-------------------------------------------------------------------------|----------------------------------------------------------------------------------------------------|----------------------------------------------------------------------------------------------------|-----------------------------------------------------------|
|             | SLO-<br>1              | An introduction to python programming,                                                 | Arrays, Array methods                                                   | Equality: Object Identity,<br>Structural Equivalence                                                                                       | Errors and exceptions, Exception handling in Python                                                 | Docstrings,                                               |
| S-1         | SLO-<br>2              | Structure of a Python program                                                          | Strings,                                                                | Advanced list processing,<br>List comprehension                                                                                            | Exception handling methods,<br>Illustrate exception handling in<br>Python                           | Method<br>Definitions                                     |
| S-2         | SLO-                   | understanding Python interpreter and Python Shell                                      | String methods                                                          | Conversion of list to array, tuple, string                                                                                                 | Introduction to modules,                                                                            | The init Method,                                          |
|             | SLO-<br>2              | Datatypes                                                                              | mutable strings, Conversion of array, string, tuple, dictionary to list | Important modules in Python                                                                                                    | Instance<br>Variables                                                                               |                                                           |
| S3          | SLO-<br>1              | Example program using all data types                                                   | Immutable strings                                                       | Tuples                                                                                                    | Creating modules,                                                                                   | The str Method,                                           |
|             | SLO-<br>2              | Example program using variables,                                                       | String module,                                                          | tuple operation                                                                                                    | accessing modules,                                                                                  | Accessors                                                 |
| S4          | 1                      | String literals,                                                                       | Sum array of numbers                                                    | Tuple methods                                                                                                    | Namespaces and its methods                                                                          | Mutators                                                  |
| 34          | SLO-<br>2              | Escape Sequences,                                                                      | Funtions                                                                | Introduction to dictionary,                                                                                                    | Locating modules, dir(),                                                                            | The Lifetime of Objects                                   |
| S5-6        | SLO-<br>1<br>SLO-<br>2 | Laboratory 1: Write a<br>Python code to display<br>system information using<br>pywhois | Laboratory<br>4:Make a simple<br>calculator                             | Laboratory 7: Program to<br>Transpose a Matrix<br>Program for sorting using list<br>Using a List to Find the<br>Median of a Set of Numbers | Laboratory 10: Program using recursive function. Program to illustrate exception handling in Python | Laboratory 13:<br>Program using<br>classes and<br>methods |
|             | SLO-                   | String Concatenation,                                                                  | Function arguments                                                      | Operations                                                                                                    | PYTHONPATH                                                                                          | Rules for Defining a Simple Class                         |
| S7          | SLO-                   | Variables                                                                              | Anonymous functions,                                                    | Methods,                                                                                                    | Packages,                                                                                           | Rational Number                                           |
| S8          | SLO-<br>1              | assignment statement,                                                                  | Illustrate functions using python                                       | Add, remove a key in dictionary                                                                                                    | Creating packages                                                                                   | Arithmetic and<br>Operator<br>Overloading                 |

|            | SLO-       | Program Comments                                                                    | Set declaration                                         | Accessing values                                                              | accessing packages                                                                                        | Comparison<br>Methods,                                          |
|------------|------------|-------------------------------------------------------------------------------------|---------------------------------------------------------|-------------------------------------------------------------------------------|----------------------------------------------------------------------------------------------------|-----------------------------------------------------------------|
| S9         | l I        | Doc Strings,                                                                        | Set operation                                           | Replacing Values,                                                             | Default (Keyword) Arguments,                                                                              | Equality and the eq Method                                      |
| 39         | SLO-<br>2  | Numerical Datatypes,                                                                | Set methods                                             | Traversing a dictionary                                                       | Functions as First-Class Data Objects                                                                     | Input of Objects                                                |
| S10        | SLO-<br>1  | Character sets,                                                                     | Introduction to Lists,                                  | Introduction to file,                                                         | Mapping,                                                                                                  | the try-except<br>Statement                                     |
| 310        | SLO-<br>2  | Arithmetic expressions,                                                             | List literals                                           | file creation                                                                 | Filtering,                                                                                                | Inheritance                                                     |
| S11-<br>12 | 1<br>SI O- | Laboratory 2: The Magic 8 Ball is a toy used for fortune-telling or seeking advice. | Laboratory 5:<br>Arrays and strings                     | Laboratory 8: Program on dictionary operations. Program on dictionary methods | Laboratory 11Writeapythonprogramtodefineam oduleandimportaspecificfunctioninth atmoduleto another program | Laboratory 14:<br>Python Program<br>for Operator<br>overloading |
| S13        | SLO-<br>1  | Understanding error messages                                                        | Basic list operations,                                  | File operations,                                                              | Reducing                                                                                                  | Hierarchies                                                     |
| 513        | SLO-<br>2  | Logical operators                                                                   | Replacing an Element in a List                          | Format operators                                                              | Using lambda to Create Anonymous Functions                                                                | Modeling                                                        |
|            | SLO-<br>1  | Definite iteration : For loop,                                                      | List methods with illustration,                         | Directory functions,                                                          | Standard Libraries in Python                                                                              | Polymorphic<br>Methods                                          |
| S14        | SLO-<br>2  | Selection : if statement                                                            | Program to List<br>Methods for<br>Inserting<br>Elements | File positions                                                                | Introduction to classes,                                                                                  | Abstract Classes                                                |
| S15        | SLO-<br>1  | if else statement,                                                                  | Example program to Replace an Element in a List         | Example program to access and manipulate files,                               | Design with Classes                                                                                       | The Costs of object oriented programming                        |
| 010        | SLO-<br>2  |                                                                                     | Sorting and searching a list,                           | Example program to read and write text and numbers                            | Objects                                                                                                   | Benefits of<br>Object-Oriented<br>Programming                   |
|            | SLO-<br>1  | Conditional iteration :while loop,                                                  | Aliasing,                                               | Recursive functions,                                                          | Classes                                                                                                   | Event-Driven Programming,                                       |
| S16        | SLO-<br>2  | Example program using while loop                                                    | mutator methods                                         | Abstract functions                                                            | An example for class                                                                                      | Example for<br>Event-Driven<br>Programming                      |
| S17-<br>18 | SLO-<br>1  |                                                                                     | Laboratory 6:<br>Program to                             |                                                                               | Laboratory 12 : Programs to illustrate lambda functions with                                              | Laboratory 15:<br>Program using                                 |

| SLO-<br>2 | whether a number is prime or not, | ' |  | mapping, filtering ,reducing and substituting | polymorphism,<br>abstract classes |
|-----------|-----------------------------------|---|--|-----------------------------------------------|-----------------------------------|
|-----------|-----------------------------------|---|--|-----------------------------------------------|-----------------------------------|

| Learning  |
|-----------|
| Resources |

Kenneth A. Lambert, (2011), "The Fundamentals of Python: First Programs", Cengage Learning

| Learning A              | Assessment                |                              |          |             |             |        |          |         |          |            |          |  |  |  |  |
|-------------------------|---------------------------|------------------------------|----------|-------------|-------------|--------|----------|---------|----------|------------|----------|--|--|--|--|
| DI                      | oom's                     |                              |          | Final Exami | nation (50% |        |          |         |          |            |          |  |  |  |  |
|                         | of Thinking               | CLA –                        | 1 (10%)  | CLA – 2     | 2 (10%)     | CLA –  | 3 (20%)  | CLA – 4 | (10%)#   | weightage) |          |  |  |  |  |
| Level                   | oi i i i i i i i ki i i g | Theory                       | Practice | Theory      | Practice    | Theory | Practice | Theory  | Practice | Theory     | Practice |  |  |  |  |
| Level 1                 | Remember<br>Understand    | 20%                          | 20%      | 15%         | 15%         | 15%    | 15%      | 15%     | 15%      | 15%        | 15%      |  |  |  |  |
| Level 2                 | Apply<br>Analyze          | 20%                          | 20%      | 20%         | 20%         | 20%    | 20%      | 20%     | 20%      | 20%        | 20%      |  |  |  |  |
| Level 3 Evaluate Create |                           | 10%                          | 10%      | 15%         | 15%         | 15%    | 15%      | 15%     | 15%      | 15%        | 15%      |  |  |  |  |
|                         | Total                     | otal 100 % 100 % 100 % 100 % |          |             |             |        |          | ) %     | 100%     |            |          |  |  |  |  |

<sup>#</sup> CLA – 4 can be from any combination of these: Assignments, Seminars, Short Talks, Mini-Projects, Case-Studies, Self-Study, MOOCs, Certifications, Conf. Paper etc.,

| Course Designers                 |                                                                |                        |
|----------------------------------|----------------------------------------------------------------|------------------------|
| Experts from Industry            | Experts from Higher Technical Institutions                     | Internal Experts       |
| Mr. S. Karthik, IT Analyst, Tata | Dr. Neelanarayanan,, Professor, School of Computer Science and | 1. Mrs. E.Aarthi       |
| Consultancy Services             | Engineering, VIT Chennai                                       | 2. Dr. P. Muthulakshmi |

| ourse Code PIT21C302J Na                               | Cou<br>Cate                                        |                                | С             |               |                    | Prof                  | essi                | iona       | al C              | ore       | !          |               |          | L T<br>4 0           | P<br>2 | <b>C</b> 5 |   |   |
|--------------------------------------------------------|----------------------------------------------------|--------------------------------|---------------|---------------|--------------------|-----------------------|---------------------|------------|-------------------|-----------|------------|---------------|----------|----------------------|--------|------------|---|---|
| Pre- Nil requisite Courses                             | Co- N<br>requisite<br>Courses                      | il                             |               | ogre:<br>Cour | ssive<br>ses       | Nil                   |                     |            |                   |           |            |               |          |                      |        |            |   |   |
| Course Offering C<br>Department                        | omputer Science                                    | Data Book /<br>Codes/Standards | Nil           |               |                    |                       |                     |            |                   |           |            |               |          |                      |        |            |   |   |
| Course Learning Rationale (CLR):  CLR-1: Lean Open Sou |                                                    | 1 2                            | 2 3           | 1             | 2                  | 3 4                   | 5                   | 6          | 7                 | 8         | 9          | 10            | 11 1     | 2 13                 | 3 14   | 15         |   |   |
| CLR-2: Designing web CLR-3: MYSQL Databa               | page using PHP<br>ase<br>ications using PHP with N | MYSQL                          |               | Thinking      | A Proficiency      | ing                   | Analysis            | Design,    | Modern Tool Usage | k Culture | nent &     |               | l & Team | ication              | lgt. & | J Learning |   |   |
| Course Learning Outcomes (CLO):                        |                                                    | Level of                       | Expected 0.70 | Engineering   | T Problem Analysis | Design &<br>Analysis. | Modern <sup>-</sup> | Society &  | Environment       | Ethics    | Individual | Communication |          | Life Long<br>PSO - 1 | 1      | PSO - 3    |   |   |
| CLO-1: Create a web p                                  |                                                    | 2 8                            |               | L             |                    | - H                   | L                   | -          | -                 | -         | L          | L             |          | H -                  | -      | -          |   |   |
|                                                        | page using PHP                                     | 201                            |               |               | 35 75<br>75 70     | M                     | H                   | L M<br>M H | L                 | -         | -          | -             | M        | L                    |        | H -<br>H - | - | - |
| CLO-4: Web page with                                   | page using PHP with MYS                            | JAL                            |               |               | 5 70<br>85 80      | M                     | Н                   | и п<br>И Н | L                 | -         | -          | -             | М        | L                    |        | п -<br>Н - | - |   |
|                                                        | g PERL commands                                    |                                |               |               | 35 75              | Н                     | Н                   |            | L                 | -         | -          | -             | M        | L                    |        | -<br>H -   | - | - |
|                                                        | 1 0 0                                              |                                |               |               |                    | L                     | Н                   | - H        | L                 | -         | -          | -             | L        | L                    |        | Н -        | - | - |

|        | ntion<br>our)  | 18                        | 18                                                      | 18                                              | 18                                          | 18                                           |
|--------|----------------|---------------------------|---------------------------------------------------------|-------------------------------------------------|---------------------------------------------|----------------------------------------------|
| S1     |                |                           | Advanced PHP with MYSQL                                 | Database                                        | Scalar variables                            | PEARL                                        |
|        |                |                           | Introduction to MYSQL                                   | Database driven applications                    | Scalar operators                            | Advanced PERL                                |
| S2     |                | Web Server                | Exceptions                                              | Sample applications                             | Functions                                   | Directory Operations                         |
|        | SLO-2          | Examples                  | Introduction                                            | Advanced PHP with AJAX                          | Escape sequences                            | Process<br>Management                        |
| S3     | SLO-1          | Apache Web<br>Server      | Error Handling                                          | Advanced PHP with SEO                           | Lists                                       | Process<br>Communication                     |
|        | SLO-2          | PHP-Data Types            | Error Handling Functions                                | Advanced PHP with CMS                           | Arrays                                      | String                                       |
| S4     | SLO-1          | Variables                 | Predefined variables                                    | AJAX - Introduction                             | Introduction to arrays                      | Sorting                                      |
|        |                | Constants                 | Cookies                                                 | SEO - Introduction                              | Types of Array                              | Smart Matching                               |
| S5 -6  | SLO-1          | Laboratory 1:<br>COOKIES  | Laboratory 4 :<br>Sample Application using<br>PHP MYSQL | Laboratory 7 :<br>PHP with AJAX                 | Laboratory 10: String<br>Operations in PERL | Laboratory 13:<br>Process<br>communication   |
| S7     | SLO-1          | Operators                 | Cookies Functions                                       | CMS - Introduction                              | Subroutines                                 | Advanced PERL<br>Techniques                  |
|        | SLO-2          | Expressions               | Sessions                                                | PHP with AJAX                                   | Input Statements                            | File I/O                                     |
| S8     | SLO-1          | Control Structures        | Session Functions                                       | AJAX Basics                                     | Output Statements                           | Open a file                                  |
|        | SLO-2          | Functions                 | СОМ                                                     | PHP with Ajax Database driven applications      | Hashes                                      | Read from file                               |
| S9     | SLO-1          | Function Types            | DOM                                                     | PHP with SEO                                    | Hash Functions                              | Write to file                                |
|        | SLO-2          | User Defined<br>Functions | CURL                                                    | Basics SEO                                      | Basic Input statement                       | File test                                    |
| S10    | SLO-1          | Directory Functions       | SOAP                                                    | Provakative SE<br>Friendly URL's                | Basic Output Statement                      | operators                                    |
|        | SLO-2          | File System               | Classes and Objects                                     | Duplicate Content<br>Content Management systems | Subroutines                                 | PERL DBI                                     |
| S11-12 | SLO-1<br>SLO-2 | Laboratory 2:<br>SESSIONS | Laboratory 5:<br>Exception Handling                     | Laboratory 8: Hash<br>Implementation            | Laboratory 11 : Sorting                     | Laboratory 14 : PERL<br>Database Application |

| S13         | SLO-1 | Functions<br>Arrays                                    | Example for Classes and Objects                          | Introduction<br>Advantages                       | Examples using Hashes                           | Database<br>Independent                        |
|-------------|-------|--------------------------------------------------------|----------------------------------------------------------|--------------------------------------------------|-------------------------------------------------|------------------------------------------------|
|             | SLO-2 | Types of Arrays<br>String Functions                    | Mail Functions<br>Sample program using<br>Mail Functions | Word Press - Introduction<br>Blog - Introduction | Regular expressions                             | Perl - Sort<br>Perl reverse sorting            |
| S14         | SLO-1 | Date Functions                                         | URL Functions                                            | Simple webpage using CMS                         | Control structures                              | Complex sorting                                |
|             | SLO-2 | Time Functions                                         | Introduction to PHP with MYSQL                           | BASIC PERL                                       | Modules in PERL                                 | PERL – OOPS                                    |
| S<br>15     | SLO-1 | Mathematical<br>Functions                              | PHP and MYSQL functions                                  | Introduction to PERL                             | Example using Regular expressions               | Object                                         |
|             | SLO-2 | User Defined<br>Functions                              | Database creation                                        | Advantages of PERL                               | Example using control structure                 | Class                                          |
| S16         | SLO-1 | Miscellaneous<br>Functions                             | Table creation                                           | Data                                             | Example using Modules                           | Inheritance                                    |
|             | SLO-2 | Other Functions                                        | Sample Queries in MYSQL                                  | Scalar Data                                      | Example using File Tests                        | Encapsulation                                  |
| S 17-<br>18 |       | Laboratory 3:<br>Shopping cart using<br>PHP with MYSQL | Laboratory 6: String Functions                           | Laboratory 9: Array<br>Implementation using PERL | Laboratory 12:<br>Applications using<br>Modules | Laboratory 15 :<br>Advanced PERL<br>techniques |

| Learning<br>Resources | 1.Mehdi Ac<br>Magnuss<br>others, (1<br>website w<br>2. Lee Babi<br>Apres., (F | sional Seard<br>IP A Develo<br>Publishing, Ir<br>L. Schwartz | nd Cristian Darie, (2007),<br>arch Engine Optimization<br>loper's Guide to SEO",<br>Inc., Indianapolis, Indiana<br>rtz, Tom Phoenix, brian d<br>rl, Fifth Edition |            |                      |         |          |         |          |        |          |  |  |
|-----------------------|-------------------------------------------------------------------------------|--------------------------------------------------------------|----------------------------------------------------------------------------------------------------|------------|----------------------|---------|----------|---------|----------|--------|----------|--|--|
| Learning A            | ssessment                                                                     | ·                                                            | ·                                                                                                    | ·          | ·                    | ·       | ·        | ·       | ·        |        |          |  |  |
| Pla                   | oom's                                                                         |                                                              | С                                                                                                    | % weightag | htage) Final Examina |         |          |         |          |        |          |  |  |
|                       | f Thinking                                                                    | CLA – 1                                                      | 1 (10%)                                                                                                    | CLA – 2    | 2 (10%)              | CLA – : | 3 (20%)  | CLA – 4 | ł (10%)# | weigl  | ntage)   |  |  |
| Level O               | i illilikilig                                                                 | Theory                                                       | Practice                                                                                                    | Theory     | Practice             | Theory  | Practice | Theory  | Practice | Theory | Practice |  |  |
| Level 1               | Remember<br>Understand                                                        | 20%                                                          | 20%                                                                                                    | 15%        | 15%                  | 15%     | 15%      | 15%     | 15%      | 15%    | 15%      |  |  |
| Level 2               | Apply<br>Analyze                                                              | 20%                                                          | 20%                                                                                                    | 20%        | 20%                  | 20%     | 20%      | 20%     | 20%      | 20%    | 20%      |  |  |
| Level 3               | Level 3 Evaluate Create                                                       |                                                              | 10%                                                                                                    | 15%        | 15%                  | 15%     | 15%      | 15%     | 15%      | 15%    | 15%      |  |  |

| Total                       | 100 %               | 100 %                    | 100 %                     | 100 %           | 100%        |
|-----------------------------|---------------------|--------------------------|---------------------------|-----------------|-------------|
| # CLA – 4 can be fror       | ects, Case-Studies, | Self-Study, MOOCs,       |                           |                 |             |
| Certifications, Conf. Pa    | aper etc.,          |                          |                           |                 |             |
| Course Designers            |                     |                          |                           |                 |             |
| <b>Experts from Industr</b> | y Experts           | from Higher Technical I  | Institutions              | Interna         | I Experts   |
| Mr. S. Karthik, IT Anal     | yst, Tata Dr. Neela | narayanan,, Professor, S | School of Computer Scient | nce and Mrs.P.\ | ′ogalakshmi |
| Consultancy Services        | Engineer            | ing, VIT Chennai         |                           | DrS.S           | abeen       |

| Course<br>Code                                                                                                    | Т21E301J <mark>С</mark>                                           | ourse<br>Name  | Big Data Analytics          |                                                |                  | our<br>teg      |                | D               |                | Dis     | cip           | line           | Ele     | ecti     | ive            | Co          | urs            | es             |           | <b>L</b> 3 | T<br>0        | P<br>2     | <b>C</b> |
|----------------------------------------------------------------------------------------------------|-------------------------------------------------------------------|----------------|-----------------------------|------------------------------------------------|------------------|-----------------|----------------|-----------------|----------------|---------|---------------|----------------|---------|----------|----------------|-------------|----------------|----------------|-----------|------------|---------------|------------|----------|
| Pre-<br>requisite<br>Courses                                                                                                    | 1                                                                 | Nil            | Co-<br>requisite<br>Courses | Nil                                            |                  | ogre            |                |                 |                |         |               |                |         |          | 1              | Nil         |                |                |           |            |               |            |          |
|                                                                                                    | Course Offering Department Computer Science Data Book / Codes/Sta |                |                             |                                                |                  | ard             | s              |                 |                |         |               |                |         |          | 1              | Nil         |                |                |           |            |               |            |          |
| Course Lea<br>Rationale (<br>CLR-1 : ne                                                                                                    | CLR):                                                             | e evolution of |                             | his course is to:<br>etworks using the layered |                  | Le              | arni<br>2      | ing             | 1              | 2       | Pro           | ograi<br>4     |         | _ea      | rnin           | ng C        |                |                | es (      |            |               | 14         | <br>15   |
| CLR-2: Understand the addressing concepts and learn networks devices CLR-3: Design computer networks using subnetting and routing concepts CLR-4: Understand the error types, framing, flow control  CLR-5: Understand the various Medium Access Control techniques and also the characteristics of physical layer functionalities CLR-6: Know the algorithms behind the protocols that helps data transfer |                                                                   |                |                             | 0                                              | Thinking (Bloom) | Proficiency (%) | Attainment (%) | ental Knowledge | on of Concepts | Related | ral Knowledge | Specialization | Utilize | Modeling | Interpret Data | tive Skills | Solving Skills | ication Skills | al Skills |            | onal Behavior | y Learning |          |

| Course I | Learning<br>es (CLO):                                           | At the end of this course, learners will be able to:        |   | cte | Expected | Fundamer | Application | Link with F | Procedura | _ | Ability to L | Skills in M | Analyze, I | Investigati | Problem S | Communic | Analytical | ICT Skills | ess | Life Long |
|----------|-----------------------------------------------------------------|-------------------------------------------------------------|---|-----|----------|----------|-------------|-------------|-----------|---|--------------|-------------|------------|-------------|-----------|----------|------------|------------|-----|-----------|
|          |                                                                 | sics of computer network and its architecture               |   |     | 70       | L        | Н           | -           | Н         | L | -            | -           | -          | L           | L         | -        | Н          | -          | -   | -         |
| (1) ()-/ | Agains the knowledge of various networks devices and addressing |                                                             | 3 | 85  | 75       | М        | Н           | L           | M         | L | -            | -           | -          | M           | L         | -        | Н          | -          | -   | -         |
| CLO-3:   | Design the net                                                  | twork routing methods                                       | 3 | 75  | 70       | М        | Н           | М           | Н         | L | -            | -           | -          | М           | L         | -        | Н          | -          | -   | -         |
| CLO-4:   | Find the error                                                  | type that may happen during data transportation             | 3 | 85  | 80       | М        | Н           | М           | Н         | L | -            | -           | -          | М           | L         | -        | Н          | -          | -   | -         |
|          |                                                                 | e physical layer functions and components                   | 3 | 85  | 75       | Н        | Н           | М           | Н         | L | -            | -           | -          | М           | L         | -        | Н          | -          | -   | -         |
|          | Speak on the organization d                                     | topology chosen for a architecting a network that an emands | 3 | 80  | 70       | L        | Н           | -           | Н         | L | -            | -           | -          | L           | L         | -        | Н          | -          | -   | -         |

|      | ation<br>our)  | 15                                                                                | 15                                                                                                 | 15                                                                         | 15                                                        | 15                                                    |  |
|------|----------------|-----------------------------------------------------------------------------------|----------------------------------------------------------------------------------------------------|----------------------------------------------------------------------------|-----------------------------------------------------------|-------------------------------------------------------|--|
| S-1  | SLO-1          | Introduction to BigData platform                                                  | Null and Alternative Hypotheses. Type-I and Type-II ErrorCritical Region and Level of Significance | History of Hadoop                                                          | Setting up a Hadoop<br>Cluster                            | Applications on Big<br>Data                           |  |
| S-2  |                | Challenges of Conventional Systems                                                | One tailed and two tailed tests                                                                    | The Hadoop Distributed File System                                         | Cluster specification -                                   | Data processing operators in Pig                      |  |
| S-3  | SLO-1<br>SLO-2 | Intelligent data Analysis                                                         | Critical values of<br>significant values                                                           | Components of Hadoop                                                       | Cluster Setup and<br>Installation                         | Hive QL,Tables                                        |  |
| S4-5 |                | Laboratory 1 : Practice elementary mathematical operations and control statements | Laboratory 4 : Creating Various types of plots /charts from various data source                    | Laboratory 7: Implementation of Linear regression with multiple regression | Laboratory 10:<br>Implementation of<br>classifier problem | Laboratory 13 :<br>Implementation of<br>decision tree |  |
| S-6  | SLO-1          | Nature of data                                                                    | Tests of Significance for                                                                          | Analyzing the Data with Hadoop                                             | Hadoop Configuration                                      | Structure of Hbase                                    |  |
|      | SLO-2          |                                                                                   | Large Samples                                                                                      | Scaling Out- Hadoop<br>Streaming                                           | raacop comgaranon                                         |                                                       |  |
| S-7  | SLO-1          | Analytic process and                                                              | - Test of Significance for<br>Single Proportion                                                    | Java interfaces to HDFS                                                    | Security in Hadoop                                        | Hbase QL                                              |  |
| 3-7  | SLO-2          | tools                                                                             | Test of Significance for Difference of Proportions                                                 | Java interfaces to HDFS                                                    | Security in Fladoop                                       | Tibase QL                                             |  |
|      | SLO-1          | Analysis Vs Reporting                                                             | Test of Significance for<br>Single Mean                                                            | How Map Reduce Works                                                       |                                                           | Comparing bhose with                                  |  |
| S-8  | SI ()-/        | Modern Data analytic tools                                                        | Test of Significance for<br>Difference of Means. Chi-<br>Square Distribution                       | Anatomy of a Map<br>Reduce Job run                                         | Administering Hadoop                                      | Comparing hbase with<br>Relational Database           |  |
| S0-  | SLO-1          | Laboratory 2 : Operations                                                         | Laboratory 5 : Create                                                                              | Laboratory 8 : Implementation of Data                                      | Laboratory 11 :                                           | Example 14 :                                          |  |
|      |                | on Matrices and Vectors                                                           | subplots and color plots                                                                           | preprocessing methods ,<br>Correlation matrix                              | Implementation of K-<br>Mean Clustering                   | Implementation of Random Forest                       |  |

|      | SLO-1 |                                                            | To test the goodness of                                                                                                    | Failures                                                 |                                         |                            |
|------|-------|------------------------------------------------------------|----------------------------------------------------------------------------------------------------|----------------------------------------------------------|-----------------------------------------|----------------------------|
| S-11 | SLO-2 | Parameter and Statistic                                    | II                                                                                                    | Job scheduling shuffle and sort                          | Administering Hadoop -<br>HDFS          | Structure of Zoo Keeper    |
|      | SLO-1 |                                                            | Definition- Applications of                                                                                                    |                                                          |                                         |                            |
| S-12 | SLO-2 | Sampling Distribution-                                     | Student's "t" – Distribution- To test for Single Mean- To test for Difference of Means                                                                   | Task Execution –Map read and Map write anatomy           | Monitoring                              | The Zoo keeper<br>services |
| S-13 |       | Meaning-Standard Error and its uses. Tests of Significance | F-Distribution- Definition-<br>To Test for Equality of<br>Two Population<br>variances. Meaning of<br>Resampling and its uses<br>Prediction Error and its | Map reduce features                                      | Maintenance                             | Case study                 |
|      | SLO-2 |                                                            | uses.                                                                                                    |                                                          |                                         |                            |
| S14- | SLO-1 | Laboratory 3 : Vectorized                                  | Laboratory 6 : Implement                                                                                                    | Laboratory 9 :<br>Implementation of spam<br>and non-spam | Laboratory 12 :                         | Laboratory 15 :            |
| 15   | SLO-2 | operation on simple matrix operations                      | Linear regression problem                                                                                                    | classification problem.                                  | Implementation of K-<br>Mean Clustering | Implementation of CART     |

| Learning<br>Resources | <ol> <li>Michael Berthold, David J. Hand, (2007), "Intelligent Data Analysis", Springer.</li> <li>RSN Pillai, Bagavathi, "Statistics Theory and Practice", S.Chand</li> <li>Tom White (2012), "Hadoop:The Definitive Guide" Third Edition, O'reilly Media</li> </ol> | <ol> <li>Anand Rajaraman and Jeffrey David Ullman, (2012) "Mining of Massive Datasets", Cambridge University Press.</li> <li>Viktor Mayer, Schonberger, Kenneth Cukier, "Blg Data: A Revolution That Will Transform How We Live, Work and Think".</li> </ol> |
|-----------------------|----------------------------------------------------------------------------------------------------|----------------------------------------------------------------------------------------------------|
|-----------------------|----------------------------------------------------------------------------------------------------|----------------------------------------------------------------------------------------------------|

| Learning | Assessment             |       |          |             |             |             |             |         |          |                       |          |  |
|----------|------------------------|-------|----------|-------------|-------------|-------------|-------------|---------|----------|-----------------------|----------|--|
| D        | loom's                 |       | С        | ontinuous L | earning Ass | essment (50 | % weightage | e)      |          | Final Examination (50 |          |  |
|          |                        | CLA – | 1 (10%)  | CLA – 2     | 2 (10%)     | CLA -       | 3 (20%)     | CLA – 4 | (10%)#   | weigl                 | ntage)   |  |
| Level    | Level of Thinking      |       | Practice | Theory      | Practice    | Theory      | Practice    | Theory  | Practice | Theory                | Practice |  |
| Level 1  | Remember<br>Understand | 70%   | 20%      | 15%         | 15%         | 15%         | 15%         | 15%     | 15%      | 15%                   | 15%      |  |
| Level 2  | Apply<br>Analyze       | 20%   | 20%      | 20%         | 20%         | 20%         | 20%         | 20%     | 20%      | 20%                   | 20%      |  |
| Level 3  | Evaluate<br>Create     | 10%   | 10%      | 15%         | 15%         | 15%         | 15%         | 15%     | 15%      | 15%                   | 15%      |  |
|          | Total                  |       | 0 %      | 100         | 0 %         | 100         | 0 %         | 100     | 0 %      | 10                    | 0%       |  |

| Course Designers                 |                                                                |                         |  |  |  |  |  |  |  |  |
|----------------------------------|----------------------------------------------------------------|-------------------------|--|--|--|--|--|--|--|--|
| Experts from Industry            | Experts from Higher Technical Institutions                     | Internal Experts        |  |  |  |  |  |  |  |  |
| Mr. S. Karthik, IT Analyst, Tata | Dr. Neelanarayanan,, Professor, School of Computer Science and | Mrs. P. Yogalakshmi     |  |  |  |  |  |  |  |  |
| Consultancy Services             | Engineering, VIT Chennai                                       | Dr. P.J.Arul Leena Rose |  |  |  |  |  |  |  |  |

| Pre- requisite Courses Nil Course Offering Department Computer Science Course Offering Course Offering Data Book / Codes/Standards Nil                                                                                                    | Course<br>Code | 21E302J | Course<br>Name | CLOUD COMP | UTING | Course<br>Catego |     | Discipline Specific Elective ( | Ollred | L <b>T</b> | <b>P</b> 2 | _ |
|----------------------------------------------------------------------------------------------------|----------------|---------|----------------|------------|-------|------------------|-----|--------------------------------|--------|------------|------------|---|
| requisite requisite Progressive Courses Nil Courses Nil Course Nil Course Nil Course |                |         |                |            |       |                  |     |                                |        |            |            |   |
|                                                                                                    | requisite      | Nil     |                | requisite  |       |                  | _   |                                |        |            |            |   |
|                                                                                                    |                | •       | Computer So    | cience     |       | s I              | Jil |                                |        |            |            |   |

|         |                                                              |                                                                                                 |          |            |            | _                               |             |                   |                      |                |                    |          |           |               |         |               |            |        |              |          |
|---------|--------------------------------------------------------------|-------------------------------------------------------------------------------------------------|----------|------------|------------|---------------------------------|-------------|-------------------|----------------------|----------------|--------------------|----------|-----------|---------------|---------|---------------|------------|--------|--------------|----------|
|         | Learning<br>le (CLR):                                        | The purpose of learning this course is to:                                                      | Le       | arn        | ing        | Program Learning Outcomes (PLO) |             |                   |                      |                |                    |          |           |               |         |               |            |        |              |          |
| CLR-1:  | Understand ar and construct                                  | nd Analyze the cost metrics, handle the security threats different cloud delivery design models | 1        | 2          | 3          | 1                               | 2           | 3                 | 4                    | 5              | 6                  | 7        | 8         | 9             | 10      | 11            | 12         | 13     | 14           | 15       |
| CLR-2:  |                                                              | e architecture of cloud                                                                         |          |            |            | -                               |             |                   |                      |                |                    |          |           |               |         |               |            |        |              |          |
| CLR-3:  | understand the                                               | e need for virtualization                                                                       |          | (%)        | (%)        | g                               | ots         |                   | d)                   | _              |                    |          | a         |               |         |               |            |        |              |          |
| CLR-4 : | the concepts bacross heterog                                 | behind scheduling and load balancing that is happening geneous resources in the environment     | (Bloom   |            |            | owled                           | Concepts    | -                 | /ledge               | Specialization |                    | <b>C</b> | et Data   | <u>s</u>      |         | Skills        |            |        | Behavior     | ĵر       |
| CLR-5 : | justify the nee                                              | d for improved hardware and software infrastructures ocols, security algorithms)                | Thinking | roficiency | Attainment | al Kn                           | of<br>C     | elatec            | Know                 | əcializ        | ilize              | Modeling | Interpret | e Skills      | Solving | ation         | Skills     |        |              | Learning |
| CLR-6:  |                                                              | mercial functioning of cloud computing                                                          | Thi      | Ъ          | 7          | ent                             |             | ď                 | a                    | 3pe            | ځا                 | Š        | ⊒         | ξ             | S       | <u>i</u>      |            | (0     | Sug          | J L      |
|         |                                                              |                                                                                                 | _  .     | že         | ţe         | Ĭ.                              | ätį         | )it               | du                   | in (           | \$                 | .⊑       | ze,       | iga           | Ë       | Ę             | tice       | Skills | SSi          | Long     |
|         | Learning<br>es (CLO):                                        | At the end of this course, learners will be able to:                                            | Level    | Expected   | ш          | Fundamental Knowledge           | Application | Link with Related | Procedural Knowledge | Skills in      | Ability to Utilize | Skills   | Analyze,  | Investigative | Problem | Communication | Analytical | ICT S  | Professional | Life L   |
|         |                                                              | ed for cloud computing to run an online business                                                | 3        | 80         | 70         | L                               | Η           | -                 | Ι                    | L              | -                  | -        | -         | L             | L       | -             | Н          | -      | -            |          |
| CLO-2:  | understand an                                                | d figure out the necessities of middleware technologies                                         | 3        | 85         | 75         | M                               | Н           | L                 | М                    | L              | -                  | -        | -         | М             | L       | -             | Н          | -      | -            |          |
| CLO-3:  |                                                              | ate a virtual environment (lab purpose using VMware)                                            | 3        | 75         | 70         | M                               | Н           | М                 | I                    | L              | -                  | -        | -         | М             | L       | -             | Н          | -      | -            |          |
| CLO-4 : | implement cry environment                                    | to algorithms that may be used in the computing                                                 | 3        | 85         | 80         | М                               | Н           | М                 | Η                    | L              | -                  | -        | -         | M             | L       | -             | Н          | -      | -            | -        |
| CLO-5:  | LO-5: Learn cloud enabling technologies and its applications |                                                                                                 |          | 85         | 75         | Н                               | Н           | М                 | Н                    | L              | -                  | -        | -         | М             | L       | -             | Н          | -      | -            | -        |
| CLO-6:  | CLO-6 : Commercial functioning                               |                                                                                                 |          |            | 70         | L                               | Н           | -                 | Н                    | L              | -                  | -        | -         | L             | L       | -             | Н          | -      | -            | -        |

| _        | ration<br>lour) | 15                                                                                                    | 15                                           | 15                                                                                                | 15                                                                         | 15                                                               |
|----------|-----------------|----------------------------------------------------------------------------------------------------|----------------------------------------------|---------------------------------------------------------------------------------------------------|----------------------------------------------------------------------------|------------------------------------------------------------------|
| S-1      | SLO-1           | Introduction to Networking  Roles and Boundaries  Cloud Computing Applications: Cloud for Health care, Energy systems, Transportation systems |                                              | Cloud Usage<br>Monitor ,Resource<br>Replication ,Ready-<br>Made environment                       | Fundamental<br>Cloud Security:<br>Threat Agents                            |                                                                  |
|          | SLO-2           | Data Communication                                                                                                    | Cloud<br>Characteristics                     | Manufacturing Industry, Government, Education and Mobile Communication                            | Specialized Cloud<br>Mechanisms                                            | Cloud Security<br>Threats                                        |
|          | SLO-1           | Cloud computing                                                                                                    | Cloud Delivery models                        | Cloud Computing Mechanisms: Logical<br>Network Perimeter, Virtual server: Cloud<br>Storage device | Load Balancer, SLA<br>Monitor, Hypervisor,<br>Resource Cluster             | Single –sign on<br>:Kerberos<br>Identification                   |
| S-2      | SLO-2           | Origin of Cloud<br>Computing                                                                                                    | Cloud Deployment models                      | Fundamental Cloud Architectures                                                                   | Cloud Management<br>Mechanisms:<br>Remote<br>Administration<br>systems,    | One-time<br>Password, Basic<br>Cloud data Security<br>mechanisms |
|          | SLO-1           | Basic Concepts of Cloud Enabling Technology and Applications Design Approaches with case                                                      |                                              | Design Approaches with case Study                                                                 | SLA Management<br>System                                                   | Advanced Cloud                                                   |
| S-3      | SLO-2           | Basic Concepts and<br>Terminology                                                                                                    | Broadband Network and Internet Architecture  | Design Methodology for laaS Service                                                               | Resource<br>Management System,<br>Billing Management<br>system             | Mobile Cloud                                                     |
|          | SLO-1           |                                                                                                    |                                              |                                                                                                   | Basic Terms and Conditions                                                 | Laboratory 8:<br>Create a                                        |
| S<br>4-5 | SLO-2           | Laboratory 1: Create<br>a virtual machine                                                                                                    | Laboratory 3: Create<br>GAE Launcher         | Laboratory 5:Encryption and Decryption of Text                                                    | Cloud Security<br>mechanisms:<br>Encryption :Hashing:<br>Digital Signature | Warehouse<br>Application in Sales<br>force.Com                   |
| S-6      | SLO-1           | Goals and Benefits Data Center Technology, Virtualization Technology  Design Methodology for PaaS Service                                     |                                              | Cost Metrics and<br>Pricing Models:<br>Business Cost<br>Metrics, Cloud Usage<br>cost metrics      | Green Cloud                                                                |                                                                  |
|          | SLO-2           | Risks and Challenges                                                                                                    | Web Technology<br>,Multitenant<br>Technology | Study of Saas Service Model                                                                       | Service Quality<br>Metrics ,SLA<br>Guidelines                              | Media Cloud                                                      |

| S-7        |                                                                                                    | Introduction to virtualization  | Include –v Flag                                                                                                    | Basis of SaaS                                    | Security Cloud : CIA<br>Concept                     | Specific Cloud Services<br>Models                                                             |
|------------|----------------------------------------------------------------------------------------------------|---------------------------------|----------------------------------------------------------------------------------------------------|--------------------------------------------------|-----------------------------------------------------|-----------------------------------------------------------------------------------------------|
| S-8        |                                                                                                    | Types of Virtual<br>Machines    | Viewing your application                                                                                                    | Advantages of SaaS Types of Security Attacks In  |                                                     | Introduction                                                                                  |
| \$9-<br>10 | SLO-1 Laboratory 2: Install a Compiler in the virtual machine created using virtual box and execute Simple  Programs |                                 | Laboratory :4 Client<br>Server communication<br>between two virtual<br>machine instances,<br>execution of chat<br>application | Laboratory 6: Simple<br>Experiments in Cloud Sim | Laboratory 7: Simple<br>Experiments in Cloud<br>Sim | Laboratory 9: Create a<br>Warehouse Application<br>in Sales force.Com<br>using Apex prog Lang |
| S-11       | SLO-1                                                                                                    |                                 | Implement two host operating systems onto a single virtual box                                                                | Brief Introductory part of software as a service | Security Policy<br>Implementation                   | Resource allocation in cloud computing                                                        |
| S-12       | SLO-1<br>SLO-2                                                                                                    | Download Linux                  | Run the virtual machines                                                                                                    | Saas : Unification<br>Technologies               | Security Policy<br>Implementation : Policy<br>Types | Introduction                                                                                  |
|            | SLO-1                                                                                                    | How to install Virtual box      | Open terminal in one VM, give ifconfig command                                                                                | Saas :Integrated Products                        | Techniques to Secure<br>Data                        | Importance of Cloud<br>Computing                                                              |
| S-13       | SLO-2                                                                                                    | How to install Linux os         | Then ping the Ip of one machine in the other terminal                                                                         | Saas product selection criteria                  | Cloud Encryption                                    | Strategies for Resource<br>Allocation                                                         |
| S14-       |                                                                                                    | Installing C environment        | ping 10.0.2.10 Then run the communication between the terminals                                                               | Saas Integration services                        | Symmetric Encryption                                | Resource Allocation<br>Policies and Algorithms                                                |
| 15         | SLO-2                                                                                                    | Install Linux using Virtual box | Create a cloudlet                                                                                                    | Infrastructure as a Service                      | Cloud Security Alliance                             | Performance-based RAS                                                                         |
|            |                                                                                                    |                                 |                                                                                                    |                                                  |                                                     |                                                                                               |

|       |       | Thomas Erl, ZaighamMahmood,RichardoPuttini, "Cloud                | 3. K.Chandrasekaran, "Essentials of Cloud Computing", Chapman |
|-------|-------|-------------------------------------------------------------------|---------------------------------------------------------------|
| Learn | ina   | Computing: Concepts, Technology & Architecture", Fourth Printing, | and Hall/CRC Press, 2014, ISBN 9781482205435.                 |
|       |       | Prentice Hall/PearsonPTR, 2014,ISBN: 780133387520.                | 4. Thomas Erl, Robert Cope, Amin Naserpour, "Cloud Computing  |
| Resou | urces | 2. ArshdeepBahga, Vijay Madisetti, "Cloud Computing: A Hands-     | Design Patterns",Prentice Hall/Service Tech Press, Pearson,   |
|       |       |                                                                   | 2015, ISBN: 978-0133858563.                                   |

| Learning A              | ssessment              |         |          |             |              |             |             |         |          |                        |          |  |
|-------------------------|------------------------|---------|----------|-------------|--------------|-------------|-------------|---------|----------|------------------------|----------|--|
| Ple                     | oom's                  |         | С        | ontinuous L | earning Asse | essment (50 | % weightage | e)      |          | Final Examination (50% |          |  |
|                         |                        | CLA –   | 1 (10%)  | CLA – 2     | 2 (10%)      | CLA -       | 3 (20%)     | CLA – 4 | (10%)#   | weightage) `           |          |  |
| Level of Thinking       |                        | Theory  | Practice | Theory      | Practice     | Theory      | Practice    | Theory  | Practice | Theory                 | Practice |  |
| Level 1                 | Remember<br>Understand | 70% 70% |          | 15%         | 15%          | 15%         | 15%         | 15%     | 15%      | 15%                    | 15%      |  |
| Level 2                 | Apply<br>Analyze       | 20%     | 20%      | 20%         | 20%          | 20%         | 20%         | 20%     | 20%      | 20%                    | 20%      |  |
| Level 3 Evaluate Create |                        | 10%     | 10%      | 15%         | 15%          | 15%         | 15%         | 15%     | 15%      | 15%                    | 15%      |  |
|                         | Total                  | 10      | 0 %      | 100         | ) %          | 100         | 0 %         | 100     | ) %      | 10                     | 0%       |  |

| Course Designers                 |                                                                |                    |  |  |  |  |  |  |  |  |
|----------------------------------|----------------------------------------------------------------|--------------------|--|--|--|--|--|--|--|--|
| Experts from Industry            | Experts from Higher Technical Institutions                     | Internal Experts   |  |  |  |  |  |  |  |  |
| Mr. S. Karthik, IT Analyst, Tata | Dr. Neelanarayanan,, Professor, School of Computer Science and | Dr. P.Muthulakshmi |  |  |  |  |  |  |  |  |
| Consultancy Services             | Engineering, VIT Chennai                                       | Mrs. E. Aarthi     |  |  |  |  |  |  |  |  |

| Course<br>Code PIT21E303J | Course<br>Name | INTERNET OF THI         | NGS Course Category | D | Discipline Elective Course | <b>L</b> | T<br>0 | P<br>2 | 4 | 1 |
|---------------------------|----------------|-------------------------|---------------------|---|----------------------------|----------|--------|--------|---|---|
| Dra va suicita Caura sa   | I N I:I        | Co. romuicito Courses N |                     |   | NU NU                      |          |        |        |   | 7 |

| Pre-requisiteCourses N | <b>Jil</b> | Co-requisiteCourses | Nil           | ProgressiveCourses | Nil |
|------------------------|------------|---------------------|---------------|--------------------|-----|
| Course Offering        |            | Dat                 | ta Book /     |                    |     |
| Department             | Computer   | Science Cod         | des/Standards | Nil                |     |

| Course Learning Rationale (CLR): The purpose of learning this course is to:                                                                                                    | Le                        | earni           |                |                       |                |                               |                      |                          |                    |                    |                         |                      |         |               |            |            |                       |                    |
|----------------------------------------------------------------------------------------------------|---------------------------|-----------------|----------------|-----------------------|----------------|-------------------------------|----------------------|--------------------------|--------------------|--------------------|-------------------------|----------------------|---------|---------------|------------|------------|-----------------------|--------------------|
| CLR-1: Demonstrate the design, communication model and enabling technologies for IoT.                                                                                                    | 1                         | 2               | 3              | 1                     | 2              | 3                             | 4                    | 5                        | 6                  | 7                  | 8                       | 9                    | 10      | 11            | 12         | 13         | 14                    | 15                 |
| CLR-2 : Explore the system management and domain for various applications of IoT                                                                                                    |                           |                 |                |                       |                | w                             |                      |                          |                    |                    |                         |                      |         |               |            |            |                       |                    |
| CLR-3: Categorize the various protocols that are used for developing IoT applications.                                                                                                    | (ma                       | (%              | (%             | ge                    | ts             | pline                         |                      |                          | Knowledge          |                    | æ                       |                      |         |               |            |            |                       |                    |
| CLR-4: Deploy an IoT application and connect to the cloud.                                                                                                    | 300                       | 5               | nt (           | led                   | Concepts       | isci                          | dge                  | io                       | ow                 |                    | Jata                    |                      | Skills  | Skills        |            |            | ō                     |                    |
| CLR-5 : Develop IoT application for real time scenario                                                                                                    | g (E                      | enc             | neı            | MO                    | on<br>O        | дρ                            | <u>k</u>             | zat                      | 조                  | б                  | et [                    | <u>  </u>            | Š       | Sk            |            |            | اعر                   | ng                 |
| CLR-6: Implementation of IoT application for real world problems                                                                                                    | ki                        | Proficiency (%) | Attainment (%) | Α                     |                | ate                           | noo.                 | iali                     | ze                 | elin               | rpre                    | Ski                  | ing     | ion           | Skills     |            | Be                    | arni               |
| "                                                                                                    | F                         | d Pro           |                | enta                  | o uoi          | n Rel                         | ıral K               | Spec                     | ) Ctili            | Mod                | , Inte                  | ative                | Solving | nicat         | al Sk      | <u>s</u>   | onal                  | g Le               |
| Course Learning Outcomes (CLO):  At the end of this course, learners will be able to:                                                                                                    | Level of Thinking (Bloom) | Expected        | Expected       | Fundamental Knowledge | Application of | Link with Related Disciplines | Procedural Knowledge | Skills in Specialization | Ability to Utilize | Skills in Modeling | Analyze, Interpret Data | Investigative Skills | Problem | Communication | Analytical | ICT Skills | Professional Behavior | Life Long Learning |
| Apply the knowledge/understanding of mathematics, CLO-1: science, to the solution of complex problems applicable to the discipline                                                                                                    | 3                         | 80              | 70             | L                     | H              | -                             | Н                    | Ĺ                        | -                  | -                  | -                       | L                    | L       | -             | H          | -          | -                     | -                  |
| CLO-2:  Design, implement, and evaluate a computer-based system, process, component, or program to meet desired solutions that meet the specified needs with suitable concern for the public health and safety, and the cultural, societal, and environmental considerations. | 3                         | 85              | 75             | M                     | Н              | L                             | M                    | L                        | -                  | -                  | 1                       | M                    | L       | 1             | H          | -          | -                     | -                  |
| CLO-3: Create, select, and apply applicable techniques, resources, and modern engineering and IT tools to complex engineering activities with an understanding of the limitations.                                                                                            | 3                         | 75              | 70             | M                     | Н              | M                             | Н                    | L                        | -                  | -                  | -                       | M                    | L       | 1             | I          | -          | -                     | -                  |
| Function successfully as an individual, and as a CLO-4: member or leader in assorted teams, and in multidisciplinary settings.                                                                                                    | 3                         | 85              | 80             | М                     | Н              | M                             | Н                    | L                        | -                  | -                  | -                       | M                    | L       | -             | Н          | -          | -                     | -                  |

|         | Prove knowledge and understanding of the engineering and management principles and apply the same to one's own work, as a member and leader in a team, to manage projects and in multidisciplinary environments. | 3 | 85 | 75 | Н | Н | M | Н | L | - | - | - | M | L | - | Н | - | - | - |
|---------|----------------------------------------------------------------------------------------------------|---|----|----|---|---|---|---|---|---|---|---|---|---|---|---|---|---|---|
| CLO-6 : | Apprehend the importance of technology with the current scenario                                                                                                    | 3 | 80 | 70 | L | Н | - | Н | L | - | - | - | L | L | - | Н | - | - | - |

|      | ation<br>our) | 15                                       | 15                                                                                                  | 15                                                                                            | 15                                                        | 15                                                            |
|------|---------------|------------------------------------------|----------------------------------------------------------------------------------------------------|-----------------------------------------------------------------------------------------------|-----------------------------------------------------------|---------------------------------------------------------------|
| S-1  | SLO-1         | Introduction                             | IoT Levels and<br>Deployment Templates                                                              | IoT System Management                                                                         | MQTT, Difference<br>between MQTT and<br>HTTP              | Process, Domain level specifications                          |
|      | SLO-2         | Definition&<br>Characteristics of IoT    | level 0 , level 1, level 2                                                                          | Advantages of IoT system management                                                           | CoAP, Types of CoAP                                       | Information, service, IOT level specifications                |
| S-2  | SLO-1         | Physical design of IoT,<br>Things in IoT | Level 3, level 4, level 5                                                                           | Disadvantages of IoT system management                                                        | Request and Response<br>methods, Pros and<br>Cons of CoAP | specifications, operational view specifications               |
| J-2  | SLO-2         | IoT protocols                            | IOT Applications                                                                                    | Need of IoT system management                                                                 | AMQP, Semantic,<br>JSON-LD                                | Device & component<br>Integration, Application<br>development |
| S-3  | SLO-1         | Logical Design of IoT                    | Home Automation                                                                                     | Simple Network<br>Management Protocol                                                         | Sensor network                                            | IoT System for Weather<br>Monitoring                          |
|      | SLO-2         | And its application                      | IOT enabled devices                                                                                 | Analysis of network management                                                                | Sensor network devices                                    | Example: real-time weather monitoring                         |
| S4-5 | SLO-1         | loT Project                              | Laboratory 4:Demonstrate a smart object API gateway service reference implementation in IoT toolkit | Laboratory 7: Explain the application framework and embedded software agents for IoT toolkit. |                                                           | Laboratory 13: Smart<br>Irrigation System                     |
|      | SLO-1         | IoT Functional Blocks                    | Discuss Home automation problems                                                                    | Introduction about IOT protocols                                                              | Man to machine communications                             | Purpose                                                       |
| S-6  | SLO-2         | IoT Blocks                               | Real-time problems                                                                                  | Brief about IOT protocols                                                                     | Its functionalities                                       | Requirements                                                  |
| S-7  | SLO-1         | IoT Communication<br>Model               | Discuss cities problem                                                                              | Architecture of 6LowPAN                                                                       | Wireless networks                                         | Process                                                       |
| 5-1  | SLO-2         | Interopearability in IoT                 | Framework problems                                                                                  | Embedded Systems                                                                              | Comparisons of wired and wireless networks                | Domain level specifications                                   |
| S8   | SLO-1         | IoT Communication<br>APIs                | Discuss Industry problem                                                                            | Network operator                                                                              | Interopearability in IoT                                  | Information, service, IOT level specifications                |

|             | SLO-2 | Sensors                                                    | Discuss mapping proxy                                                                              | Architecture of ipv6                             | Introduction to Arduino                     | Functional view specifications,                               |
|-------------|-------|------------------------------------------------------------|----------------------------------------------------------------------------------------------------|--------------------------------------------------|---------------------------------------------|---------------------------------------------------------------|
| S9-10       |       | Laboratory 2: List and summarize few Eclipse IoT Projects. | Laboratory 5: Write and explain working of an HTTP- to-CoAP semantic mapping proxy in IoT toolkit. | Laboratory 8: Explain working of Raspberry Pi.   | Laboratory 11: Home<br>Automation – Level 0 | Laboratory 14: Weather<br>Reporting Systems                   |
|             | SLO-1 | and its types                                              | Discuss Health &<br>Lifestyle problem                                                              | Wifi                                             | Arduino programming                         | operational view specifications                               |
| S-11        | SLO-2 | Actuators and its types                                    | Architecture of M2M                                                                                | Bluetooth                                        | Integration of sensors and actuators        | Device & component<br>Integration, Application<br>development |
| S-12        |       | Communication<br>Protocols                                 | Architecture of SDN                                                                                | Physical Web<br>mDNS                             | IoT Platforms Design Methodology            | Introduction to Cloud<br>Storage Models                       |
| S-13        |       | Embedded Systems                                           | NFV for IOT                                                                                        | DNS-SD                                           | Purpose &                                   | Amazon Web Services for IoT                                   |
|             | SLO-2 | Its applications                                           | Architecture of NFV                                                                                | Data Protocols                                   | Requirements                                | Discuss real-time example                                     |
| _           | SLO-1 | Laboratory 3: Sketch                                       | Laboratory 6: Describe                                                                             | Laboratory 9: Connect                            |                                             |                                                               |
| S14-<br>S15 | SLO-2 | the architecture of IoT Toolkit                            | gateway as a service<br>deployment in lot toolkit                                                  | Rasberry Pi with your existing system components | Laboratory 12: Home<br>Automation – Level 4 | Laboratory 15: Air Pollution<br>Monitoring System             |

|           | 1. | ArshdeepBahga and Vijay Madisetti, (2015), "Internet of Things - A Hands-on Approach", Universities Press |
|-----------|----|----------------------------------------------------------------------------------------------------|
|           | 0  | · · · · · · · · · · · · · · · · · · ·                                                                     |
| Learning  |    | Dieter Uckelmann et.al, (2011), "Architecting the                                                         |
| Resources |    | Internet of Things", Springer                                                                             |
|           | 3. | CunoPfister, (2011), "Getting Started with the Internet                                                   |
|           |    | of Things", O'Reilly, 2011.                                                                               |

- 4. Adrian McEwen, Hakim Cassimally, (2014), "Designing the Internet of Things", Wiley
- 5. HonboZhou, (2012), "The Internet of Things in the Cloud: A Middleware Perspective", CRC Press
- 6. Olivier Hersent, David Boswarthick, Omar Elloumi, (2012), "The Internet of Things – Key applications and Protocols", Wiley

| Learning | Assessment                   |        |          |               |            |               |             |         |          |             |             |
|----------|------------------------------|--------|----------|---------------|------------|---------------|-------------|---------|----------|-------------|-------------|
|          |                              |        | (        | Continuous    | Learning A | ssessmen      | t (50% weig | ghtage) |          | Final Evami | nation (50% |
| _        | Bloom's<br>Level of Thinking |        | 1 (10%)  | CLA – 2 (10%) |            | CLA – 3 (20%) |             | CLA –   | 4 (10%)  |             | ntage)      |
|          |                              | Theory | Practice | Theory        | Practice   | Theory        | Practice    | Theory  | Practice | Theory      | Practice    |
| Level 1  | Remember<br>Understand       | 20%    | 20%      | 15%           | 15%        | 15%           | 15%         | 15%     | 15%      | 15%         | 15%         |
| Level 2  | Apply                        | 20%    | 20%      | 20%           | 20%        | 20%           | 20%         | 20%     | 20%      | 20%         | 20%         |
| LOVOI Z  | Analyze                      | 2070   | 2070     | 2070          | 2070       | 2070          | 2070        | 2070    | 2070     | 2070        | 2070        |
| Level 3  | Evaluate                     | 10%    | 10%      | 15%           | 15%        | 15%           | 15%         | 15%     | 15%      | 15%         | 15%         |
| revel 2  | Create                       | 10%    | 10%      | 13%           | 13%        | 13%           | 15%         | 13%     | 13%      | 10%         | 13%         |
|          | Total                        | 10     | 0 %      | 100           | ) %        | 100           | 0 %         | 10      | 00 %     | 10          | 0%          |

| Course Designers                                         |                                                                                         |                               |
|----------------------------------------------------------|-----------------------------------------------------------------------------------------|-------------------------------|
| Experts from Industry                                    | Experts from Higher Technical Institutions                                              | Internal Experts              |
| Mr. S. Karthik, IT Analyst, Tata<br>Consultancy Services | Dr. Neelanarayanan,, Professor, School of Computer Science and Engineering, VIT Chennai | Mrs.Aarthi.E<br>Mr. M. Ramesh |

| Course<br>Code | PIT21G30 | 1J Course<br>Name | Social Medi  | a and Text Analytics | Course Category | G    | Generic Elective<br>Courses | <b>L</b> | <b>T</b> | <b>P</b> | C |
|----------------|----------|-------------------|--------------|----------------------|-----------------|------|-----------------------------|----------|----------|----------|---|
|                |          |                   |              |                      |                 |      |                             | J        | U        |          |   |
| Pre-requisite  | Cources  | Niil              | Co-requisite | Nil                  | Progressive     | Nil  |                             |          |          |          |   |
| Fre-requisite  | Courses  | INII              | Courses      | INII                 | Courses         | INII |                             |          |          |          |   |
| Course Offer   | ing      | Computer Sci      | onco         | Data Book /          | Nil             |      |                             |          |          |          |   |
| Department     |          | Computer Sci      | ence         | Codes/Standards      | INII            |      |                             |          |          |          |   |

| Course L | earning Rationale (CLR): The purpose of learning this course is to,                                           | Le          | arni            | ng         |
|----------|----------------------------------------------------------------------------------------------------|-------------|-----------------|------------|
| CLR-1 :  | Familiarize the software lifecycle models and software development process                                    | 1           | 2               | 3          |
| CLR-2 :  | Understand the various techniques for requirements, planning and managing a technology project                | u)          | (9              | (6         |
| CLR-3:   | Examine basic methodologies for software design, development, testing, closure and implementation             | (Bloom)     | Proficiency (%) | ent (%)    |
| CLR-4 :  | Understand manage users expectations and the software development team                                        |             | ficier          | Attainment |
| CLR-5 :  | Acquire the latest industry knowledge, tools and comply to the latest global standards for project management | of Thinking |                 |            |
|          |                                                                                                    | 9           | ge              | Ste        |
| Course L | Learning Outcomes (CLO): At the end of this course, learners will be able to:                                 | Level       | Expected        | Expected   |
| CLO-1 :  | Identify the process of life cycle model and process project                                                  | 3           | 80              | 70         |
| CLO-2 :  | Analyze and specify software requirements through a productive working Relationship with project stakeholders | 3           | 85              | 75         |
| CLO-3:   | Design the system based on Functional Oriented and Object Oriented Approach for Software Design.              | 3           | 75              | 70         |
| CLO-4:   | Develop the correct and robust code for the software products                                                 | 3           | 85              | 80         |
| CLO-5 :  | Perform by applying the test plan and various testing techniques                                              | 3           | 85              | 75         |

|                        |                     | Pr              | ogra                 | am                | Lea       | rnir                 | ng C                | Outo                     | com                        | es                | (PL                    | O)         |                   |                    |
|------------------------|---------------------|-----------------|----------------------|-------------------|-----------|----------------------|---------------------|--------------------------|----------------------------|-------------------|------------------------|------------|-------------------|--------------------|
| 1                      | 2                   | 3               | 4                    | 5                 | 6         | 7                    | 8                   | 9                        | 10                         | 11                | 12                     | 13         | 14                | 15                 |
| Pisciplinary Knowledge | 工 Critical Thinking | Problem Solving | Analytical Reasoning | r Research Skills | Team Work | Scientific Reasoning | Reflective Thinking | P Self-Directed Learning | T Multicultural Competence | Ethical Reasoning | □ Community Engagement | ICT Skills | Leadership Skills | Life Long Learning |
| L                      | Η                   | -               | Η                    | L                 | -         | -                    | -                   | L                        | L                          | -                 | Н                      | -          | -                 | -                  |
| М                      | Η                   | L               | М                    | L                 | -         | -                    | -                   | М                        | L                          | -                 | Н                      | -          | -                 | -                  |
| М                      | Η                   | М               | Η                    | L                 | -         | -                    | -                   | М                        | L                          | -                 | Н                      | -          | 1                 | -                  |
| М                      | Н                   | М               | Н                    | L                 | -         | -                    | -                   | М                        | L                          | -                 | Н                      | -          | -                 | -                  |
| Н                      | Η                   | М               | Η                    | L                 | -         | -                    | ı                   | М                        | L                          | -                 | Н                      | -          | 1                 | -                  |

| Durat     |                |                                                                                                    |                                                                                          |                                                                                      |                                                           |                                                       |  |
|-----------|----------------|----------------------------------------------------------------------------------------------------|------------------------------------------------------------------------------------------|--------------------------------------------------------------------------------------|-----------------------------------------------------------|-------------------------------------------------------|--|
| (hour     | ·)             | 15                                                                                                    | 15                                                                                       | 15                                                                                   | 15                                                        | 15                                                    |  |
| S-1       |                | Getting Started with R<br>and Social Media<br>Analytics,<br>Understanding Social<br>Media                | Visualizing data , Managing packages                                                     | Overview of Text Mining ,<br>What's Special About<br>Text Mining?                    | Using Text for<br>Prediction                              | Finding Structure in a Document Collection            |  |
|           | SLO-2          | Advantages and<br>Significance of Social<br>Media                                                        | Data analytics - Analytics<br>workflow                                                   | Structured or<br>Unstructured Data                                                   | Recognizing that Documents Fit a Pattern                  |                                                       |  |
|           | SLO-1          | Disadvantages and Pitfalls of Social Media                                                               | Machine learning techniques                                                              | Is Text Different from Numbers?                                                      | How Many<br>Documents Are<br>Enough?                      | Clustering Documents by Similarity                    |  |
| S-2       | SLO-2          | Social media analytics                                                                                   | Supervised learning,<br>Unsupervised learning                                            | What Types of Problems<br>Can Be Solved?                                             | Document Classification , Learning to Predict from Text   | Similarity of Composite Documents                     |  |
|           | SLO-1          | A typical social media analytics workflow                                                                | Text analytics,<br>Understanding Twitter, APIs                                           | Document Classification,<br>Information Retrieval                                    | Similarity and<br>Nearest-Neighbor<br>Methods             |                                                       |  |
| S-3       | SLO-2          | Data access, Data processing and normalization, Data analysis and Insights, Opportunities and Challenges | Registering an application                                                               | Clustering and<br>Organizing Documents                                               | Document Similarity<br>, Decision Rules                   | k-Means Clustering<br>,Hierarchical clustering        |  |
| S4 -<br>5 | SLO-1<br>SLO-2 | Laboratory 1 : Practice elementary mathematical operations and control statements                        | Laboratory 4 : Creating<br>Various types of plots<br>/charts from various data<br>source | Laboratory 7 :<br>Implementation of Linear<br>regression with multiple<br>regression | Laboratory 10:<br>Implementation of<br>classifier problem | Laboratory 13 :<br>Implementation of decision<br>tree |  |
| S-6       | SLO-1          |                                                                                                    | Connecting to Twitter using R                                                            | Information Extraction                                                               | Decision Trees,<br>Scoring by<br>Probabilities            | The EM Algorithm                                      |  |
|           | SLO-2          | Data types                                                                                               | Extracting sample Tweets                                                                 | Prediction and Evaluation                                                            | Linear Scoring<br>Methods                                 |                                                       |  |

| S-7        |                                          | Data structures-<br>Vectors                             | Trend analysis , Sentiment                                                  | From Textual Information to Numerical Vectors                                      | Evaluation of Performance - Estimating Current and Future Performance                           | What Do a Cluster's Labels<br>Mean?                   |
|------------|------------------------------------------|---------------------------------------------------------|-----------------------------------------------------------------------------|------------------------------------------------------------------------------------|-------------------------------------------------------------------------------------------------|-------------------------------------------------------|
| 5-7        | SLO-2                                    | Arrays, Matrics                                         | analysis                                                                    | Collecting Documents                                                               | Getting the Most<br>from a Learning<br>Method, Errors and<br>Pitfalls in Big Data<br>Evaluation | Applications, Evaluation of Performance               |
| S-8        | SLO-1                                    | Lists                                                   | Key concepts of sentiment analysis –Subjectivity, Sentiment polarity        | Document Standardization, Tokenization                                             | Information Retrieval and Text Mining                                                           | Case Study: Market                                    |
| 3-0        |                                          | DataFrames                                              | Opinion summarization ,<br>Features                                         | Lemmatization-<br>Inflectional Stemming,<br>Stemming to a Root                     | Is Information<br>Retrieval a Form of<br>Text Mining?                                           | Intelligence from the Web                             |
| S9-<br>S10 | SLO-1                                    | Laboratory 2 :<br>Operations on<br>Matrices and Vectors | Laboratory 5 : Create subplots and color plots                              | Laboratory 8: Implementation of Data preprocessing methods, Correlation matrix     | Laboratory 11 :<br>Implementation of K-<br>Mean Clustering                                      | Laboratory 14 :<br>Implementation of Random<br>Forest |
|            | SLO-1                                    | Functions - Built-in functions                          | Continent analysis in D                                                     | Vector Generation for<br>Prediction, Multiword<br>Features                         | Key Word Search ,<br>Nearest-Neighbor<br>Methods                                                | Mining Social Media , E-                              |
| S-11       | SLO-2                                    | User-defined functions                                  | Sentiment analysis in R,<br>Follower graph analysis                         | Labels for the Right<br>Answers, Feature<br>Selection by Attribute<br>Ranking      | Measuring Similarity<br>-Shared Word Count                                                      | mail Filtering                                        |
| S-12       | SLO-1                                    | Controlling code flow -<br>Looping constructs           | Flickr Data Analysis ,<br>Accessing Flickr's data                           | Sentence Boundary<br>Determination                                                 | Word Count and<br>Bonus, Cosine<br>Similarity                                                   | Emerging Directions                                   |
| 3-12       | SLO-2                                    | Conditional constructs                                  | Understanding Flickr data                                                   | Part-of-Speech Tagging                                                             | Web-Based<br>Document Search -<br>Link Analysis                                                 |                                                       |
|            | SLO-1 Advanced operations                |                                                         | Understanding interestingness – similarities                                | Word Sense<br>Disambiguation                                                       | Document Matching                                                                               | Summarization                                         |
| S-13       | SLO-2 apply, lapply sapply.tapply,mapply |                                                         | Are your photos interesting? - Preparing the data - Building the classifier | Phrase Recognition,<br>Named Entity<br>Recognition, Parsing,<br>Feature Generation | Inverted Lists,<br>Evaluation of<br>Performance                                                 | Active Learning , Learning with Unlabeled Data        |
|            | SLO-1                                    |                                                         |                                                                             |                                                                                    |                                                                                                 |                                                       |

| SI ()-2   SI ()-3   Implementation of K-1- | Laboratory 15 :<br>Implementation of CART |
|--------------------------------------------|-------------------------------------------|
|--------------------------------------------|-------------------------------------------|

| Learning<br>Resources | 1. Raghav Bali, Dipanjan Sarkar, Tushar Sharma, (2017), "Learning Social Media Analytics with R", Packt Publishing. | <ol> <li>Sholom M. Weiss, Nitin Indurkhya, Tong Zhang, (2015),<br/>"Fundamentals of Predictive Text Mining", Second Edition,<br/>Springer London.</li> </ol> |
|-----------------------|----------------------------------------------------------------------------------------------------|----------------------------------------------------------------------------------------------------|
|-----------------------|----------------------------------------------------------------------------------------------------|----------------------------------------------------------------------------------------------------|

| Learning A        | Assessment             |               |          |               |             |             |             |         |          |             |             |
|-------------------|------------------------|---------------|----------|---------------|-------------|-------------|-------------|---------|----------|-------------|-------------|
| DI                | oom's                  |               | C        | ontinuous L   | earning Ass | essment (50 | % weightage | e)      |          | Final Exami | nation (50% |
|                   |                        | CLA – 1 (10%) |          | CLA – 2 (15%) |             | CLA -       | 3 (15%)     | CLA – 4 | (10%)#   | weigh       | ntage)      |
| Level of Thinking |                        | Theory        | Practice | Theory        | Practice    | Theory      | Practice    | Theory  | Practice | Theory      | Practice    |
| Level 1           | Remember<br>Understand | 20%           | 20%      | 15%           | 15%         | 15%         | 15%         | 15%     | 15%      | 15%         | 15%         |
| Level 2           | Apply<br>Analyze       | 20%           | 20%      | 20%           | 20%         | 20%         | 20%         | 20%     | 20%      | 20%         | 20%         |
| Level 3           | Evaluate<br>Create     | 10%           | 10%      | 15%           | 15%         | 15%         | 15%         | 15%     | 15%      | 15%         | 15%         |
| Total             |                        | 10            | 0 %      | 100           | ) %         | 100         | 0 %         | 100     | 0 %      | 10          | 0%          |

<sup>#</sup> CLA – 4 can be from any combination of these: Assignments, Seminars, Short Talks, Mini-Projects, Case-Studies, Self-Study, MOOCs, Certifications, Conf. Paper etc.,

| Course Designers                 |                                                                |                       |  |  |  |  |  |  |  |  |
|----------------------------------|----------------------------------------------------------------|-----------------------|--|--|--|--|--|--|--|--|
| Experts from Industry            | Experts from Higher Technical Institutions                     | Internal Experts      |  |  |  |  |  |  |  |  |
| Mr. S. Karthik, IT Analyst, Tata | Dr. Neelanarayanan,, Professor, School of Computer Science and | Mrs. Sweety Bakiarani |  |  |  |  |  |  |  |  |
| Consultancy Services             | Engineering, VIT Chennai                                       | Mr. M. Ramesh         |  |  |  |  |  |  |  |  |

| Course<br>Code             | PIT21G30  | 2J Course<br>Name | Componen                | t Based Technology             | Course Category        |     | Generic Elective<br>Courses | <b>L</b> | <b>T</b> | <b>P</b> 2 | <b>C</b> |
|----------------------------|-----------|-------------------|-------------------------|--------------------------------|------------------------|-----|-----------------------------|----------|----------|------------|----------|
| Pre-requisit               | e Courses | Nil               | Co-requisite<br>Courses | Nil                            | Progressive<br>Courses | Nil |                             |          |          |            |          |
| Course Offering Department |           | Computer Appl     | ications                | Data Book /<br>Codes/Standards | Nil                    | •   |                             |          |          |            |          |

| Course L | Learning Rationale (CLR): The purpose of learning this course is                                                     | to, | Le          | earn     | ing        |  |  |  |  |
|----------|----------------------------------------------------------------------------------------------------|-----|-------------|----------|------------|--|--|--|--|
|          |                                                                                                    |     |             |          |            |  |  |  |  |
| CLR-1 :  | Familiarize the software lifecycle models and software development process                                           |     | 1           | 2        | 3          |  |  |  |  |
| CLR-2:   | Understand the various techniques for requirements, planning and managing a technology project                       |     | (Bloom)     | (%)      | (%)        |  |  |  |  |
| CLR-3:   | LR-3: Examine basic methodologies for software design, development, testing, closure and implementation              |     |             |          |            |  |  |  |  |
| CLR-4:   | CLR-4: Understand manage users expectations and the software development team                                        |     |             |          |            |  |  |  |  |
| CLR-5 :  | CLR-5: Acquire the latest industry knowledge, tools and comply to the latest global standards for project management |     |             |          |            |  |  |  |  |
|          |                                                                                                    |     | of Thinking | cte      | cte        |  |  |  |  |
| Course L | Learning Outcomes (CLO): At the end of this course, learners will bable to:                                          | е   | Level       | Expected | Expected   |  |  |  |  |
| CLO-1:   | Identify the process of life cycle model and process project                                                         |     | 3           | 80       | 70         |  |  |  |  |
| CLO-2 :  | Analyze and specify software requirements through a productive working Relationship with project stakeholders        |     | 3           | 85       | 75         |  |  |  |  |
| CLO-3:   | Design the system based on Functional Oriented and Object Oriented Approach for Software Design.                     | ed  | 3           | 75       | 70         |  |  |  |  |
| CLO-4 :  | Develop the correct and robust code for the software products                                                        |     | 3           | 85       | 80         |  |  |  |  |
| CLO-5 :  | Perform by applying the test plan and various testing techniques                                                     |     | 3           | 85       | <i>7</i> 5 |  |  |  |  |

|                          |                     |                 |                      |                 |           |                      |                     |                          |                            |                   |                        | Ī          |                   |                    |
|--------------------------|---------------------|-----------------|----------------------|-----------------|-----------|----------------------|---------------------|--------------------------|----------------------------|-------------------|------------------------|------------|-------------------|--------------------|
| 1                        | 2                   | 3               | 4                    | 5               | 6         | 7                    | 8                   | 9                        | 10                         | 11                | 12                     | 13         | 14                | 15                 |
| ¬ Disciplinary Knowledge | エ Critical Thinking | Problem Solving | Analytical Reasoning | Research Skills | Team Work | Scientific Reasoning | Reflective Thinking | P Self-Directed Learning | ¬ Multicultural Competence | Ethical Reasoning | □ Community Engagement | ICT Skills | Leadership Skills | Life Long Learning |
| L                        | Η                   | -               | Η                    | L               | -         | -                    | -                   | L                        | L                          | -                 | Η                      | -          | -                 | -                  |
| М                        | Η                   | L               | М                    | L               | -         | -                    | -                   | М                        | L                          | -                 | Η                      | -          | -                 |                    |
| М                        | Η                   | Μ               | Н                    | L               | -         | -                    | -                   | М                        | L                          | -                 | Η                      | -          | -                 | -                  |
| М                        | Н                   | М               | Н                    | L               | -         | -                    | -                   | М                        | L                          | -                 | Н                      | -          | -                 | -                  |
| Н                        | Н                   | М               | Н                    | L               | -         | -                    | -                   | М                        | L                          | -                 | Н                      | -          | -                 | -                  |

Program Learning Outcomes (PLO)

| Dura      | tion(Hour)     | 15                                               | 15                                                              | 15                                                | 15                                           | 15                                                        |
|-----------|----------------|--------------------------------------------------|-----------------------------------------------------------------|---------------------------------------------------|----------------------------------------------|-----------------------------------------------------------|
| S-1       | SLO-1          | Introduction software components                 | Java Based<br>Component<br>Technology                           | Java and CORBA                                    | Distributed COM                              | Connectors                                                |
|           | SLO-2          | Inevitability of components                      | Threads                                                         | Enterprise service interfaces                     | Object reuse                                 | Contexts                                                  |
|           | SLO-1          | Objects Components and objects                   | Java Thread models                                              | Java and XML                                      | Interfaces and polymorphism Categories       | EJB Containers                                            |
| S-2       | SLO-2          | Fundamental properties of component technology   | Multithreading<br>Garbage collection                            | Interface Definition<br>Language                  | Interfaces and versioning                    | CCM Containers                                            |
|           | SLO-1          | Components are units of deployment               | Java Beans<br>Java Bean properties                              | Object Request<br>Broker                          | Uniform data transfer<br>Dispatch interfaces | CLR context and channels                                  |
| S-3       | SLO-2          | Modules                                          | JSP and servlets                                                | System Object Model<br>Portable object<br>adapter | Connectable objects                          | Tuple and object spaces Black box component framework     |
| S 4-<br>5 | SLO-1<br>SLO-2 | Lab 1: - Develop and implement interface program | Lab 4 :- Develop a java program that implements Multi-          | Lab 7 : Implement<br>Customer Record<br>using XML | Lab 10: Implement<br>OLE                     | Lab 13: Develop an<br>Application using .Net<br>framework |
| •         | SLO-1          | Interfaces                                       | thread application Properties                                   | CORBA component model                             | OLE Containers and servers                   | Directory objects                                         |
| S-6       | SLO-2          | Standardization and normalization                | Interface Definition Language                                   | Features of CORBA component                       | Active X controls                            | Container modes                                           |
| S-7       | SLO-1          | Direct and Indirect interfaces                   | Introspection                                                   | CCM components                                    | Features of Active X controls                | Advanced applications based on compound documents         |
|           | SLO-2          | Callbacks                                        | JAR files                                                       | Containers                                        | .Net components                              | Black Box and OLE                                         |
| S-8       | SLO-1          | Examples of Callbacks and contracts              | Object serialization CORBA complaint implementations frameworks |                                                   |                                              | Cross development environment                             |
|           | SLO-2          | Directory Services                               | Reflection                                                      | CORBA facilities                                  | Assemblies                                   | Component-oriented programming                            |
| S9 -      | SLO-1          | Lab 2 : Develop Java                             | Lab 5: Develop Java                                             | Lab 8 : Develop Java                              | Lab 11: Develop and                          | Lab 14 : Develop an                                       |
| 10        | SLO-2          | Bean Program                                     | servlet Program                                                 | Applet Program                                    | implement an active control                  | application based on Black Box and OLE                    |

|       | S-11   | SLO-1    | A client of the directory service  | Enterprise JavaBeans                                                        | Applica                   | ation Server                                                             | App domains                                                      | Component design and implementation tools                                                   |
|-------|--------|----------|------------------------------------|-----------------------------------------------------------------------------|---------------------------|--------------------------------------------------------------------------|------------------------------------------------------------------|---------------------------------------------------------------------------------------------|
|       |        | SLO-2    |                                    | Distributed Object models                                                   | Application objects       |                                                                          | Contexts                                                         | Language support                                                                            |
|       | S-12   | SLO-1    | Component<br>Architecture          | RMI                                                                         | Meta-object facility      |                                                                          | Reflection                                                       | Testing tools                                                                               |
|       |        | SLO-2    | Benefits of component architecture | Brief about RMI                                                             | about RMI Assemblies      |                                                                          | remoting                                                         | Examples on testing tools                                                                   |
|       | S-13   | SLO-1    | Components                         | RMI-IIOP                                                                    | Model driven architecture |                                                                          | Remoting applications                                            | Assembly Tools                                                                              |
|       | 3-13   | SLO-2    | middleware                         | RMI applications                                                            | XML                       |                                                                          | Domains                                                          | Examples on assembly tools                                                                  |
|       | S14    | SLO-1    | Lab 3 : Develop Java               | Lab 6: Develop a program on Stock                                           |                           |                                                                          | Lab 12 : Develop and                                             | Lab 15 : Develop an EJB application                                                         |
|       | - 15   | SLO-2    | jsp Program                        | System using RMI                                                            |                           |                                                                          | implement an App domains                                         | simulating an ATM System.                                                                   |
| Learr | ning R | esources | Beyond Object                      | erski, "Component Softwork.<br>Oriented Programming ation publishers, 2003. |                           | Sons Inc., 1999<br>2. Mowbray, "In<br>3. Freeze, "Vis<br>BPB Publication | ).<br>Iside CORBA", Pearson<br>ual Basic Development<br>n, 2001. | ava Beans", John Wiley &  Education, 2003. Guide for COM & COM+",  Vol-II" Sun Press, 2002. |

| Learning A | ssessment         |        |                                                |        |               |        |               |        |          |            |          |
|------------|-------------------|--------|------------------------------------------------|--------|---------------|--------|---------------|--------|----------|------------|----------|
| Dia        | om's              |        | Continuous Learning Assessment (50% weightage) |        |               |        |               |        |          |            |          |
|            | Level of Thinking |        | CLA – 1 (10%)                                  |        | CLA – 2 (15%) |        | CLA – 3 (15%) |        | (10%)#   | weightage) |          |
|            |                   | Theory | Practice                                       | Theory | Practice      | Theory | Practice      | Theory | Practice | Theory     | Practice |
| Level 1    | Remember          | 20%    | 20%                                            | 15%    | 15%           | 15%    | 15%           | 15%    | 15%      | 15%        | 15%      |
| Level I    | Understand        | 20%    | 20%                                            | 13%    | 13%           | 15%    | 13%           | 13%    | 15%      | 15%        | 13%      |
| Level 2    | Apply             | 20%    | 20%                                            | 20%    | 20%           | 20%    | 20%           | 20%    | 20%      | 20%        | 20%      |
| Level 2    | Analyze           | 20 /6  | 20 /0                                          | 20 /6  | 20 /6         | 20 /0  | 20 /6         | 2076   | 20 /6    | 20 /6      | 20 /6    |
| Level 3    | Evaluate          | 10%    | 10%                                            | 15%    | 15%           | 15%    | 15%           | 15%    | 15%      | 15%        | 15%      |
| revel 2    | Create            | 10%    | 10%                                            | 10%    | 13%           | 15%    | 1370          | 13%    | 1370     | 15%        | 10%      |
| Total      |                   | 100 %  |                                                | 100 %  |               | 100 %  |               | 100 %  |          | 100%       |          |

<sup>#</sup> CLA – 4 can be from any combination of these: Assignments, Seminars, Short Talks, Mini-Projects, Case-Studies, Self-Study, MOOCs, Certifications, Conf. Paper etc.,

| Course Designers                 |                                                                |                       |
|----------------------------------|----------------------------------------------------------------|-----------------------|
| Experts from Industry            | Experts from Higher Technical Institutions                     | Internal Experts      |
| Mr. S. Karthik, IT Analyst, Tata | Dr. Neelanarayanan,, Professor, School of Computer Science and | Mrs. Sweety Bakiarani |
| Consultancy Services             | Engineering, VIT Chennai                                       | Mr. M. Ramesh         |

| Cours<br>Code        | -           | PIT21G30      | O3J Cours                  | - I INII I                                   | ( BASED LATEX                  | С                   | our                      | se Ca           | iteg                   | ory   | D               |                      | Dis       | scipi<br>C | <i>ine</i><br>our    |                                                  | ctiv                     | е                 | <b>L</b>   | <b>T</b>   | <b>P</b> 2 | <b>C</b>      |
|----------------------|-------------|---------------|----------------------------|----------------------------------------------|--------------------------------|---------------------|--------------------------|-----------------|------------------------|-------|-----------------|----------------------|-----------|------------|----------------------|--------------------------------------------------|--------------------------|-------------------|------------|------------|------------|---------------|
| Pre-requ             | uisite      | Courses       | Nil                        | Co-requisite<br>Courses                      | Nil                            |                     |                          | rogres<br>Cours |                        | )     | Nil             | ]                    |           |            |                      |                                                  |                          |                   |            |            |            |               |
| Course C<br>Departme |             | ng            | Computer A                 | pplications                                  | Data Book /<br>Codes/Standards | Ni                  | I                        |                 |                        |       |                 |                      |           |            |                      |                                                  |                          |                   |            |            |            |               |
| Course L             | .earn       | ning Ration   | ale (CLR):                 | The purpose of le                            | arning this course is to,      | Le                  | earr                     | ning            |                        |       | Pr              | ogr                  | am        | Lear       | ning                 | j Οι                                             | itco                     | nes               | (Pl        | _O)        |            |               |
| CLR-1                | Fam         |               | software life              | ecycle models and s                          | oftware development            | 1                   | 2                        | 3               | 1                      | 2     | 3               | 4                    | 5         | 6          | 7 8                  | 3 9                                              | 10                       | 11                | 12         | 13         | 14         | 15            |
|                      | man         | aging a te    | chnology pro               | ject .                                       | nents, planning and            | (F                  | (9)                      | (9)             |                        |       |                 |                      |           |            |                      |                                                  | ė                        |                   | Ħ          |            |            |               |
|                      | testi       | ng, closure   | e and implem               |                                              |                                | Bloor               | (9)                      | Attainment (%)  | edge                   |       |                 | ing                  |           |            | gu ,                 | - Cic                                            | eten                     |                   | Engagement |            |            | _             |
| CLR-4:               | Und<br>tean |               | anage users                | expectations and th                          | e software development         | king (              | ficier                   | ainme           | now                    | ng    | ing             | asoni                | <u>s</u>  |            | Thinking             |                                                  | Some                     | ning              | ngag       |            | Skills     | ırning        |
|                      |             |               |                            | knowledge, tools an management               | d comply to the latest         | of Thinking (Bloom) | ed Pro                   | ed Atta         | nary K                 | Think | n Solv          | al Re                | ch Skills | Vork       | IC Keg               | ve -ra                                           | tural (                  | Reasc             |            |            |            | Long Learning |
| Course L             | .earn       | ning Outco    | mes (CLO):                 | At the end of this cable to:                 | course, learners will be       | Level of            | Expected Proficiency (%) | Expected        | Disciplinary Knowledge |       | Problem Solving | Analytical Reasoning | Research  | Team Work  | Scientific Reasoning | Reliective Hillinkilig<br>Self-Directed Learning | Multicultural Competence | Ethical Reasoning |            | ICT Skills | Leadership | Life Lor      |
| CLO-1 :              | Iden        | itify the pro | ocess of life of           | cycle model and pro                          | cess project                   | 3                   | 80                       | 70              | L                      | Н     | -               | Η                    | L         | -          | -   -                | -   <i>L</i>                                     | .   <i>L</i>             | -                 | Н          | -          | -          | -             |
| CLO-2.               | work        | king Relation | onship with p              | re requirements thro<br>project stakeholders | •                              | 3                   | 85                       | 75              | М                      | Н     | L               | Μ                    | L         | -          |                      | - Λ                                              | 1 L                      | -                 | Н          | -          | -          | -             |
|                      |             |               | stem based of Software Des |                                              | ed and Object Oriented         | 3                   | 75                       | 70              | М                      |       | М               |                      |           | -          | -                    |                                                  |                          | -                 | Н          | 1          | -          | -             |
| CLO-4 :              | Dev         | elop the co   | orrect and ro              | oust code for the so                         | ftware products                | 3                   | 85                       | 80              | М                      |       | М               |                      |           | -          | -   -                | - Λ                                              |                          | -                 | Н          | -          | -          | -             |
| CLO-5 :              | Perf        | orm by ap     | plying the tes             | st plan and various t                        | esting techniques              | 3                   | 85                       | 75              | Н                      | Н     | М               | Н                    | L         | -          | -   -                | -   Λ                                            | 1 L                      | -                 | Н          | -          | -          | -             |

| Duratio    | n(Hour) | 15                                             | 15                                                     | 15                                                           | 15                                | 15                                                  |
|------------|---------|------------------------------------------------|--------------------------------------------------------|--------------------------------------------------------------|-----------------------------------|-----------------------------------------------------|
| S-1        | SLO-1   | Introduction to Linux                          | Managing services                                      | Study of Open                                                | Signal concepts                   | Sockets                                             |
| 5-1        | SLO-2   | Features of Linux                              | system startup files                                   | Close, Read, Write                                           | signal function                   | Elementary TCP Sockets                              |
| S-2        | SLO-1   | Linux distribution-                            | starting                                               | Lseek, Dup,stat                                              | kill and raise                    | TCP Echo Client/ Server                             |
| 3-2        | SLO-2   | operating systems                              | service management                                     | fstat, and Istat                                             | alarm and pause                   | Elementary UDP Sockets                              |
| S-3        | SLO-1   | Linux-History of Linux and Unix                | service scripts                                        | function                                                     | abort and sleep                   | UDP Echo Client/ Serve                              |
| <b>3-3</b> | SLO-2   | Open source software                           |                                                        | File Types Pipes                                             |                                   |                                                     |
| S 4-5      | SLO-1   | Laboratory 1 :<br>Working with Linux<br>Server | Laboratory 4 : Creating presentation using Beamer tool | Laboratory 7 : Create a table, Brackets and tables in Latex. | Laboratory 10 :. Creating Package | Laboratory 13 : Calculus notation in Latex Document |
| S-6        | SLO-1   | Linux Software                                 | FTP server                                             | File Access<br>Permissions                                   | FIFO                              | gethostbyname&<br>gethostbyadd                      |
| 0 0        | SLO-2   | The shell                                      | The FTP user account                                   | Study of Access                                              | System V IPC                      | getservbyname&                                      |
|            | SLO-1   | Shell Scripts                                  | Running vsftpd-                                        | Link and Unlink                                              | Message Queue                     | getservbyport                                       |
| S-7        | SLO-2   | Programming Shell                              | configuring vsftpd                                     | Functions Reading Directories                                | Example Program                   | getaddrinfo                                         |
| S-8        | SLO-1   | Configuration                                  | vsftpd access controls-                                | Time and Date<br>Routines                                    | Semaphores                        | Syslogd Daemon                                      |
|            | SLO-2   | Shell Configuration                            | web servers                                            | Adding enumerate List                                        | Example Program                   | syslog function                                     |
| S 9-10     | SLO-1   | Laboratory 2 :<br>Practice of<br>Commands      | Laboratory 5 : Create Latex basic Document.            | Laboratory 8 : Add an elements in it.                        | Laboratory 11 : Adding Macros     | Laboratory 14 : inetd<br>Daemon                     |
|            | SLO-1   | Linux files                                    | apache web server                                      | Setjmp and                                                   | Shared Memory                     | Broadcast Addresses                                 |
| S-11       | SLO-2   | Directories                                    | apache configuration files                             | Longjmp Functions                                            | Example Program                   | Unicast Versus Broadcast                            |
| S-12       | SLO-1   | archives                                       | apache configuration and                               | fork                                                         | Introduction to creating slides,  | Multicast Addresses                                 |

|          | SLO-2 | Working with Commands                                      | directives           | Vfork    | adding frames,                                             | Multicasting                    |
|----------|-------|------------------------------------------------------------|----------------------|----------|------------------------------------------------------------|---------------------------------|
| S-13     | SLO-1 | Introduction with<br>Latex editor                          | apache configuration | wait     | lawana me silae                                            | Versus Broadcasting on LAN      |
|          | SLO-2 | Working with Latex Editor                                  | Tools.               | waitpid. | into multiple columns                                      | Multicasting on WAN             |
| S 14 -15 |       | Laboratory 3 : .Adding Mathematical Symbol in Latex Editor | loocumeni lomaliino  | 3        | Laboratory 12 : Add<br>Different blocks in<br>presentation | Laboratory 15 : Form a<br>Frame |

| Learning Resources | <ol> <li>Richard Petersen - Linux : The Complete<br/>Reference ,Sixth edition .</li> <li>Richard Stevens .W &amp; Stephen Rago (2005),<br/>Advanced Programming in the UNIX<br/>Environment, 2nd Edition, Pearson<br/>Education, New Delhi (UNIT I,2 &amp; 3).</li> </ol> | <ol> <li>Richard Stevens .W (1999), UNIX Network Programming, Volume II, Prentice Hall, New Delhi (UNIT IV&amp;5).</li> <li>Stephen A.Rago (1993), Unix System V Network Programming, Addison Wesley, New York.</li> </ol> |
|--------------------|----------------------------------------------------------------------------------------------------|----------------------------------------------------------------------------------------------------|
|--------------------|----------------------------------------------------------------------------------------------------|----------------------------------------------------------------------------------------------------|

| Learning A | Learning Assessment |         |          |             |             |         |          |         |          |        |          |  |  |
|------------|---------------------|---------|----------|-------------|-------------|---------|----------|---------|----------|--------|----------|--|--|
| Dia        | om's                |         |          | Final Exami | nation (50% |         |          |         |          |        |          |  |  |
|            | f Thinking          | CLA –   | 1 (10%)  | CLA – 2     | 2 (15%)     | CLA -   | 3 (15%)  | CLA – 4 | (10%)#   | weigh  | ntage)   |  |  |
| Level 0    | i itilikiiig        | Theory  | Practice | Theory      | Practice    | Theory  | Practice | Theory  | Practice | Theory | Practice |  |  |
| Level 1    | Remember            | 20%     | 20%      | 15%         | 15%         | 15%     | 15%      | 15%     | 15%      | 15%    | 15%      |  |  |
| Level I    | Understand          | 20 /6   | 20 /0    | 1370        | 1576        | 1576    | 1576     | 1576    | 1576     | 1576   | 1376     |  |  |
| Level 2    | Apply               | 20% 20% |          | 20% 20%     |             | 20% 20% |          | 20%     | 20%      | 20%    | 20%      |  |  |
| Level 2    | Analyze             | 2076    | 2076     | 2076        | 2076        | 2076    | 2076     | 2076    | 2076     | 2076   | 20 /6    |  |  |
| Level 3    | Evaluate            | 10%     | 10%      | 15%         | 15%         | 15%     | 15%      | 15%     | 15%      | 15%    | 15%      |  |  |
| Level 3    | Create              | 10%     | 1076     | 13%         | 13%         | 15%     | 13%      | 13%     | 1370     | 15%    | 10%      |  |  |
|            | Total               | 10      | 0 %      | 100         | ) %         | 100     | 0 %      | 100     | ) %      | 100%   |          |  |  |

| Course Designers                 |                                                                |                       |  |  |  |  |  |  |  |  |  |
|----------------------------------|----------------------------------------------------------------|-----------------------|--|--|--|--|--|--|--|--|--|
| Experts from Industry            | Experts from Higher Technical Institutions                     | Internal Experts      |  |  |  |  |  |  |  |  |  |
| Mr. S. Karthik, IT Analyst, Tata | Dr. Neelanarayanan,, Professor, School of Computer Science and | Mrs. Sweety Bakiarani |  |  |  |  |  |  |  |  |  |
| Consultancy Services             | Engineering, VIT Chennai                                       | Dr. Sabeen            |  |  |  |  |  |  |  |  |  |

| Course Code     PIT21E311L     Course Name     MINI PROJECT     Course Category     P     Project Work     D                                  |                                                  |                         |                     |                          |                         |                       |                           | L<br>0            | T<br>0               | P<br>2                   | <u>C</u>           |                         |                      |                        |                      |                   |          |                       |                    |
|----------------------------------------------------------------------------------------------------|--------------------------------------------------|-------------------------|---------------------|--------------------------|-------------------------|-----------------------|---------------------------|-------------------|----------------------|--------------------------|--------------------|-------------------------|----------------------|------------------------|----------------------|-------------------|----------|-----------------------|--------------------|
| Pre- requisiteCourses Nil ProgressiveCourses Nil  Course Offering DepartmentComputer Science Codes/Standards As required for the project work |                                                  |                         |                     |                          |                         |                       |                           |                   |                      |                          |                    |                         |                      |                        |                      |                   |          |                       |                    |
| Rationale (CLR).                                                                                                    | pose of learning this cour                       |                         | Le                  | arn                      | ing                     |                       |                           | Pro               | gra                  | m Le                     | earn               | ing (                   | Duto                 | com                    | es                   | (PL               | O)       |                       |                    |
| CLR-1: 10 prepare the experience as applicable                                                                                                | student to gain major de<br>le to the profession | esign and or research   | 1                   | 2                        | 3                       | 1                     | 2                         | 3                 | 4                    | 5 6                      | 7                  | 8                       | 9                    | 10                     | 11                   | 12                | 13       | 14                    | 15                 |
| chosen project                                                                                                    | inary components                                 | oplication software and | of Thinking (Bloom) | Expected Proficiency (%) | Expected Attainment (%) | Fundamental Knowledge | T Application of Concepts | Link with Related | Procedural Knowledge | Skills in Specialization | Skills in Modelina | Analyze, Interpret Data | Investigative Skills | Problem Solving Skills | Communication Skills | Analytical Skills | Skills   | Professional Behavior | Life Long Learning |
| Outcomes (CLO):                                                                                                    | nd of this course, learner                       | s will be able to:      | Level               |                          |                         | Fun                   | Арр                       | Link              |                      | Skil                     | S S                | Ana                     | Inve                 | Prof                   | Con                  |                   | <u>C</u> | Prof                  | Life               |
| CLO-1: Design a system                                                                                                    | ah inaiahtiata a dafiasada                       |                         | 3                   | 80                       |                         | L                     |                           | -                 | Н                    | L -                      |                    | -                       | L                    | L                      | -                    | Н                 | -        | -                     | -                  |
| CLO-2 : Process or gain researd CLO-3 : Solution to the problem manner                                                                        |                                                  |                         | 75<br>70            | M                        |                         |                       | H                         | L -               |                      | -                        | M                  | L                       | -                    | H                      | -                    | -                 | -        |                       |                    |
| CLO-4 : Problem solving - its in social context.                                                                                              | npacton global, economic                         | c, environmental and    | 3                   | 85                       | 80                      | М                     | Н                         | М                 | Н                    | L -                      | -                  | -                       | M                    | L                      | -                    | Н                 | -        | -                     | -                  |
| CLO-5 : Practice software projeCLO-6 : Implementation                                                                                         | ect phases                                       |                         |                     |                          | 75<br>70                | H<br>L                | H                         | M<br>-            | H<br>H               | L -                      | · -                | -                       | M<br>L               | L<br>L                 | -                    | H<br>H            | -        | -                     | -                  |

The assessment method for the project work consists of in-semester and end semester evaluations as detailed below:

|              | Continuous Learnir | ng Assessment | Final Evaluation |                |         |            |  |  |  |  |
|--------------|--------------------|---------------|------------------|----------------|---------|------------|--|--|--|--|
|              | (50% weig          | htage)        |                  | (50% weightage | e)      |            |  |  |  |  |
|              | Regularity &       | Review – 1    | Review – 2       | Review – 3     | Project | Viva-Voce* |  |  |  |  |
|              | Discipline         |               |                  |                | Report  |            |  |  |  |  |
| Mini Project | 10%                | 10%           | 10%              | 20%            | 20 %    | 30 %       |  |  |  |  |

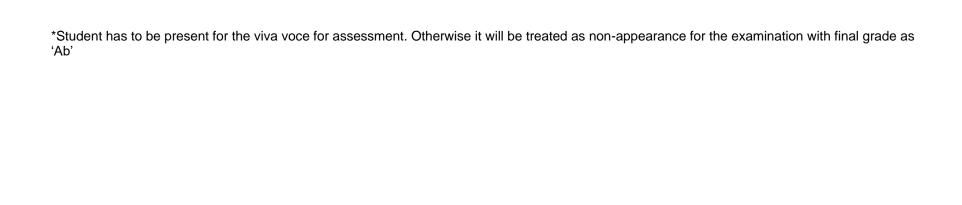

| Course<br>Code PIT21S301J                                                  | Course WEE                                                                       |                                                  | IENT USING ANGULARJS<br>ND MONGO                                                                                                    | _                   | ours<br>tego  | -                 | S  | Skill Enhancement Courses |                  |                 |                     |                   | <b>L</b>                     | T<br>0 | P<br>2          | C<br>4        |                |             |       |      |         |
|----------------------------------------------------------------------------|----------------------------------------------------------------------------------|--------------------------------------------------|----------------------------------------------------------------------------------------------------|---------------------|---------------|-------------------|----|---------------------------|------------------|-----------------|---------------------|-------------------|------------------------------|--------|-----------------|---------------|----------------|-------------|-------|------|---------|
| Pre-<br>requisite<br>Courses                                               | Nil                                                                              | Co-<br>requisite<br>Courses                      | Nil                                                                                                    |                     | rogre<br>Cour |                   |    |                           |                  |                 |                     |                   |                              | Nil    |                 |               |                |             |       |      |         |
| Course Offering Department                                                 | Computer So                                                                      |                                                  | Data Book /<br>Codes/Standards                                                                                                    | N                   | il            |                   |    |                           |                  |                 |                     |                   |                              |        |                 |               |                |             |       |      |         |
| Course Learning Rationale (CLR):                                           | The purpose                                                                      | e of learning th                                 | his course is to:                                                                                                    |                     | Lea           | rnir              | ng |                           |                  | Pro             | ogra                | m Le              | earr                         | ning   | Out             | con           | nes            | (PL         | .O)   |      |         |
|                                                                            | e page applicat                                                                  |                                                  | erstand the functional                                                                                                    | 1                   | 2             | 3                 |    | 1                         | 2                | 3               | 4                   | 5 6               | 7                            | 8      | 9               | 10            | 11             | 12          | 13    | 14   | 15      |
| CLR-3 : Build corner CLR-4 : Understand server archit CLR-5 : Build synchr | to corner intera<br>MVC framewor<br>tecture<br>ronized objects<br>ing JSON in DB | active compon<br>k/architecture<br>across view a | at look like HTML elements<br>nents in dynamic web pages<br>of web programming/client-<br>and model components<br>ing applications for large | of Thinking (Bloom) | Proficie      | ed Attainment (%) |    | Engineering Knowledge     | Problem Analysis | Develop         | s, Design, Research | Modern 100l Usage | Environment & Sustainability |        | ual & Team Work | Communication | Mgt. & Finance | ng Learning | _     | 2    | 3       |
| Course Learning Outcomes (CLO):                                            |                                                                                  |                                                  | earners will be able to:                                                                                                    | ω Level o           | 6 Expect      | Expected '        |    | I Engine                  | - Probler        | <b>⊠</b> Design | Z Analysis,         | - Modern          | Foviror                      |        | Individual &    | Comm          | Project Mgt.   | Life Long   | PSO - | PSO- | T PSO - |
|                                                                            |                                                                                  |                                                  | g with external components /namic web applications                                                                                           | 3                   |               |                   |    | Н                         | М                | M               |                     | п -<br>Н -        | -                            | -      | -               | -             | -              | _           |       | М    | H       |
|                                                                            |                                                                                  |                                                  | ta encapsulation in the form                                                                                                    | 3                   | 85 8          |                   |    | Н                         |                  | M               |                     | H -               | -                            | -      | -               | -             | -              | -           |       | M    | Н       |
| CLO-4: Distinguish I                                                       |                                                                                  |                                                  |                                                                                                    |                     |               |                   |    | Н                         |                  |                 |                     |                   |                              |        |                 |               |                |             |       |      |         |
| CLO-5 : Perform que                                                        | ery operations u                                                                 | sing MongoD                                      | В                                                                                                    |                     |               |                   |    | М                         | Н                |                 |                     |                   |                              |        |                 |               |                |             |       |      |         |
|                                                                            |                                                                                  |                                                  | s between documents using                                                                                                    | 4                   | 85 8          | 85                |    | Н                         | Н                | Н               | Н                   | н -               | -                            | -      | -               |               | -              | -           | М     | М    | Н       |

|         | ation<br>our) | 15                                                                                 | 15                                                                | 15                                                    | 15                                                   | 15                                                                                                    |
|---------|---------------|------------------------------------------------------------------------------------|-------------------------------------------------------------------|-------------------------------------------------------|------------------------------------------------------|----------------------------------------------------------------------------------------------------|
| S-1     | SLO-1         | Introduction of                                                                    | Array Methods :indexOf, join                                      | Angular JS                                            | Angular JS Scope                                     | Document with different types of values                                                                        |
|         | SLO-2         | Need of Scripting<br>Language                                                      | Array Methods:<br>lasIndexOf, toString                            | Arrays                                                | Angular JS Scope                                     | i)Document with Scalar Values                                                                                  |
| S-2     | SLO-1         | Difference<br>between client<br>and server side<br>scripting Script<br>tag in HTML | Array Methods:reduce, reverse, Function Definition                | Angular JS<br>Expressions<br>Modules                  | Understanding the scope<br>Angular JS Filters        | ii)Document with Documents<br>as values<br>iii)Document with Array as<br>values                                |
|         | SLO-2         | client and server<br>side scripting<br>Java Script<br>declaration                  | Array Methods:slice,<br>some, sort Function<br>Parameters         | vs Java Script<br>Expressions<br>Creating a<br>Module | Understanding the scope Adding Filters to Directives | ii) Document with Documents CRUD operation :Insert Operation i) insertOne() and ii) insertMany() with examples |
| S-3     | SLO-1         | Java script<br>statements                                                          | Calling a Function                                                | Adding a<br>Controller                                | The filter Filter                                    | Perform Query Operation for the following situations i)Query on nested documents ii)Query an array             |
| 3-3     | SLO-2         | Comments and Variables                                                             | Return Statements                                                 | Adding a<br>Directive                                 | Filter an Array Based on User Input                  | ii)Query an array of nested<br>documents<br>iv)Geospatial Queries<br>Query Operation Examples                  |
| S4-5    | SLO-1         | Laboratory 1:<br>Java Script Input                                                 | Laboratory 4 :                                                    | Laboratory 7:                                         | Laboratory 10:<br>Sorting an Array based on          | Laboratory 13: Update<br>Operation:                                                                            |
|         | SLO-2         | and Output                                                                         | Functions                                                         | Modules in Files                                      | Userinput                                            | updateOne(), updateMany()                                                                                      |
| S-6     | SLO-1         | Java script<br>Operators -<br>Logical                                              | perators -   Angular Environment   Controllers in   using filters |                                                       |                                                      | Working with CURD operations                                                                                   |
|         | SLO-2         | Bitwise<br>Arithmetic                                                              | Angular JS Framework                                              | Using controllers                                     | Custom Filters                                       | replaceOne(), findAndModify() Update operation :Examples                                                       |
| S-<br>7 | SLO-1         | Assignment operators                                                               | Angular JS Framework                                              | controllers                                           | Filters                                              | Insert                                                                                                    |

|            | SLO-2          | Java Script                                    | Angular JS with HTML                         | Directives                                                          | Angular Service                                                          | Query                                                                                                    |
|------------|----------------|------------------------------------------------|----------------------------------------------|---------------------------------------------------------------------|--------------------------------------------------------------------------|----------------------------------------------------------------------------------------------------|
| S-8        | SLO-1          | Datatypes                                      | Angular JS with HTML                         | Angular JS<br>Directives                                            | Angular Service \$http Service,<br>\$timeout Service, \$interval service | Delete Operation:<br>deleteMany(), deleteOne()                                                                                     |
| 3-0        | SLO-2          | Conditional statements                         | Angular ng directives                        | Data Binding                                                        | Creating own services                                                    | iii)findOneAndDelete() Delete operation Examples                                                                                   |
| S9-10      | SLO-1          | Laboratory 2 :<br>Java Script<br>Operators and | Laboratory 5:<br>Angular ng directives       | Laboratory 8:                                                       | Laboratory 11 : location service and timeout                             | Laboratory 14: Aggregation in Mongodb: i)aggregate() method Aggregate expressions:                                                 |
|            | SLO-2          | Conditions                                     | r ingular ng anosaros                        | auta amamig                                                         | service                                                                  | i) \$sum ii) \$avg iii) \$min iv)<br>\$max                                                                                         |
| S-11       | SLO-1          | Array Properties : index, input length         | Angular JS Strings                           | AngularJS<br>Controller                                             | Introduction to entities of MongoDB: i)Databases i)Collections           | Monitoring Deployment using Mongodb: i)mongostat,                                                                                  |
| 0 11       | SLO-2          | Array Methods :concat, every                   | Angular JS Objects                           | Controller<br>Methods                                               | Database: i) createDatabase() method with example                        | iii)serverStatus, dbStats                                                                                                    |
| S-12       | SLO-1          | Array Properties : prototype                   | Strings                                      | Controller                                                          | Introduction to entities of MongoDB: iii)Documents                       | Monitoring Deployment using Mongodb: <i>mongotop</i>                                                                               |
|            | SLO-2          | Array Methods forEach                          | Objects                                      | Methods                                                             | Database: example                                                        | collStats                                                                                                    |
| S-13       | SLO-1          | Looping<br>Statements                          | Manipulating strings                         | Data binding: controllers                                           | creating dbs                                                             | Creating different types of indexes ii) Perform Mongodb data Export                                                                |
|            | SLO-2          | Looping<br>Statements                          | Manipulating numbers                         | external files                                                      | creating dbs                                                             | Import using shell as well as mongo compass                                                                                        |
| S14-<br>15 | SLO-1<br>SLO-2 | Laboratory 3 :<br>Looping<br>Statements        | Laboratory 6:<br>Manipulating strings<br>and | Laboratory 9:<br>Data binding:<br>controllers and<br>external files | Laboratory 12:<br>creating dbs                                           | Laboratory 15:Creating different types of indexes ii) Perform Mongodb data Export and Import using shell as well as mongo compass. |

| Learning<br>Resources<br>Learning A | Angul                  | Villiamson (<br>larJS Devel | cs.AngularJ<br>mongodb.co | rJS.org/api<br>com/manual/tutorial/ |              |        |             |        |          |        |                    |  |
|-------------------------------------|------------------------|-----------------------------|---------------------------|-------------------------------------|--------------|--------|-------------|--------|----------|--------|--------------------|--|
|                                     | oom's                  | CLA                         | C<br>1 (10%)              |                                     | earning Asso | ,      | )% weightag |        | l (10%)# |        | nation (50% ntage) |  |
| Level o                             | f Thinking             | Theory                      | Practice                  | Theory                              | Practice     | Theory | Practice    | Theory | Practice | Theory | Practice           |  |
| Level 1                             | Remember<br>Understand | 7117/0                      | 20%                       | 15%                                 | 15%          | 15%    | 15%         | 15%    | 15%      | 15%    | 15%                |  |
| Level 2 Apply Analyze               |                        | 20%                         | 20%                       | 20%                                 | 20%          | 20%    | 20%         | 20%    | 20%      | 20%    | 20%                |  |
| Level 3                             | Evaluate<br>Create     | 10%                         | 10%                       | 15%                                 | 15%          | 15%    | 15%         | 15%    | 15%      | 15%    | 15%                |  |
|                                     | Total                  | 100 % 100 % 100 % 100 %     |                           |                                     |              |        |             | 0 %    | 100%     |        |                    |  |

| Course Designers                 |                                                                |                       |  |  |  |  |  |  |  |  |  |
|----------------------------------|----------------------------------------------------------------|-----------------------|--|--|--|--|--|--|--|--|--|
| Experts from Industry            | Experts from Higher Technical Institutions                     | Internal Experts      |  |  |  |  |  |  |  |  |  |
| Mr. S. Karthik, IT Analyst, Tata | Dr. Neelanarayanan,, Professor, School of Computer Science and | Mrs. Sweety Bakiarani |  |  |  |  |  |  |  |  |  |
| Consultancy Services             | Engineering, VIT Chennai                                       | Dr. S. Kanchana       |  |  |  |  |  |  |  |  |  |

| Course         | Course |                      | Course   |   | Ability Fubancoment Course | L | TF  | o C |  |
|----------------|--------|----------------------|----------|---|----------------------------|---|-----|-----|--|
| Code PCD21AE3T | Name   | Employability Skills | Category | A | Ability Enhancement Course | 1 | 0 ( | ) 1 |  |

| Pre-requisite Courses            | Nil Co-requisite Courses  | Nil | Progressive Courses Nil |
|----------------------------------|---------------------------|-----|-------------------------|
| Course<br>Offering<br>Department | Career Development Centre |     | Nil                     |

| Course<br>Learning<br>Rationa<br>(CLR): | earning Rationale CLR):  The purpose of learning this course is to: |                                                           |                |             |            |  |  |  |  |
|-----------------------------------------|---------------------------------------------------------------------|-----------------------------------------------------------|----------------|-------------|------------|--|--|--|--|
| CLR-1:                                  | develo                                                              | p contextual approach to acquire new vocabulary           | 1              | 2           | 3          |  |  |  |  |
| CLR-2:                                  | establi                                                             | sh clear relationship between words                       |                |             |            |  |  |  |  |
| CLR-3:                                  | identify                                                            | y problems                                                | $\overline{c}$ | (6          |            |  |  |  |  |
| CLR-4:                                  | learn ti                                                            | he fundamental skills to solve problems                   | ١              | (%)         | (%)        |  |  |  |  |
| CLR-5:                                  |                                                                     | e experience of attending group discussion and personal   | g (Bloom)      | Proficiency | Attainment |  |  |  |  |
| CLR-6:                                  | eguipp                                                              | ing students with necessary employability skills          | Ė.             | fic         | ij.        |  |  |  |  |
|                                         |                                                                     |                                                           | Thinking       | 20          | \tte       |  |  |  |  |
| Course<br>Learning<br>Outcom<br>(CLO):  | _                                                                   | At the end of this course, learners will be able to:      | Level of Th    | Expected F  | Expected / |  |  |  |  |
| CLO-1:                                  | determ                                                              | ine the accurate meanings of words                        | 2              | 80          | <u>7</u> 5 |  |  |  |  |
| CLO-2:                                  | recogn                                                              | ise parallel relationship between words                   | 2              | 80          | 70         |  |  |  |  |
| CLO-3:                                  | learn to                                                            | o solve problems                                          | 2              | 75          | 70         |  |  |  |  |
| CLO-4:                                  |                                                                     | tand and applies problem solving skills learned.          | 2              | 80          | 75         |  |  |  |  |
| CLO-5:                                  |                                                                     | nte professional communication through Interviews & Group | 2              | 80          | 70         |  |  |  |  |
| CLO-6:                                  | acquire                                                             | enecessary skills for successful career                   | 2              | 80          | 75         |  |  |  |  |

|   | Program Learning Outcomes (PLO) |                 |                      |                 |           |                      |                     |                        |                          |            |                    |         |         |           |  |
|---|---------------------------------|-----------------|----------------------|-----------------|-----------|----------------------|---------------------|------------------------|--------------------------|------------|--------------------|---------|---------|-----------|--|
| 1 | 2                               | 3               | 4                    | 5               | 6         | 7                    | 8                   | 9                      | 10                       | 11         | 12                 | 13      | 14      | 15        |  |
|   | Critical Thinking               | Problem Solving | Analytical Reasoning | Research Skills | Team Work | Scientific Reasoning | Reflective Thinking | Self-Directed Learning | Multicultural Competence | ICT Skills | Life Long Learning | PSO - 1 | PSO - 2 | I PSO - 3 |  |
| Н | Н                               | Η               | Н                    | Н               | Н         | Н                    | Н                   | Н                      | Н                        | М          | Н                  | Н       | Н       | Н         |  |
| Н | Η                               | Ι               | Τ                    | Н               | Н         | Н                    | Н                   | Τ                      | Τ                        | М          | Η                  | Η       | Τ       | Н         |  |
| Н | Н                               | Ι               | Н                    | Н               | Н         | Н                    | Н                   | М                      | Н                        | М          | Н                  | Н       | Н       | Н         |  |
| Н | Н                               | Ι               | Н                    | Н               | Н         | Н                    | Н                   | Н                      | Н                        | М          | Н                  | Н       | Н       | Н         |  |
| Н | Н                               | Н               | Н                    | Н               | Н         | Н                    | Н                   | Н                      | Н                        | М          | Н                  | Н       | Н       | Н         |  |
| Н | Н                               | Н               | Н                    | Н               | Н         | Н                    | Н                   | Н                      | Н                        | М          | Н                  | Н       | Н       | Н         |  |

|               | ation<br>our) | 3                                                                           | 3                                              | 3                           | 3                                                                     | 3                        |
|---------------|---------------|-----------------------------------------------------------------------------|------------------------------------------------|-----------------------------|-----------------------------------------------------------------------|--------------------------|
| S-1           | SLO-1         | Time & work                                                                 | Time, speed, distance                          | Permutation and combination | Probability                                                           | Geometry and Mensuration |
|               | SLO-2         | Solving problems                                                            | ing problems Solving problems Solving problems |                             | Solving problems                                                      | Solving problems         |
| S-2           | SLO-1         | Perspective on Issues                                                       | Critical Reasoning                             | Synonyms                    | Antonyms                                                              | Word Analogy             |
| 3-2           | SLO-2         | Perspective on Issues                                                       | Critical Reasoning                             | Synonyms                    | Antonyms                                                              | Word Analogy             |
| S-3           | SLO-1         | Resume preparation                                                          | Group Discussion                               | Mock GD                     | Interview Techniques                                                  | Mock PI                  |
| 3-3           | SLO-2         | Resume preparation                                                          | Group Discussion                               | Mock GD                     | Interview Techniques                                                  | Mock PI                  |
| Learn<br>Reso | - In          | Quantitative aptitude the Ramachandran and Kamachandran PEARSON Publication | arthik, From Campus to Co                      | orporate, India, Voca       | pal Advantage – Ten Easy S<br>abulary – Charles Harringto<br>on's GRE |                          |

| Learning Assessment |            |                               |          |          |           |               |              |             |          |            |          |  |  |
|---------------------|------------|-------------------------------|----------|----------|-----------|---------------|--------------|-------------|----------|------------|----------|--|--|
|                     | Bloom's    |                               | Cont     | inuous L | earning A | Assessmei     | Final Examir | nation (50% |          |            |          |  |  |
|                     | Level of   | <b>Level of</b> CLA – 1 (10%) |          |          | 2 (10%)   | CLA – 3 (20%) |              | CLA – 4     | 1 (10%)# | weightage) |          |  |  |
|                     | Thinking   | Theory                        | Practice | Theory   | Practice  | Theory        | Practice     | Theory      | Practice | Theory     | Practice |  |  |
| Level               | Remember   | 30 %                          |          | 30 %     | -         | 30 %          | -            | 30 %        | -        | 30 %       | -        |  |  |
| 1                   | Understand | 30 %                          | -        | 30 %     |           | 30 %          |              | 30 %        |          | 30 %       |          |  |  |
| Level               | Apply      | 40 %                          | -        | 40 %     | -         | 40.0/         | -            | 40 %        | -        | 40.0/      | -        |  |  |
| 2                   | Analyze    | 40 %                          |          | 40 %     |           | 40 %          |              | 40 %        |          | 40 %       |          |  |  |
| Level               | Evaluate   | 30 %                          | -        | 20.0/    | -         | 20.0/         | -            | 30 %        | -        | 30 %       | -        |  |  |
| 3                   | Create     | 30 %                          |          | 30 %     |           | 30 %          |              | 30 %        |          | 30 %       |          |  |  |
|                     | Total      | 100                           | ) %      | 100      | ) %       | 10            | 0 %          | 10          | 0 %      | 100        | %        |  |  |
|                     |            |                               |          |          |           |               |              |             |          |            |          |  |  |
|                     |            |                               |          |          |           |               |              |             |          |            |          |  |  |

| Course Designers                                                          |                                   |                             |
|---------------------------------------------------------------------------|-----------------------------------|-----------------------------|
| Experts from Industry                                                     | Internal Experts                  |                             |
| 1.Mr. Ajay Zenne, Career Launcher, ajay.z@careerlauncher.com              | 1. Dr.P.Madhusoodhanan, SRMIST    | 2. Dr. A Clement, SRMIST    |
|                                                                           | 3. Dr.M.Snehalatha, SRMIST        | 4. Dr.Jayapragash J, SRMIST |
| 2.Mr.Pratap Iyer, Study Abroad Mentors,<br>Mumbai,pratap.iyer30@gmail.com | 5. Mr. Harinarayana Rao, SRMIST   | 6. Mr. P Priyanand, SRMIST  |
|                                                                           | 7. Mrs. Kavitha Srisarann, SRMIST |                             |

## Semester - IV

| Course Code PIT21E                                                           | 411L    | Course<br>Name |           |                                     |                    |          | ours     |       | Р              |      |                       |                  | l                             | Pro                  | jec                      | t W                          | /ork               | (                       |               |                 |               | <b>L</b>            | T F         | 4 1     | 2                  |
|------------------------------------------------------------------------------|---------|----------------|-----------|-------------------------------------|--------------------|----------|----------|-------|----------------|------|-----------------------|------------------|-------------------------------|----------------------|--------------------------|------------------------------|--------------------|-------------------------|---------------|-----------------|---------------|---------------------|-------------|---------|--------------------|
| Pre-<br>requisiteCours                                                       |         | Pr             | ogre      | essi                                | veC                | our      | ses      |       |                |      |                       |                  |                               | Nil                  |                          |                              |                    |                         |               |                 |               |                     |             |         |                    |
| Course Offering DepartmentComputer Science Data Book / Codes/Standards       |         |                |           |                                     |                    |          | As       | rec   | quire          | ed f | or tl                 | he p             | oroje                         | ect                  | woı                      | rk                           |                    |                         |               |                 |               |                     |             |         |                    |
| Course Learning Rationale (CLR):  The purpose of learning this course is to: |         |                |           |                                     |                    |          | Le       | arni  | ng             |      |                       |                  | Pro                           | gra                  | m L                      | _ea                          | rnin               | ıg C                    | Outc          | com             | es            | (PL                 | O)          |         |                    |
|                                                                              |         |                |           | nt to gain major de<br>e profession | sign and or rese   | earch    | 1        | 2     | 3              |      | 1                     | 2                | 3                             | 4                    | 5                        | 6                            | 7                  | 8                       | 9             | 10              | 11            | 12                  | 13 1        | 4 1     | 5                  |
|                                                                              | knowle  | dge and        |           | quired through ea                   | rlier course worl  | k in the |          |       |                |      |                       |                  | SS                            |                      |                          | a)                           |                    |                         |               |                 |               |                     |             |         |                    |
| CLR-3 : Make equipr                                                          |         | sant with      | the cod   | es, standards , ap                  | plication softwa   | re and   | om)      | (%)   | (%)            |      | ge                    | ots              | ipline                        | Φ                    | _                        | /ledge                       |                    | ğ                       |               | (0              | "             |                     |             |         |                    |
| CLR-4 : Carry CLR-5 : Incorp                                                 |         |                |           | nultiple design con<br>omponents    | straints           |          | (Bloom)  | ency  | Attainment (%) |      | owle                  | Concepts         | Disc                          | /ledg                | zatior                   | Know                         | _                  | t Dat                   | <u>s</u>      |                 | Skills        |                     | zoi, c do a | aviol   | g                  |
|                                                                              |         |                |           | nsive report writin                 | g                  |          | Thinking | ofici | tainr          |      | 조                     | Š                | latec                         | \ou                  | cializ                   | lze                          | delin              | ərpre                   | Skills        | ving            | tion          | Skills              | 0           | Dei.    | arnı               |
|                                                                              |         |                |           |                                     |                    |          | οţ       |       |                |      | Fundamental Knowledge | T Application of | Link with Related Disciplines | Procedural Knowledge | Skills in Specialization | Ability to Utilize Knowledge | Skills in Modeling | Analyze, Interpret Data | Investigative | Problem Solving | Communication |                     | ICT Skills  | SSIOTIA | Lite Long Learning |
| Course Learnin Outcomes (CLC                                                 |         | At the         | end of th | is course, learners                 | s will be able to: |          | Level    |       | Expected       |      | Fund                  | Applic           | Link                          | Proce                | Skills                   | Ability                      | Skills             | Analy                   | Inves         | Probl           | Comr          | <b>T</b> Analytical | ICT S       |         | LITE               |
| CLO-1: Design                                                                |         |                |           |                                     |                    |          |          | 80    |                |      |                       |                  |                               | Н                    | L                        | -                            | -                  | -                       | L             | L               | -             |                     |             | -       | -                  |
|                                                                              |         |                |           | jht into a defined p                |                    |          | 3        | 85    | 75             |      |                       | Н                | L                             | М                    | L                        | -                            | -                  | -                       | М             | L               | -             | Н                   |             | -       | -                  |
| manne                                                                        | er      | •              |           | uld be encountere                   | ·                  |          | 3        | 75    | 70             |      |                       |                  |                               | Н                    | L                        | -                            | -                  | -                       | М             | L               | -             | Η                   |             | -       | -                  |
| CLO-4 : Proble social                                                        |         |                | mpactor   | n global, economic                  | c, environmental   | l and    |          | 85    |                |      |                       |                  | М                             |                      | L                        | -                            | -                  | -                       | М             | L               | -             | Η                   | -   -       | -       | -                  |
| CLO-5 : Praction                                                             |         |                | ect pha   | ses                                 |                    |          |          | 85    |                |      |                       |                  | М                             |                      | L                        | -                            | -                  | -                       | М             | L               | -             | Н                   |             | - [     | -                  |
| CLO-6: Implen                                                                | nentati | on             |           |                                     |                    |          | 3        | 80    | 70             |      | L                     | Н                | -                             | Н                    | L                        | -                            | -                  | -                       | L             | L               | -             | Н                   | -   -       | -       | -                  |

| Assessment Component           | Expected outcome                                                                                             | Туре                                                            | Evaluators                                  | Criteria or basis                            | Marks    |
|--------------------------------|----------------------------------------------------------------------------------------------------|-----------------------------------------------------------------|---------------------------------------------|----------------------------------------------|----------|
| Review – 0<br>Internship       | Internship letter Submission Proposed Project title to be described. Abstract of the project.                | Internal                                                        | Supervisor / Guide & Project<br>Coordinator | Feasibility Study of the project             | 5        |
| Review – I<br>Project Proposal | A short presentation about the Problem statement Literature Survey System architecture Design Specifications | Internal                                                        | Supervisor/Guide                            | Clarity of the idea, Preliminary work done.  | 10       |
| Review – II                    | Presentation on Techniques,<br>Model/ Algorithm, Modules,<br>coding<br>Prototype of the project              | Internal                                                        | Supervisor/Guide                            | Clarity of idea,<br>Presentation             | 10       |
| Review – III                   | Final presentation, Demonstration of Project.                                                                | Internal                                                        | Supervisor/Guide                            | Technical demonstration, Presentation        | 10       |
| Report<br>Submission           | Submission of final project report                                                                           | Submission of final project report Internal Project Coordinator |                                             | Regularity, Originality, Systematic progress | 15       |
| Project Report<br>Viva – Voce  | Evaluation of Project Report Final Presentation                                                              | External<br>External                                            | Examiner(s)/ Reviewer(s)                    | Presentation,<br>Handling Q&A                | 20<br>30 |

The assessment method for the project work consists of in-semester and end semester evaluations as detailed below:

|                |            | Final Evaluat | tion       |            |        |         |            |  |
|----------------|------------|---------------|------------|------------|--------|---------|------------|--|
|                |            | (50% weighta  | age)       |            |        |         |            |  |
|                | Review - 0 | Review – 1    | Review – 2 | Review – 3 | Report | Project | Viva-Voce* |  |
|                |            |               |            | Submission | Report |         |            |  |
| Project Work / | 5%         | 10%           | 10%        | 10%        | 15%    | 20 %    | 30 %       |  |
| Internship     |            |               |            |            |        |         |            |  |

<sup>\*</sup>Student has to be present for the viva voce for assessment. Otherwise it will be treated as non-appearance for the examination with final grade as 'Ab'